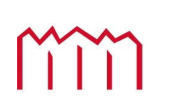

Manufachule Neubrandenburg<br>
University of Applied Sciences

**Hochschule Neubrandenburg Studiengang Geoinformatik**

# **Entwicklung eines webbasierten Systems zur Auswertung und Visualisierung der Betriebsdaten von Windkraftwerken**

**Bachelorarbeit**

vorgelegt von: Andreas Voigt

Zum Erlangen des akademischen Grades **"Bachelor of Engineering" (B.Eng.)**

Erstprüfer: Prof. Dr.-Ing. Andreas Wehrenpfennig Zweitprüfer: Dipl. Ing. René Scheibel

Eingereicht am: 08.12.2009 Bearbeitungszeitraum: 19.10.2009 – 14.12.2009

urn:nbn:de:gbv:519-thesis2009-0383-2

## **Kurzfassung**

Diese Arbeit beschäftigen sich mit Windkraftanlagen und deren Bedeutung in der heutigen Zeit. Dabei soll auch die Technik und die Funktionsweise im Wesentlichen beschrieben werden. Dann wird an dem konkreten Kraftwerksbeispiel gezeigt welche Daten zur Auswertung erforderlich sind. Eine Analyse zu bereits bestehenden "Daten-Logging-Systemen" stellt die Notwendigkeit dieser hier vorgestellten Entwicklung dar.

Darauf hin werden konkrete Ziele und Anforderungen formuliert und basierend darauf ein Konzept erarbeitet. Weiterführend wird auf die einzelnen Teilbereiche näher eingegangen die zur Entwicklung eines Prototypen erforderlich sind. Diese Arbeit wird damit das Fundament legen um ein webbasiertes System zur Auswertung und Visualisierung der Betriebsdaten von Windkraftwerken zu ermöglichen.

## **Abstract**

This bachelor thesis is about wind turbines and their importance today. At the same time technology and operating modes are described fundamentally. According to this describtion you see what specific data are necessary for an evaluation. An analysis of already existing "data-logging-systems" will show the necessity of this presented development.

Upon these analysis concrete goals and requirements will be formulated which leading to a whole development concept. Deepening the single parts which are important referred more exactly. This work lays the basement to allow a web based system for evaluating and visualizing operational data of wind power plants.

## **Inhaltsverzeichnis**

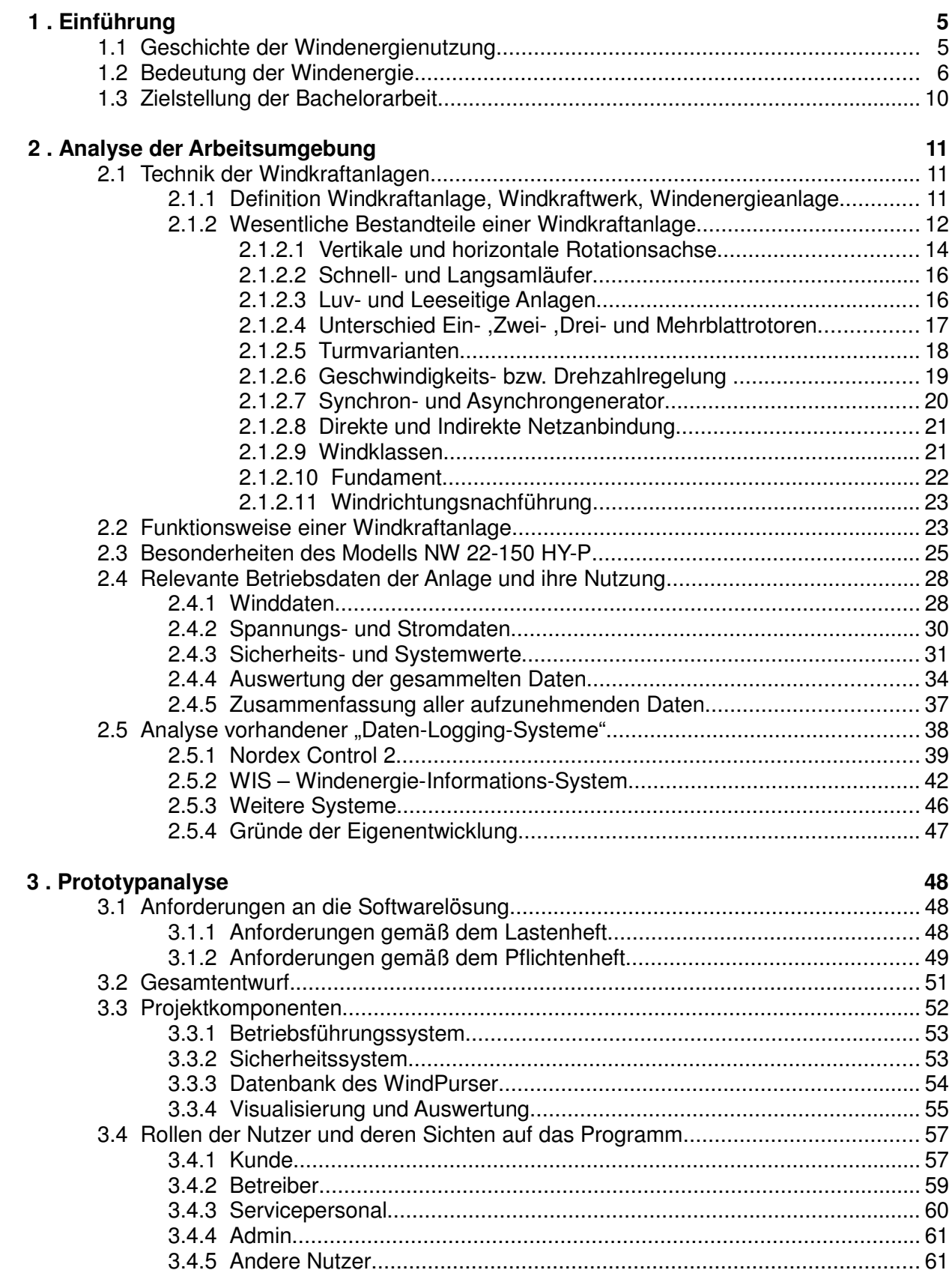

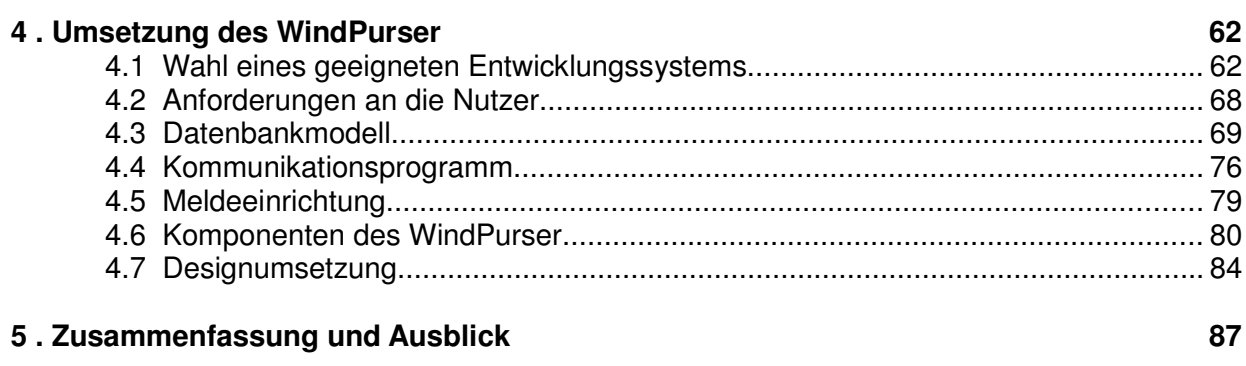

### Anhang:

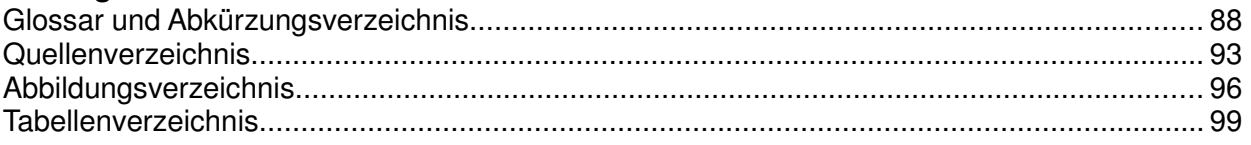

## **1. Einführung**

## **1.1 Geschichte der Windenergienutzung**

Schon vor vielen tausenden Jahren haben die Menschen erkannt, dass Wind als Energiequelle genutzt werden kann. Die früheste bekannte Nutzung der Windenergie kam mit der Entstehung der Hochkultur in Ägypten auf. Eine Totenurne, auf der ein Segelschiff dargestellt wird, wird auf das Jahr 5000 v. Chr. datiert [1]. Die erste bekannte Nutzung beruhte darauf, Wind direkt in Bewegungsenergie umzusetzen. Viele tausend Jahre später, um 1750 v. Chr., wurden die ersten Beschreibungen von Windmühlen dokumentiert in Babylon. [2] Im Laufe der Zeit entwickelte sich die Technik dieser Windnutzung weiter und fand zum Ende des 18. Jahrhunderts ihren Höhepunkt. Zu dieser Zeit schritt auch die Elektrifizierung der Städte voran, vorwiegend mit Hilfe von Dampfmaschinen. Um nun auch ländliche Regionen mit Strom zu versorgen, gab es 1887/88 von Charles F. Brush den ersten dokumentierten Versuch, eine Windkraftanlage auf Grundlage einer Windmühle und dem Prinzip des Dynamos zu bauen, welche eine Batterie speist, die wiederum die Stromversorgung eines Hauses sicherstellen sollte. Poul La Cour, ein dänischer Wissenschaftler, erforschte danach erstmalig die Grundlagen zur elektrischen Stromgewinnung mit Hilfe der Windenergie. 1891 wurde eine Versuchsanlage auf Jütland erbaut, an der er die Technik weiterentwickelt wurde. Poul La Cour erfand auch das Prinzip des Schnellläufers<sup>1</sup> und erforschte die Grundlagen der Aerodynamik. 1908 gab es bereits 72 kommerzielle Bauten in Dänemark.

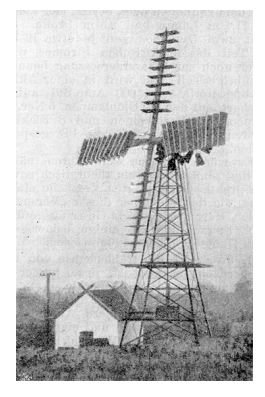

Abbildung 1-1: Windrad in Vallekilde (Dänemark) um 1905, [3]

1920 entwickelte Albert Betz das Betz'sche Gesetz, nach dem das Maximum der physikalischen nutzbaren kinetischen Energie bei 59,3% liegt. Seine Forschungen in den Grundlagen der Aerodynamik haben heute noch Gültigkeit. Später folgten Weiterentwicklungen zu verschiedensten Typen

<sup>1</sup>Das Prinzip, dass bei einer Windkraftanlage die Flügelspitzen schneller laufen als die anströmende Windgeschwindigkeit.

und Bauformen in den USA und Europa durch die Effizienz. 1983 entstand in Deutschland die erste große Versuchsanlage einer Windkraftanlage. GROWIAN (Große-Windkraftanlage) und seine Nachfolger kamen aber aufgrund von Materialproblemen nie zum kommerziellen Einsatz.

Erst 1988 entstand der erste kommerzielle Windpark<sup>2</sup>, welcher mit rund 30 kleinen Anlagen Strom lieferte. So blieb Windenergie bis zum Anfang der 90er Jahre in Deutschland ein Nischenprodukt und erlebte nur in den Weltkriegszeiten oder in der Ölkrise Ende der 70er Jahre einen Aufschwung. Erst 1991 wurde das Fundament für großflächige Windenergienutzung mit dem Stromeinspeisungsgesetz gelegt. Jetzt mussten Netzbetreiber den so erzeugten Strom zu festen Preisen abnehmen. Das Gesetz wurde 2001 weiterentwickelt und heißt bis heute Erneuerbare-Energien-Gesetz<sup>3</sup> (EEG) und beinhaltet weitere klimafreundliche Energiequellen wie Photovoltaik oder Wasserkraft.

Dies blieb nicht ohne Folgen, sodass bis 2003 rund Zweidrittel aller europäischer Windkraftanlagen in Deutschland standen. Auch die Maschinenbauindustrie profitiert bis heute davon.

Heutige Techniken erlauben Leistungen der Anlagen im Megawatt-Bereich und immer bessere Materialien gewähren immer längere Laufzeiten. In jüngster Vergangenheit versucht man den Wind in so genannten Offshore<sup>4</sup> bzw. Nearshore<sup>5</sup>-Anlagen noch besser zu nutzen. Diese Anlagen stehen weit außerhalb oder in direkten Küstenregionen der Nord- und Ostsee in den beständig windstarken Gebieten. 18 dieser Offshore- bzw. Nearshore-Anlagen existieren zur Zeit in Deutschland [4].

## **1.2 Bedeutung der Windenergie**

Klimaschutz, globale Erwärmung und die Endlichkeit der fossilen Brennstoffe sind gegenwärtig immer wieder Thema in Politik und Wirtschaft. Das Kyōto-Protokoll<sup>6</sup>, einschließlich aller Folgekonferenzen, welche auch Deutschland ratifizierte, legen die bestimmte Verminderung von Treibhausgasen in den kommenden Jahren fest. Deutschland steckt sich hierbei selber ehrgeizige Ziele und will den CO2 Ausstoß um 80% und den Anteil von erneuerbaren Energien an der Gesamtversorgung auf 50% steigern bis 2012 [5]. So liegt es auf der Hand, bestehende Energieversorgung durch klimafreundlichere und vor allem nachhaltige Systeme zu unterstützen. Die Erzeugung von Strom durch Windkraft stellt hier eine von vielen Möglichkeiten dar.

<sup>2</sup>Bezeichnet eine Vielzahl von Windkraftanlagen in einem kleinen räumlichen Gebiet. <sup>3</sup>Beinhaltet die Förderung erneuerbarer Energiequellen und Klimaschutz

<sup>4</sup>Windanlagen welche außerhalb der 12-Meilen-Zone der Küsten stehen.

<sup>5</sup>Windanlagen in Küstennähe

<sup>6</sup>Benannt nach dem Konferenzort Kyōto in Japan. 1997 beim Weltklimagipfel festgelegtes Zusatzprotokoll zum Schutze des Klimas durch Verringerung der Treibhausgase. Folgekonferenzen 2002 in Johannesburg und 2004 in Bonn.

Bis zum 31.12.2008 existierten 20.287 WKA<sup>7</sup> mit einer Gesamtleistung von 23.894,91MW. Das machte im Jahr 2008 einen Anteil von 7,95% am Nettostromverbrauch der BRD aus. (siehe Tabelle 1-1)

|                                                | <b>Anzahl WEA bis</b> | Inst. Leistung bis   | pot. Jahres-        | <b>Brutto- / Nettostrom-</b> | <b>Anteil am Brutto-/</b>  |  |
|------------------------------------------------|-----------------------|----------------------|---------------------|------------------------------|----------------------------|--|
| <b>Bundesland</b>                              | 31.12.2008            | 31.12.2008           | energieertrag,      | verbrauch 2007 *             |                            |  |
|                                                |                       |                      |                     |                              | Nettostromverbrauch,       |  |
| <b>Federal State</b>                           | Number of WTGS        | Inst. Capacity until | Pot. Annual         | <b>Energy Consumption</b>    | Share on the Gross and Net |  |
|                                                | until 31.12.2008      | 31.12.2008           | <b>Energy Yield</b> | $2007*$                      | <b>Energy Consumption</b>  |  |
|                                                |                       | <b>MW</b>            | <b>GWh</b>          | <b>GWh</b>                   | %                          |  |
| Sachsen-Anhalt                                 | 2.079                 | 3.013,66             | 5.781               | 13.612<br>15.537             | 42,47<br>37,21             |  |
| Mecklenburg-Vorpommern                         | 1.300                 | 1.430,70             | 2.662               | 7.733<br>6.775               | 39,29<br>34,43             |  |
| Schleswig-Holstein                             | 2.739                 | 2.685.91             | 5.411               | 16.199<br>14.192             | 38,12<br>33,40             |  |
| <b>Brandenburg</b>                             | 2.644                 | 3.766,86             | 6.530               | 21.890<br>19.178             | 34,05<br>29,83             |  |
| <b>Niedersachsen</b>                           | 5.101                 | 6.028,39             | 11.306              | 60.204<br>52.746             | 21,44<br>18,78             |  |
| Thüringen                                      | 546                   | 692,28               | 1.207               | 11.431<br>13.047             | 9,25<br>10,56              |  |
| Sachsen                                        | 775                   | 850,62               | 1.394               | 22.319<br>19.554             | 7,13<br>6,25               |  |
| <b>Rheinland-Pfalz</b>                         | 971                   | 1.206,78             | 1.856               | 31.735<br>27.803             | 5,85<br>6,68               |  |
| Nordrhein-Westfalen                            | 2.676                 | 2.677,46             | 4.641               | 154.975<br>135.776           | 3,42<br>2,99               |  |
| <b>Bremen</b>                                  | 56                    | 87,80                | 167                 | 5.768<br>6.584               | 2,90<br>2,54               |  |
| <b>Hessen</b>                                  | 578                   | 509,26               | 783                 | 44.327<br>38.835             | 2,02<br>1,77               |  |
| Saarland                                       | 64                    | 76,60                | 123                 | 8.045<br>9.182               | 1,53<br>1,34               |  |
| Baden-Württemberg                              | 344                   | 422,18               | 573                 | 91.889<br>80.505             | 0,71<br>0,62               |  |
| <b>Bayern</b>                                  | 356                   | 410,73               | 504                 | 88.773<br>77.775             | 0.65<br>0,57               |  |
| <b>Hamburg</b>                                 | 57                    | 33,68                | 56                  | 17.211<br>15.079             | 0,37<br>0,33               |  |
| <b>Berlin</b>                                  | 1                     | 2,00                 | 0                   | 13.926<br>15.896             | 0,00<br>0,00               |  |
| gesamte Bundesrepublik<br><b>Total Germany</b> | 20.287                | 23.894,91            | 42.994              | 617.500 /<br>541.000         | 7,95<br>$6,96$ /           |  |

Tabelle 1-1: Windenergienutzung in Deutschland - Stand 31.12.2008, [6]

Statistisch geht man davon aus, dass eine WKA 7000h-8000h Strom im Jahr liefert. Da natürlich nicht jede Stunde unter Volllast lief, gibt es einen kalkulatorischen Wert aus den Erfahrungswerten der Netzbetreiber, mit dem auch die Wirtschaftlichkeit von Windparkanlagen prognostiziert werden. Dieser Wert ergibt sich aus der Stromproduktion im Jahr durch die Nennleistung. Damit liegt er, örtlich etwas schwankend, bei ca. 2000h Volllast [7].

Betrachtet man nun den potenziellen Jahresenergieertrag von 42.994GWh der gesamten WKA von Deutschland im Jahr 2008, so bedeutet das aus ökologischer Sicht ein enormes Einsparpotential von CO2 und anderen Schadstoffen. (s. Tabelle 1-2 unten)

### Bei 42.994,00 GWh sauberen Strom wird folgendes an Schadstoffen eingespart:

| 36.802.864,00 Tonnen CO <sub>2</sub> |                                                    |  |
|--------------------------------------|----------------------------------------------------|--|
|                                      | 39.008,46 Tonnen SO <sub>2</sub> -Äquivalent       |  |
|                                      | 21.961,34 Tonnen Schwefeldioxid (SO <sub>2</sub> ) |  |
|                                      | 24.454,99 Tonnen NO <sub>X</sub>                   |  |
|                                      | 1.186.634,40 Kilogramm Staub/Flugasche             |  |

Tabelle 1-2 : Ermittelte Werte aus dem Schadstoffrechner der BWE $^{\rm 8}$  und BMU $^{\rm 9}$  , [8] [9] [10]

<sup>7</sup>Windkraftanlagen (auch: WEA Windenergieanlage oder WKW Windkraftwerk)

<sup>8</sup>Bundesverband WindEnergie e.V.

<sup>9</sup>Bundesministerium für Umwelt, Naturschutz und Reaktorsicherheit

Windenergie lohnt sich aber nicht nur aus ökologischer, sondern auch aus ökonomischer Sicht. So schaffte die Branche bisher ca. 90000 Arbeitsplätze und man geht davon aus, dass das so genannte Repowering<sup>10</sup> sowie Service- und Wartungsarbeiten auch in Zukunft nachhaltige Arbeitsplätze schaffen wird. Auch das Betreiben solcher Anlagen ist wirtschaftlich sinnvoll. Mit einer Anfangsvergütung von 9,2 ct/kWh für eine in Deutschland neugebaute WKA, plus verschiedene Boni, die dazu kommen können [11], kann dies für den Betreiber ein lohnendes Geschäft sein. In der Branche geht man davon aus, dass bei einer Binnenanlage pro 1 Kilowatt installierter Leistung 800-1000€ Entstehungskosten anfallen. Für eine Beispielanlage mit einer 1000 Kilowatt Leistung bedeutet das ca. Investitionskosten von 800.000 - 1.000.000€. Geht man von den 2000h Volllast pro Jahr aus, dann ergibt das einen Stromerlös von ca. 184.000€/Jahr. Das heißt, nach 7 - 8 Jahren Laufzeit hat diese WKA ihre Investitions-, Reparatur- und Wartungskosten wieder erwirtschaftet, sofern Reparaturen sich im normalen Maß bewegen. Dabei ist zu beachten, dass den heutigen WKA eine mittlere Lebenszeit von 20 Jahren zugesprochen wird. Die Energiebilanz sieht noch besser aus. Eine WKA erzeugt im Laufe ihrer Lebenszeit 40 - 70 mal soviel Energie, wie benötigt wurde, um sie zu bauen, zu nutzen und wieder zu entsorgen. Eine positive Energiebilanz wird dabei schon nach einem Jahr erreicht [7][12].

Auch der Endverbraucher kann vom Umstieg auf erneuerbare Energien in Zukunft profitieren. Ein entscheidender Vorteil gegenüber herkömmlichen Kohle- und Atomreaktorkraftwerken ist die praktische Unbegrenztheit an der kostenlosen Ressource Wind. Damit ist eine zukünftige Energieversorgung gesichert. Kohlekraftwerke bzw. Atomreaktoren müssen oftmals fossile Brennstoffe wie Kohle, Uran, etc. auf den Weltmärkten einkaufen und unterliegen damit konjunkturellen Schwankungen. Der Strompreis dagegen aus Windenergie wird zusätzlich stabil gehalten durch das EEG, welche garantierte Preise für kommende Jahre festlegt.

Doch noch hat Strom aus Windenergie einen Nachteil gegenüber den herkömmlichen Erzeugungsmethoden – die Erzeugungskosten. Genaue Zahlen variieren stark nach dem zu Grunde liegenden Material und den Herausgebern von Studien und Schätzungen. Die Grundaussage ist jedoch überall gleich. Der direkte Erzeugungsstrompreis von Windenergie ist größer als der von Kohle- oder Atomenergie, ca. 4,4 ct/kWh Strom aus Windenergie gegenüber rund 3,1 ct/kWh Strom aus Kohlekraftwerken laut Schätzungen der EWEA<sup>11</sup> und IER<sup>12</sup>[13][14][15].

<sup>&</sup>lt;sup>10</sup>Abbau einer alten Windkraftanlage und Ersetzen durch eine technologisch hochwertigere. Oftmals werden gleich mehrere durch eine neue ersetzt.

<sup>&</sup>lt;sup>11</sup>Europäischer Windenergie-Verband

<sup>12</sup>Institut für Energiewirtschaft und Rationelle Energieanwendung der Universität Stuttgart

Betrachtet man jedoch die externen Kosten<sup>13</sup>, so sind sich auch hier die Studien einig. Kosten für die Folgeschäden an Umwelt und Mensch sind bei herkömmlichen Kraftwerken immens höher als bei WKA. Die externen Kosten fallen nur dem Staat, bzw. dem Endverbraucher zu, nicht aber dem Betreiber selber. Dieser Missstand könnte in naher Zukunft durch Beschlüsse in der Europäischen Union behoben werden. Der so genannte Emissionsrechtehandel<sup>14</sup> soll Emissionskosten auf die Verursacher abwälzen und Anreize schaffen Emissionen zu verringern. Anfang 2008 lag der Preis eines solchen Zertifikates pro Tonne CO2 bei 30€. Dieser unterliegt aber auch konjunkturellen Schwankungen. Aus diesen Zertifikaten schlagen WKA den größten Vorteil. Nach ihrem Aufbau erzeugen WKA nahezu keinen weiteren Schadstoffausstoß. Laut dem ISET<sup>15</sup> wird deswegen in Zukunft Strom aus Windenergie die niedrigsten Entstehungskosten haben [16][40][41] .

Doch auch WKA haben noch Nachteile. Ein häufiges Argument gegen Windenergie ist das schlecht kalkulierbare Risiko für die Tier- und vor allem für die Vogelwelt. Immer wieder wird von Kollisionen von Vögeln mit den Rotorblättern berichtet. Doch Langzeitstudien und Ornithologen zeigten, dass Vögel nur sehr selten Schaden nehmen und andere Tiere schon nach kurzer Zeit sich an eine vorhandenen WKA gewöhnten [17][18]. Auch die Lärmbelastungen sind ein Manko. Hierbei wird oft die Infraschallbelastung<sup>16</sup> angesprochen. Ob wirklich Gefahren oder Schädigungen vom Schall zu erwarten sind, wird bis heute kontrovers diskutiert. Bewiesen wurde bis jetzt keine Auffassung. Dennoch nimmt die Schallbelastung im hörbaren wie nicht-hörbaren Bereich durch stetige Weiterentwickelung der Technik ab [19][20]. Ein weiterer Kritikpunkt ist die Zerstörung des Landschaftsbildes. Dies ist ein sehr subjektiver Grund, hat doch eine forsa-Umfrage im April 2005 ergeben, dass die Mehrheit der ansässigen Bevölkerung einer WKA durchaus positiv gegenübersteht. In Opposition zu dieser Kritiken steht die Entstehung eines Touristenzweiges, welcher gezielt Führungen, Ausflüge und Informationen zu WKA liefert [7]. Das wohl stärkste Gegenargument ist die Tatsache, dass Wind nicht immer gleich viel vorhanden ist. Die starken Versorgungsschwankungen müssen mit Regelströmen<sup>17</sup> der herkömmlichen Kraftwerke aufgefangen werden, was einen großen Mehraufwand an Technik und Kosten nötig macht. WKA alleine könnten noch keine durchgehend gesicherte Energieversorgung gewährleisten. Dies ist durchaus noch ein allgemeines Problem der Windenergie. Doch der voranschreitende Netzausbau und die besser werden-

<sup>&</sup>lt;sup>13</sup>Bezeichnen alle Kosten, die indirekt auf die Stromerzeugung zurückzuführen sind. Das sind z.B. Folgeschäden aus dem Treibhauseffekt, wie vermehrte Dürren oder Sturmfluten, Folgeschäden für das Gesundheitssystem durch Schadstoffbelastungen der Luft, Kosten für Atommüllendlagerung, Gefahren der militärischen Auseinandersetzungen um die begrenzten Rohstoffvorkommen. Bei der Windenergie sind es Kosten für den notwendigen Ausbau des Stromnetzes und die Erforschung von Techniken, um trotz schwankender Stromerzeugung eine gesicherte Energieversorgung gewährleisten zu können.

<sup>14</sup>Handel mit Emissionszertifikaten, die zum Schadstoffausstoß einer bestimmten Menge berechtigen, bis zu einer Obergrenze. Emissionen außerhalb der Grenzen von Zertifikaten werden bestraft. Ziel ist es schadstoffarme Energieerzeugung zu belohnen.

<sup>15</sup>Institut für Solare Energieversorgungstechnik

<sup>&</sup>lt;sup>16</sup>Schall, der unterhalb einer Frequenz von 20Hz liegt. Für den Menschen nicht hörbar.

<sup>17</sup>Zusätzliche Ströme, die in das Netz eingespeist werden müssen, um Netzschwankungen auszugleichen.

de Steuerungstechnik für die Regelströme vermindern diese Problematik. Auch gibt es schon Konzepte Strom bei Überproduktion zu speichern in Druckluft- oder Pumpspeicherkraftwerken zu speichern, um bei einer Flaute nötigen Strom wieder freizugeben [21].

Trotz dieser Probleme nimmt die Windenergie schon heute einen großen Stellenwert in der Energieversorgung ein und dieser wird in den kommenden Jahren wachsen. Zukünftige Generationen von WKA könnten sauberen und sicheren Strom auch in die Entwicklungsländer bringen. Zur Zeit wird die Nutzung der Windenergie fast ausschließlich von den Industrieländern vorangetrieben (siehe Tabelle 1-3).

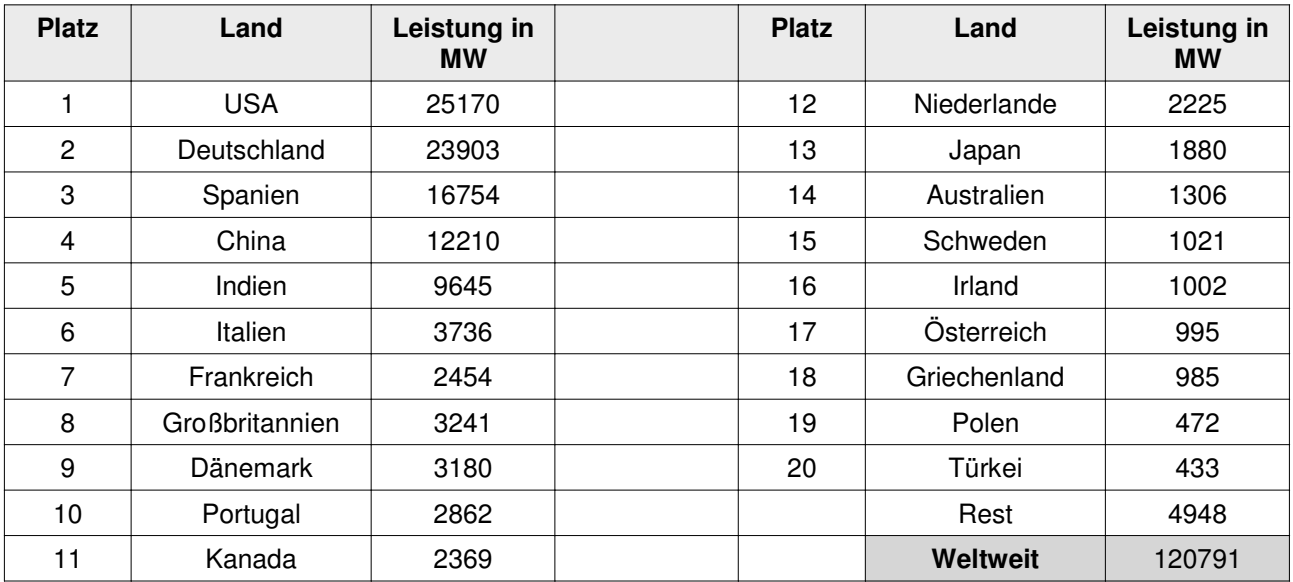

Tabelle 1-3 : Top 20 Windleistungskapazitäten der Länder weltweit, [22]

## **1.3 Zielstellung der Bachelorarbeit**

Durch die zunehmende Bedeutung der Windenergie in unserem täglichen Leben und der stetigen Weiterentwicklungen im Bereich der Windkraftanlagen entstehen neue Aufgabenbereiche. Eine neue Generation von Windkraftwerkstypen erfordert auch eine neue Generation von Auswertmechanismen. Diese sollen die Verfügbarkeit und die Ausbeute der Windkraftwerke verifizieren. Ziel dieser Arbeit ist es, eine Komplettlösung für die Auswertung der für den Windkraftanlagenbetreiber relevanten Daten zu schaffen. Es ist dabei wichtig, dass diese Daten sowohl innerhalb der Anlage als auch aus der Ferne, zum Beispiel mit Hilfe eines Webbrowers, abrufbar sind. Es sollen dabei moderne Soft- und Hardwaretechnologien zur Anwendung kommen, um eine hohe Flexibilität, gute Wartbarkeit und Benutzerfreundlichkeit der Lösung zu erreichen.

## **2. Analyse der Arbeitsumgebung**

## **2.1 Technik der Windkraftanlagen**

Aktuell gibt es eine Vielzahl an Techniken, um Energie aus dem Wind zu gewinnen. Durch diese Vielzahl ist es schwierig, WKA zu klassifizieren um ihre Effizienz und Nutzen gegeneinander abzuwägen. Oftmals bleibt eine reale Evaluierung nur anhand real gemessener Werte übrig, z.B. der Messung der Jahresertragsleistung.

Im folgenden Abschnitt wird es eine Übersicht über den Großteil der praktisch genutzten Techniken geben. Dabei soll jeweils kurz auf das Für und Wider der jeweiligen Technik eingegangen werden [27][28][29].

## **2.1.1 Definition Windkraftanlage, Windkraftwerk, Windenergieanlage**

Im Allgemeinen gibt es viele verschiedene Bezeichnungen, um Anlagen zur Stromerzeugung durch Wind zu bezeichnen. Noch vor einigen Jahre konnte man die Anlagen anhand ihrer stromerzeugenden Eigenschaften trennen. In der heutigen Zeit werden alle diese Begriffe als Synonyme verwendet, was rein technisch gesehen nicht korrekt ist, denn logischerweise ist nicht jedes Windkraftwerk gleich. So unterscheiden sich die Anlagen nicht nur in ihren Bauteilen und Leistungswerten, sondern auch in ihrer Art Strom zu erzeugen. So gibt es ein paar allgemeine Eigenschaften, die die Anlagen ausmachen können.

"Echten" Kraftwerken werden Fähigkeiten wie den Schwarzstart<sup>18</sup>, den Netzparallelbetrieb<sup>19</sup>, den Inselbetrieb<sup>20</sup> zugesprochen. Kraftwerke sind somit netzbildend<sup>21</sup>. Die können auch Blindleistung<sup>22</sup> erzeugen, sowie verbrauchen und beherrschen damit den so genannten Phasenschieberbetrieb<sup>23</sup> [23][24]. Doch nicht alle als Kraftwerke bezeichnete Anlagen besitzen diese Fähigkeiten. Zum Beispiel benötigen Wärmekraftwerke zunächst sehr viel externe Stromversorgung, um selber ihren Betrieb als Strom- und Wärmeerzeuger aufzunehmen. Auch Kohlekraft und Kernkraftwerke allein

<sup>&</sup>lt;sup>18</sup>Bezeichnet die Fähigkeit eines Kraftwerks unabhängig von einem Stromnetz, die Produktion von Strom aufzunehmen.

<sup>19</sup>Bezeichnet die Fähigkeit, Strom parallel zu produzieren und in ein größeres Verbundsnetz einzuspeisen.

<sup>&</sup>lt;sup>20</sup>Bezeichnet die Fähigkeit, ein stabiles Stromnetz alleine für Endverbraucher aufzubauen.

<sup>&</sup>lt;sup>21</sup>Bezeichnet die Fähigkeit ein Stromnetz nach Din-Norm zu erstellen. Das heißt z.B. 230V bzw. 400V mit 50Hz für den Verbraucher.

<sup>22</sup>Elektrische Energie, die zwischen Erzeuger und Verbraucher fließt, die aber nichts zur tatsächlichen Wirkleistung beiträgt. Große Generatoren und Transformatoren brauchen jedoch diese Blindleistung, um der Erwärmung entgegen zu wirken.

<sup>&</sup>lt;sup>23</sup>Hierbei arbeitet eine Synchronmaschine nur so, dass sie Blindleistung erzeugt oder aufnimmt. So lässt sich der Phasenverschiebungswinkel Phi und somit der Leistungsfaktor cos Phi zwischen 2 Netzen verbessern und damit die Wirkleistung steigern.

sind nicht schwarzstartfähig. Diesen Kraftwerken werden in der Regel zusätzliche stromerzeugende Aggregate oder Akkumulatoren zur Seite gestellt damit sie zu "echten" Kraftwerken werden. Bei Windkraftwerken fehlen oft Eigenschaften wie Insel- oder Phasenschieberbetrieb. In großen Windparkanlagen sind die Eigenschaften oft unerlässlich, weshalb spezielle WKA gebaut werden um die Einspeisung in das Verbundsnetz sicherstellen zu können.

## 2.1.2 Wesentliche Bestandteile einer Windkraftanlage

Ausgehend von der meistens in Deutschland vorkommenden Art einer WKA, soll das folgende Bild die wesentlichen Bestandteile und Gemeinsamkeiten von WKA darstellen.

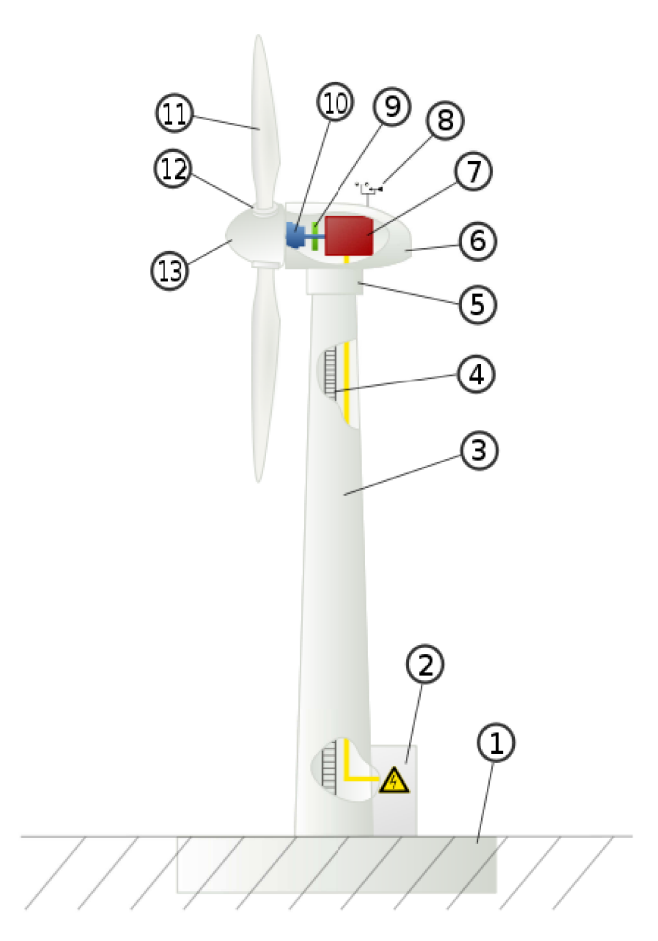

Abbildung 2-1 : Schema einer Windkraftanlage, [25]

1. Fundament - In den Erdboden eingelassener Betonsockel, oftmals mit Stahlbewehrung verstärkt. Auf diesem fußt der Rest der Anlage.

*2.* Netzanschluss und Wartungselektronik – Kabelanschluss zum Endverbraucher bzw. Einspeiseanschluss an das öffentliche Stromnetz. Neuere WKA haben am Fuß des Turms zusätzliche Steuerungs- und Wartungselektronik, um Servicearbeiten zu erleichtern.

*3.* Turm – Stellt je nach Bauart die benötigte Höhe bereit.

*4.* Aufstieg – Oftmals Leitern innen oder außen am Turm befestigt, um in den oberen Maschinenteil zu gelangen. Sehr große Anlagen haben teilweise auch Fahrstühle eingebaut.

*5.* Windrichtungsnachführung – Drehbare Lagerung der Maschinengondel, um den Rotor mit dem Wechsel der Windrichtung auszurichten.

*6.* Maschinengondel – Beherbergt den Generator, Getriebe, Bremsen, Steuerungs- und Regelelektronik, eventuelle Kühlungseinrichtungen, etc. Die Gesamtheit der Bauteile innerhalb der Gondel wird auch als Maschinenstrang bezeichnet. Die Gondel schützt auch die wichtigen Teile vor Wind, Feuchtigkeit und extremen Temperaturschwankungen.

*7.* Generator – Herzstück der Stromerzeugung. Eigenschaften des Stroms richten sich nach Typ des Generators und Rotorgeschwindigkeit.

*8.* Messinstrumente – Messen kontinuierlich für den Betrieb wichtige Daten, wie z.B. Windstärke, Windrichtung, Temperatur und Feuchtigkeit.

*9.* Antriebswelle mit mechanischer Bremsvorrichtung – Hier wird die Kraft von dem Getriebe auf den Generator übertragen. Die mechanische Bremsvorrichtung dient dazu, neben einer oft vorhandenen elektronischen, selbst bei einem totalen Stromausfall, z.B. durch Blitzschaden, den Rotor vor überhöhten Geschwindigkeiten zu bewahren, welche die gesamte Anlage gefährden könnte.

*10 . Getriebe –* Die relativ langsame Drehbewegung des Rotors (rund 30-50 Umdrehungen pro Minute) wird hier in den für die Stromerzeugung optimaleren Bereich von 1000-3000 U/min umgesetzt. Neuere WKA Getriebe bieten auch mehrere verschiedene Schnelllaufanschlüsse für Generatoren an. Es gibt auch getriebelose Kraftwerke.

*11.* Rotorblätter – Erkennungsmerkmal jeder WKA. Über den Rotor wird die Energie aus der Luft entnommen. Die Blätter sind an der Nabe befestigt. Sie bestehen oft aus Glasfaser verstärktem Kunst- oder Kohlenstofffasern, da sie jahrelang extremen Belastungen widerstehen müssen. Darüber hinaus sind die Blätter mit einem Blitzschutz ausgerüstet, um die Anlage vor Blitzschäden zu bewahren.

*12.* Blatthalterung – Hier werden die Rotorblätter in der Nabe verankert. Diese sind bei den meisten modernen Anlagen drehbar gelagert. Somit lassen sich die Rotoreigenschaften während des Betriebs dem Wind anpassen.

*13.* Nabe – Halterung für die Rotorblätter. Die Nabe ist über eine Antriebswelle mit dem Getriebe verbunden, um die Kraft weiterzuleiten.

## **2.1.2.1 Vertikale und horizontale Rotationsachse**

WKA können sich in ihrer Bauart hinsichtlich der Rotationsachse unterscheiden. Hierbei gibt es zwei wesentliche Bautypen. Das ist die vertikale und die horizontale Rotationsachse.

Beide Bautypen haben ihre Vor- und Nachteile.

*WKA mit vertikaler Rotationsachse:*

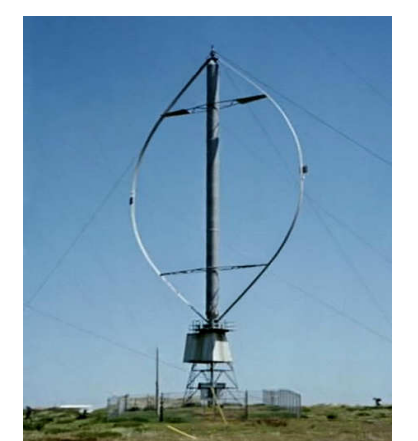

Abbildung 2-2 : Darrieus-Rotor, Matigny (VS) Schweiz, [26]

*Vorteile:*

- windrichtungsunabhängig, benötigen daher auch keine Windnachführung.
- Selbst bei sehr turbulenten Windverhältnissen bleibt der Wirkungsgrad bzw. Leistungsbeiwert $24$  nahezu konstant.

<sup>24</sup>Genauer Betzscher Leistungsbeiwert – gibt den Quotienten aus genutzter Windleistung zu ankommender Windleistung an. Albert Betz hat 1919 in einem mathematischen Modell gezeigt, dass der größte nutzbare Wert bei rund 0,593 liegt. D.h., dass man für die maximale effektive Windnutzung nur knapp 60% der Energie des Windes fortlaufend entnehmen kann.

- Generator, Getriebe und Elektronik können bodennah angebracht werden, wodurch sich die Betriebssicherheit erhöht, Wartungsarbeiten einfacher sind und statisch aufwendige Turmkonstruktionen wegfallen.
- fast frei variable Schnelllaufzahl<sup>25</sup> bei gleichbleibendem Leistungsbeiwert
- Alle Teile der Konstruktion werden gleichmäßig durch die Schwerkraft belastet, was Rotor, Halterung und Blätter schont.

*Nachteile:*

- Anlagen schaffen kaum einen Wirkungsgrad von 40%. Das entspricht einem Leistungsbeiwert von weniger als 0,3.
- Oft wechselnde Geschwindigkeiten und damit oft wechselnde Fliehkräfte führen schnell zur Materialermüdung des Rotors.
- Anlagen müssen fast immer mit Stahlseilen abgespannt sein, was in landwirtschaftlich genutzten Flächen große Teile einnehmen würde.
- Nahezu alle WKA mit vertikalem Rotor brauchen externe Energie, weil sie nicht alleine anlaufen können.

*WKA mit horizontaler Rotationsachse:*

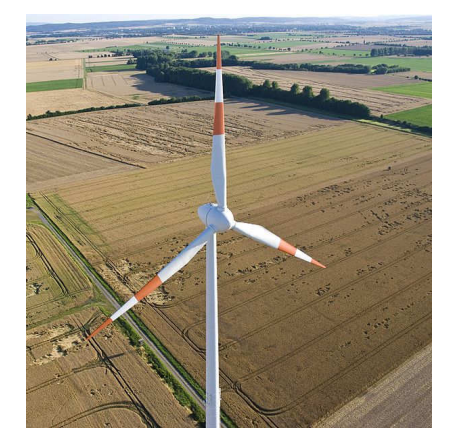

Abbildung 2-3 : Windrad in Niedersachsen, Juli 2008, [25]

*Vorteile:*

- Bis zu 80% der maximalen Windausbeute möglich, was einem Leistungsbeiwert von über 0,5 entspricht.
- Gesamte Rotorfläche wird vom Wind umströmt und mit steigender Fläche nimmt die theoretische Windausbeute im Quadrat zu.
- Eine Maschine kann bei entsprechender Konstruktion selbst anlaufen und braucht keine externen Stromquellen, um arbeiten zu können.

<sup>&</sup>lt;sup>25</sup>Gibt den Quotienten aus Umfangsgeschwindigkeit des Rotors (Geschwindigkeit an den Blattspitzen) zur Windgeschwindigkeit an.

• WKA mit Horizontalachsen sind bei entsprechender Konstruktion hoch stabil und fußen nur auf einem Betonsockel, welche nur wenig Platz verbraucht.

## *Nachteile:*

- Rotor muss immer dem Wind nachgeführt werden, was zusätzliche Steuerungstechnik erforderlich macht.
- Turbulente Windverhältnisse können die Effektivität beträchtlich stören, weshalb WKA immer auf störungsfreien Flächen gebaut werden sollten wie Äcker und Hügelkuppen.
- Der komplette Maschinenstrang muss hinter der Rotorachse liegen, was ein Maschinengondel auf dem Turm notwendig macht. Dies ist bei großen Bauwerken nach wie vor eine statische Herausforderung.
- Servicearbeiten sind meist weniger komfortabel bzw. erheblich aufwendiger, da ein Großteil der Maschinen und Elektroniken in der Turmspitze liegt.
- Durch die Achslage werden die Rotorblätter ungleichmäßig von der Schwerkraft belastet, was zu Materialermüdung führen kann.

## **2.1.2.2 Schnell- und Langsamläufer**

Als Schnellläufer bezeichnet man WKA, deren Rotorblattspitzengeschwindigkeit schneller ist als die anströmende Luftgeschwindigkeit. Als Langsamläufer werden alle Windanlagen bezeichnet, deren Rotorblattspitzengeschwindigkeit kleiner ist als die anströmende Luftgeschwindigkeit. Die dazugehörige Schnelllaufzahl gibt das Verhältnis von Rotorblattspitzengeschwindigkeit zu anströmende Luftgeschwindigkeit an.

In der heutigen Zeit spielen für WKA Langsamläufer keine Rolle mehr, da sie einen viel zu geringen Wirkungsgrad aufweisen.

## **2.1.2.3 Luv- und Leeseitige Anlagen**

Bei Anlagen mit horizontaler Drehachse gibt es zwei Möglichkeiten den Rotor an die WKA anzubringen. So kann der Rotor luv- oder leeseitig angebracht sein. So heißen die entsprechenden WKA Typen auch Luvläufer<sup>26</sup> bzw. Leeläufer<sup>27</sup>. Leeseitige Anlagen haben kaum praktische Bedeutung bei der Stromerzeugung, da die auftretenden Strömungen hinter dem Turm zu große negative

<sup>26</sup>WKA, welche ihre Rotorebene auf der Wind zugewandten Seite haben.

<sup>&</sup>lt;sup>27</sup>WKA, welche ihre Rotorebene auf der Wind abgewandten Seite haben.

Einflüsse haben. Luvläufer haben diese Strömungsnachteile nicht. Dagegen eigenen sich Leeläufer aber bei sehr kleinen Anlagen, da sie die Fähigkeit haben, sich passiv nach dem Wind auszurichten und bei kleinen Anlagen sind die Strömungsnachteile noch sehr gering.

## **2.1.2.4 Unterschied Ein- ,Zwei- ,Drei- und Mehrblattrotoren**

Untersuchungen haben ergeben, dass es nur wesentliche Unterschiede zwischen Rotoren mit gerader und ungerader Blattanzahl gibt. Rotoren mit ungerader Anzahl wie 3-Blatt-Rotoren können in ihrer Rotorebene wie Kreise behandelt werden. Das bringt eine kalkulierbarere Stabilität mit sich, weil die Anlage bei jedem Umlauf sehr gleichmäßig belastet wird. Gerade 2-Blatt-Anlagen haben immer den Nachteil, dass die Windbelastung in einem Umlauf stark schwankt. Befindet sich ein Rotorblatt vor dem Turm, so wird es vom Wind im Gegensatz zum gegenüberliegenden Blatt kaum belastet. Um dies zu kompensieren, sind komplizierte Nabenaufhängungen notwendig. Dafür sind bei richtiger Konstruktion 2-Blatt-Anlagen auch bei sehr starken Winden noch arbeitsfähig. 3-Blatt-Anlagen müssen immer früher aus dem Wind gedreht werden, da sie bei gleicher Leistung dem Wind immer eine größere Angriffsfläche bieten.

Im Allgemeinen gilt, je mehr Rotorblätter, desto mehr Windausbeute ist möglich. Auch brauchen viele Rotorblätter eine geringe Schnelllaufzahl, um die gleiche Menge Energie zu liefern wie Rotoren mit geringeren Blattzahlen. Das macht sie dadurch auch lärmärmer. Diese Zusammenhänge sind aber nicht linear und das folgende Diagramm stellt den Zusammenhang zwischen Blattanzahl, Schnelllaufzahl, Profilgleitzahl (LDR<sup>28</sup> Wert) und der zu erreichenden maximalen Ausbeute dar.

<sup>28</sup>Gleitzahl kommt aus dem Flugzeugbau. Wird hier als Profilgleitzahl angeben und steht für die Güte der Rotorblätter um durch den Luftstrom zu "gleiten", um so den Luftwiderstandsverlust zu minimieren. Hohe Gleitzahl steht demnach für bessere Aerodynamische Eigenschaften.

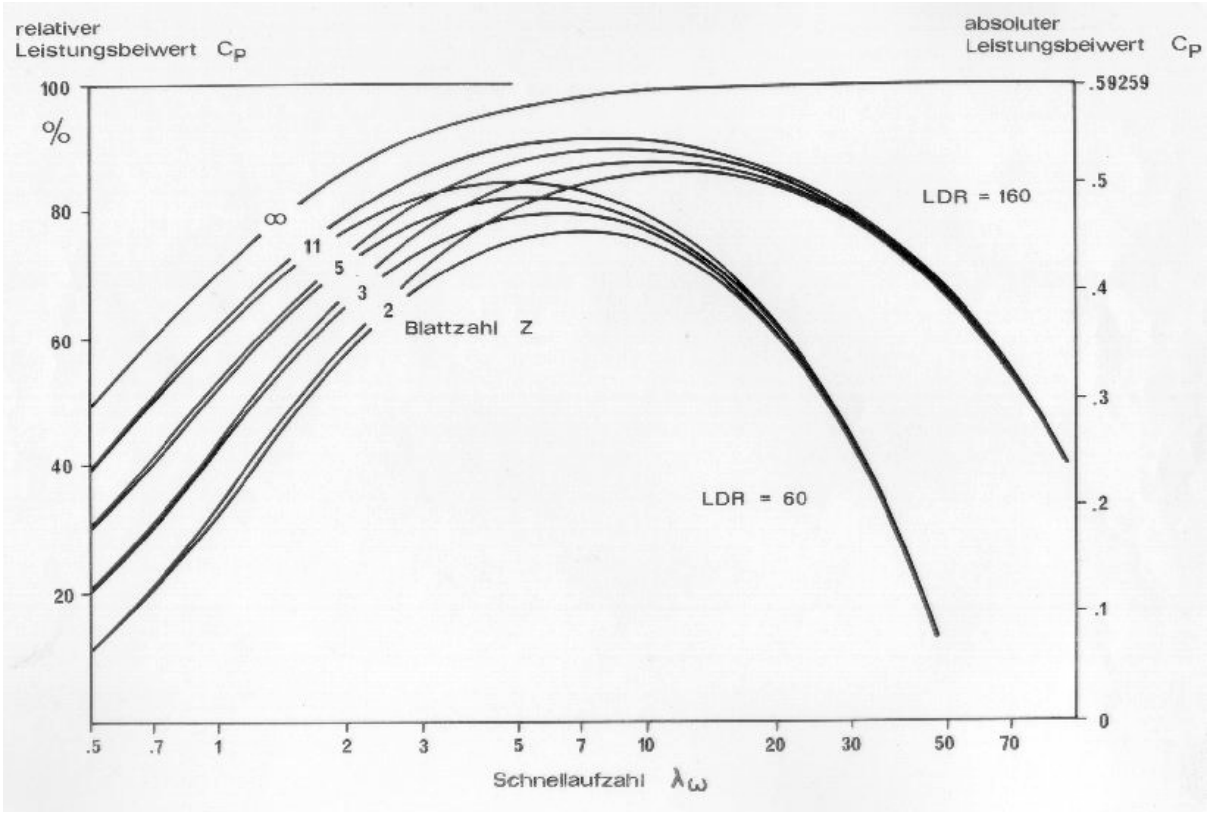

Abbildung 2-4 : Zusammenhang Blattanzahl, Schnelllaufzahl, LDR Wert zum maximal möglichen Leistungsbeiwert, [28]

Hier erkennt man die Zusammenhänge zwischen Blattzahl, Schnelllaufzahl und dem LDR Wert. Interessant dabei ist, dass der LDR Wert einen viel größeren Einfluss nehmen kann als die pure Anzahl an Rotorblättern. Ein Grund, warum gegenwärtig meistens 3-Blatt-Rotoren verwendet werden ist ihre gute Windausbeute, Stabilität und die gemäßigte Windzone in Europa. Dennoch sollte nicht außer Acht gelassen werden, dass so ein Rotorblatt schon mal 10%-20% der Gesamtkosten betragen kann, da die Rotorblätter in jedem Fall fehlerfrei und höchst präzise gearbeitet sein müssen, um eine lange Sicherheit und Lebensdauer sicherzustellen.

### **2.1.2.5 Turmvarianten**

Da die heutigen WKA meistens mit horizontalen Achsen arbeiten, benötigen sie einen Turm, um an die "guten" gleichmäßig starken Winde heran zu kommen. Im Grunde gibt es 2 Turmvarianten: Die Gitternetztürme und die massiven Türme. Die Gitternetztürme sind ähnlich den heutigen Hochspannungsmasten der Überland-Leitungen. Sie sind kostengünstiger und Material sparender als die massiven Türme. Dennoch besitzen sie sehr viele Nachteile. So erzeugen sie teils unkontrollierbare Turbulenzen hinter dem Turm, welche bei starken Windstärken auch die Stabilität beeinflussen. Auch die tonnen-schwere Maschinengondel ist für die Gitterkonstruktion eine statische Herausforderung. Auch Wartungsarbeiten an oder in den Maschinengondeln wären mit einem größeren Risiko für die Arbeiter behaftet, da diese Turmkonstruktion keinen Schutz bietet vor Wind und Wetter.

Massive Türme hingegen, ausgehend von der Zylinderform, führen hinter dem Turm kaum zu Windverwirbelungen. Auch lässt sich sämtliche Elektronik in dem Turm unterbringen und auch Wartungsarbeiten sind sicherer, weil sich der Aufstieg zur Maschinengondel meist innerhalb des Turms befindet. Dafür sind die massiven Türme material- und damit kostenintensiver.

## **2.1.2.6 Geschwindigkeits- bzw. Drehzahlregelung**

Um WKA zu betreiben, brauchen sie Wind in bestimmten Geschwindigkeiten. Jede WKA hat eine Anlauf- und Abschaltgeschwindigkeit. Diese variieren je nach Bauart und geben an, wie viel m/s Windgeschwindigkeit benötigt werden, um die Stromerzeugung aufzunehmen, bzw., wann die Anlage abgeschaltet und aus dem Wind gedreht werden muss um mechanische Schäden durch Überbelastung zu vermeiden.

Wie aus der Abbildung 2-4 zu erkennen ist, erhält man die größte Windausbeute bei einer Schnelllaufzahl zwischen 7 und 8. Das bedeutet auch, dass große Rotordurchmesser weniger Umdrehungen pro Minuten brauchen, um die Geschwindigkeiten an ihren Blattspitzen zu erreichen. Dabei gibt es Bauweisen mit drehzahlkonstantem Betrieb, mehrstufigen Drehzahlen und variablen Drehzahlen. Ziel ist es, möglichst zwischen 7-8 der Schnelllaufzahl zu bleiben, um viel Strom zu erzeugen. Damit auch bei wechselnden Windstärken die Drehzahlen so gehalten werden können, damit die Schnelllaufzahl erhalten bleibt, müssen sich die aerodynamischen Eigenschaften des Rotors bzw. der Rotorblätter im laufenden Betrieb ändern. Dazu gibt es drei in der Praxis relevante Konzepte, die das übernehmen – Pitch-Regelung<sup>29</sup>, Stall-Regelung<sup>30</sup>, aktive Stall-Regelung<sup>31</sup>. Diese drei Varianten haben ihre Vor- und Nachteile. In der Praxis kommen häufig die Pitch-geregelten WKA vor, da diese immer die optimalste Windausnutzung gewährleisten können. Auch die aktive Stall-Regelung kommt gelegentlich bei sehr großen Anlagen vor, da hier Pitchsysteme teurer und komplizierter sind.

<sup>29</sup>Pitch-geregelte WKA regeln ihre Drehzahl, indem die Rotorblätter stufenlos in der Längsachse aus oder in den Wind gedreht werden, um so die Angriffsfläche und deren Effektivität zu beeinflussen. Erfordert ein kompliziertes System zur Überwachung der Leistung und Drehung der Blätter.

<sup>30</sup>Stall geregelte WKA regeln ihre Drehzahl nur in sofern, dass die Blätter so konstruiert worden sind, dass bei zu hoher Drehzahl ein Strömungsabriss auftritt. Dieser verhindert eine weitere Steigerung der Drehzahl. Es wird ein kompliziertes Steuerungssystem für die Blätter gespart.

<sup>31</sup>Aktive Stall geregelte WKA sind ähnhlich wie pitch-geregelte. Sie haben die Fähigkeit, ihre speziell konstruierten Rotorblätter zu drehen (oft nur stufenweise). Jedoch werden hier die Blätter absichtlich in den Wind gedreht, um bei großen Windstärken einen kontrollierten Strömungsabriss zu erzeugen, welcher die Drehzahl begrenzt.

## **2.1.2.7 Synchron- und Asynchrongenerator**

In den WKA gibt es zwei grundlegende Technologien von Generatoren, die Asynchron<sup>32</sup>- und die Synchrongeneratoren<sup>33</sup>. Ohne auf die genauen Details der Arbeits- und Bauweise der beiden Generatorentechnologien näher einzugehen, sei gesagt, dass heutzutage häufig Asynchrongeneratoren bei den WKA anzutreffen sind. Asynchrongeneratoren bestehen im Wesentlichen aus zwei Hauptkomponenten, einem Stator, welcher aus vielen tausend Stahlblechen besteht und in einem Gehäuse untergebracht ist, und einem Anker, welcher sich im Stator dreht und mit dem Getriebe einer Anlage verbunden ist. Asynchrongeneratoren wurden lange Zeit fast ausschließlich im WKA Bau verwendet. Sie vereinten die Vorteile Bauteile, Fehlerquellen und Umwandlungsverluste zu sparen. Sie waren damit günstiger als damalige Synchrongeneratoren und darüber hinaus noch robuster und wartungsärmer. Nachteile waren allerdings, dass die ersten Generatoren der WKA nicht drehzahlvariabel arbeiten konnten. So musste mit Hilfe der Rotorregelung und dem Getriebe eine möglichst konstante Drehzahl gehalten werden. Bei stark wechselnden Winden (z.B. Sturmböen) war diese konstante Drehzahl immer wieder ein Problem und der Generator verursachte dann nicht netzkonformen Strom. Solche Ströme konnten das angekoppelte Netz negativ beeinflussen. Später wurde die Technik weiterentwickelt zu doppelt gespeisten Asynchrongeneratoren. Hier wurden zusätzliche Frequenzumrichter und spezielle Getriebe nötig. Somit konnten diese Generatoren nun auch drehzahlvariabel arbeiten. Leider sind diese Umrichter in den benötigten Größenordnungen sehr teuer und machten den Vorteil der Kostenersparnis zunichte.

Die zweite Technologie der Synchrongeneratoren besteht aus den gleichen Hauptbestandteilen Stator und Anker. Im Gegensatz zum Asynchrongenerator besitzt der Sychrongenerator keinen Schlupf und kann auch in sehr niedrigen Drehzahlen die gleichen Stromwerte erzeugen bei entsprechend höherer Polzahl. Synchronmaschinen der ersten Generation arbeiteten zudem mit Schleifringen welche bei starker Belastung schnell abnutzten. Erst eine neuere Generation von schleifringlosen Synchrongeneratoren machte diese Technik für den Windkraftwerksbau interessant. Nachteile dieser Technik sind die relativ hohen Baukosten und und die komplizierte Handhabung. Vorteil dagegen ist die nahezu wartungsfreie Arbeit. Zudem sind Synchrongeneratoren erheblich leiser als andere Techniken und bieten einen höheren Wirkungsgrad. Durch die mögliche geringere Drehzahl, genügen den Synchrongeneratoren auch einfachere Kühltechniken, wie eine Luftkühlung durch simple Lüfter.

Sychrongeneratoren werden in den modernen Kraftwerken immer häufiger verwendet weil die Baukosten gesenkt werden konnten und das nötige Wissen im Umgang mit diesen Systemen heutzutage zum Grundwissen bei gut ausgebildeten Elektroingenieuren gehört.

<sup>&</sup>lt;sup>32</sup>Hier: Auch Induktionsgenerator genannt. Erzeugt 3-Phasen-Wechselstrom durch Induktion.

<sup>33</sup>Hier: Generator, welcher mit Hilfe von Magnetfeldern einen 3-Phasen-Wechselstrom erzeugt.

## **2.1.2.8 Direkte und Indirekte Netzanbindung**

Ob nun Synchron- oder Asynchrongeneratoren verwendet werden, korrespondiert auch stark mit der Art der Netzanbindung. Beide Generatortypen lassen beide Netzkoppelungen zu, aber verhalten sich unterschiedlich.

Unter direkter Netzanbindung versteht man die direkte Koppelung des Generators mit dem Einspeisenetz. Dies hatte bei den Generatoren immer den Nachteil, dass sie mit konstanter Drehzahl laufen mussten was sich nur mit hohem technischen Aufwand bewerkstelligen ließ.

Von indirekter Netzeinbindung spricht man, wenn der erzeugte Strom erst durch Bauteile wie Umbzw. Gleichrichter in netzkonformen Strom umgewandelt wurde. Somit ließen sich die Drehzahlen variieren, aber diese Techniken brachten nicht unerhebliche zusätzliche Kosten mit sich.

Erst neueste Technologien der Getriebe und Rotoren ermöglichen einen direkt netzgekoppelten Betrieb bei Drehzahlvariabilität. Noch stecken diese Technologien in der Anfangsphase, erfreuen sich aber dennoch eines Zuspruchs und werden in vielen kleinen neuen Kraftwerken schon eingesetzt.

## **2.1.2.9 Windklassen**

Die IEC<sup>34</sup> hat eine internationale Norm heraus gegeben, mit der sich Windstandorte klassifizieren lassen. Dabei hat die ICE 4 Windklassen definiert, wobei Windklasse eins für einen sehr guten und windreichen Standort und Windklasse vier für einen schlechten, windarmen Standort steht (siehe Tabelle 2-1).

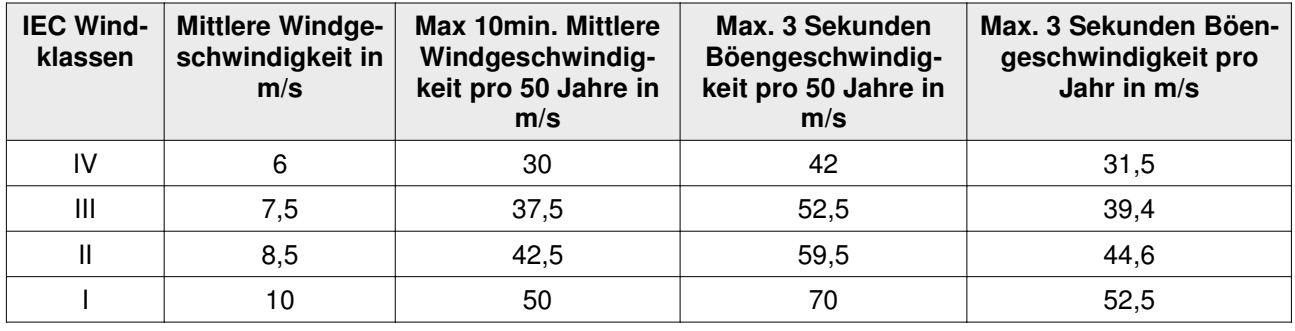

Tabelle 2-1 : IEC Windklassen, [30]

Zu der jeweiligen Windklasse kommt noch eine Turbulenzklasse A oder B, wobei A das häufigere Auftreten von Turbulenzen charakterisiert. Anhand der Windklassen lassen sich grobe Rückschlüsse auf den zu erwartenden Ertrag einer WKA ziehen.

<sup>34</sup>International Electrotechnical Commission

## **2.1.2.10 Fundament**

Das Fundament ist der "Standfuß" einer WKA. Auf dem Fundament ruht die gesamte Masse der Anlage und stellt die Standsicherheit bereit, weshalb sie entsprechend der örtlichen Gegebenheiten gebaut werden muss. Geologie, Bodenbeschaffenheit, Maschinenmasse und Windzone beeinflussen die Bauform. Die Materialien des Fundaments sind Stahl und Beton. Im Wesentlichen gibt es drei Fundamentskategorien.

## *Schwerkraftgründung (Betonsenkkasten):*

Hierbei wird ein massiver Betonkasten in den Erdboden eingelassen und der Windkraftwerksturm mit ihm verankert. Die Grundformen dieser Kästen können recht- oder achteckig sein, sowie kreisoder kreuzförmig. Bei weichen Böden kommt eine Pfahlgründung dazu. Diese Technik eignet sich für Land und küstennahe Gewässer mit einer Wassertiefe von weniger als 10m.

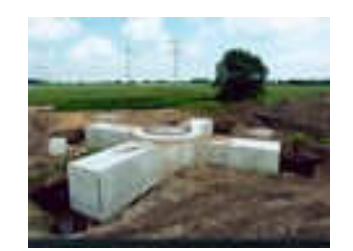

Abbildung 2-5 : kreuzförmiges Betonfundament, [27]

### *Einpfahlstruktur (Stahlpfeiler):*

Dies ist eine besonders einfache und wirtschaftliche Methode Offshoreanlagen zu gründen. Hierbei wird prinzipiell der Turm weiter verlängert in die Erde hinein. Diese Methode ist bis zu einer Wassertiefe von 20m die effektivste.

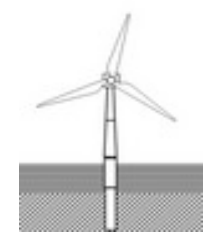

Abbildung 2-6 : Stahlpfeilergründung, [27]

## *Pfahlstruktur mit Dreibein oder Gitternetz:*

Diese Fundamenttechnik stammt von den Ölplattformen. Hierbei wird ein Drei- oder Vierbein mit einer Gitterturm-Struktur verbunden. Zusätzlich werden diese Konstruktionen mit einer Pfahl- oder Schwerkraftgründung versehen.

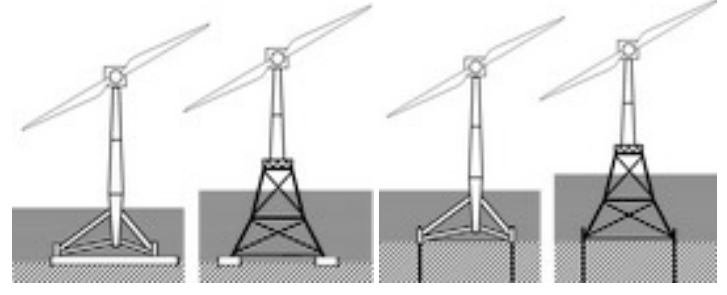

Abbildung 2-7 : Pfahlstruktur mit Dreibein oder Gitternetz, [27]

## **2.1.2.11 Windrichtungsnachführung**

Alle WKA mit horizontaler Rotationsachse brauchen eine Möglichkeit, sich mit dem Wind zu drehen damit sie arbeiten können. Hierbei gibt es passive und aktive Systeme. Passive Systeme spielen in der heutigen Windbranche praktisch keine Rolle mehr, da sie zu schwerfällig und ungenau bei großen Anlagen wären. Einsatz finden sie nur in kleinen Anlagen, da sie auch erheblich preisgünstiger sind. Aktive Softwaresysteme hingehen ermitteln zunächst die Windrichtung mit Hilfe der Messinstrumente und so genannte Azimutmotoren<sup>35</sup> richten dann die WKA nach dem Wind aus. Ein Funktionieren und genaue Nachführung im Wind ist auch unerlässlich für die Lebensdauer einer Anlage. Ist der Rotor nicht korrekt nach dem Wind ausgerichtet, beginnt er durch den Wind zu schlagen und verursacht starke Vibrationen, die die Anlage beschädigen könnten. Weiterhin verhindert die Software auch das Verdrillen der Kabelstränge innerhalb der Türme durch die Drehungen.

## **2.2 Funktionsweise einer Windkraftanlage**

Durch die Beschreibung der Bauteile und deren Funktionen konnte man schon einen Einblick in die Funktionsweise erhalten. Deswegen wird hier nur noch der grobe Ablauf der Stromproduktion umrissen. Im Grunde geht es um die Umwandlung von der Energie des Windes in, für den Menschen besser nutzbare, elektrische Energie. Dies kann eine WKA bewerkstelligen, indem die kinetische Energie des Windes erst in mechanische Energie (die Rotorbewegung) umgewandelt wird,

<sup>35</sup>Hydraulische Motoren oder Elektromotoren, die die Maschinengondel auf Zahnräder des Turmkranzes drehen können.

welche wiederum in elektrische Energie umgewandelt wird durch den Generator. Es gibt bei WKA zwei Prinzipien wie die kinetische in die mechanische Energie umgewandelt wird. Das ist zum einen das Widerstandsprinzip und zum anderen das Auftriebsprinzip.

## *Widerstandsprinzip:*

Es ist das ältere von den beiden Möglichkeiten. Es ist grundsätzlich das selbe Prinzip, mit dem sich Segelschiffe fortbewegen, wenn sie lenken und sich nicht parallel zur Windrichtung bewegen. Bei dem Widerstandsprinzip schiebt der Wind eine Fläche quer zu seiner Richtung. Hierbei entsteht nun eine Kraft, die die Fläche bewegt. Diese nennt man die Widerstandskraft. Diese Kraft wird durch die Fläche, deren Luftwiderstandskoeffizienten<sup>36</sup>, der Windgeschwindigkeit und der Luftdichte beeinflusst.

Windräder, die diese Technik einsetzen nennt man auch Widerstandsläufer. Sie sind auch gleichzeitig Langsamläufer, da sie sich nie schneller drehen können als die anströmende Windgeschwindigkeit. Ein Beispiel für diese Technik ist das noch immer weit verbreitete Schalenkreuzanemometer. Dies ist eine Messeinrichtung um Windgeschwindigkeiten zu ermitteln. Diese wird heute noch auf Windkraftanlagen verwendet, weil sie einfach und kostengünstig ist und zuverlässig Werte liefert.

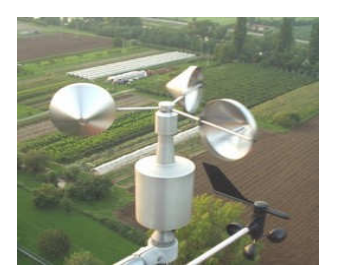

Abbildung 2-8 : Schalenkreuzanemometer, [27]

Die Schalen des Geräts haben 2 Seiten, die für den Wind eine konvexe und eine konkave Fläche darstellen. Auf der konkaven, also nach innen gewölbten Fläche, ist der Luftwiderstand viel größer als auf der konvexen, also der nach außen gewölbten Fläche. Dadurch wirken auf die Flächen unterschiedliche Kräfte, was letztlich die Konstruktion zum Drehen bringt. Weitere Beispiele für Widerstandsläufer wären alte Windmühlen oder einfache Wasserpumpmühlen.

<sup>&</sup>lt;sup>36</sup>Der Luftwiderstand von Flächen ist ein Maß für deren "Windschlüfprigkeit". Das heißt, wie reibungslos die Luft an ihnen vorbei strömen kann.

## *Auftriebsprinzip:*

Dieses Prinzip kommt aus dem Flugzeugbau. Die Rotorblätter von WKA sind hierbei wie die Flügeln von Flugzeugen gebaut um die aerodynamischen Eigenschaften zu nutzen.

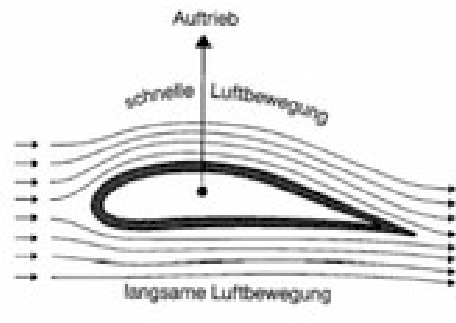

Abbildung 2-9 : Flügel - (Rotor) Profil, [27]

Die Luft strömt gleichermaßen dieses Profil an. Beim Vorbeiströmen überstreicht die Luft auf der oberen Profilseite eine größere Strecke als auf der Unterseite. Die Luft auf der Oberseite muss sich schneller bewegen, damit hinter dem Flügel kein "Luftloch" entsteht. Dies hat zur Folge, dass auf der Oberseite ein Unterdruck entsteht, den man Auftrieb nennt. Diese Kraft lässt auch Flugzeuge flugfähig werden. Diese Kraft wird sich zu Nutze gemacht, um den Rotor in eine schnelle Drehbewegung zu versetzen. Anlagen mit dieser Fähigkeit nennt man auch Auftriebsläufer. Alle Auftriebsläufer sind prinzipiell Schnellläufer. Mit dem Auftriebsprinzip arbeiten heute alle WKA, weil sie deutlich effektiver den Wind nutzen können als Widerstandsläufer.

Zusammengefasst heißt das: Wenn ein Wind mit kinetischer Energie auf ein Windrad trifft, wird diese Energie teilweise durch das Auftriebsprinzip in mechanische Energie umgewandelt. Die mechanische Energie, die Rotorbewegung, überträgt nun durch Antriebswellen bzw. Getriebe die Energie in den Generator. Hier wird sie in elektrische Energie umgewandelt. Nun muss die Energie bei den meisten WKA noch durch Um-, Gleich-, bzw. Wechselrichter laufen, um auf die gewünschte Spannung bzw. Frequenz zu kommen. Danach kann transformierte elektrische Energie in ein angeschlossenes Netz eingespeist werden.

## **2.3 Besonderheiten des Modells NW 22-150 HY-P**

Diese Bachelorarbeit zielt darauf ab, einen Prototyp zur Auswertung der Betriebsdaten von WKA für die Firma Nordwind Energieanlagen GmbH zu entwickeln. Dies wird zunächst für eine bestimmte Anlage geschehen. Die konkrete Windkraftanlage trägt den Modellnamen NW 22-150 HY-P und stammt aus der "Milan"-Klasse. Diese Kraftwerke sollen gleichzeitig Elektrizität und Wärme aus dem Wind gewinnen. Beworben wird dieses Produkt als "echtes" Kraftwerk mit allen Kraftwerkseigenschaften. Nordwind Energieanlagen will sich damit deutlich von den herkömmlichen Windkraftanlagen abgrenzen und bezeichnet diese Anlagen bewusst als Windkraftwerke. Tatsächlich gehört dieses Modell zur neuesten Generation der Windkraftwerke und beherrscht alle Fähigkeiten, die ein Kraftwerk ausmachen, wie den Schwarzstart, Inselbetrieb, uneingeschränkter Netzparallelbetrieb, Phasenschieberbetrieb und Netzbildung.

Um einen technischen Überblick über das WKW zu erhalten, sind im Folgenden einige Angaben aus dem Datenblatt des Modells NW 22-150 HY-P der Nordwind Energieanlagen GmbH aufgelistet [31].

*Bauart:*

- Ein getriebeloses- Hochleistungs- Horizontalachsen- WKW mit Zweiblattrotor
- Variable Drehzahl im Teillastbreich.

## *Betriebsart:*

- Schwarzstart
- Inselbetrieb alleine oder mit anderen Erzeugern und ist netzbildend
- Uneingeschränkter Netzparallelbetrieb
- Phasenschieberbetrieb

### *Betriebsweise:*

- Es ist reaktiv (d.h. auf Änderungen von Windstärke, -richtung etc. reagierend)
- Automatische Betriebsführung
- Möglichkeit der Fernüberwachung, -bedienung und -kontrolle
- Zuverlässige Leistungsbegrenzung durch Pitch und aktive Beeinflussung der Rotordrehzahl
- Arbeitsbereich zwischen 3 ms<sup>-1</sup> und 25 ms<sup>-1</sup>, Überlebensgeschwindigkeit bis 75 ms<sup>-1</sup>

*Hauptantrieb:*

- Hydrostatischer Hauptantrieb zwischen Rotor und Generator, welche eine stufenlose Drehzahlanpassung ermöglicht
- Zwei direkt netzgekoppelte, bürstenlose Synchrongeneratoren

## *Seitenwinkelnachführung:*

- Im Teillastbreich kontinuierlich und rotorinitiiert
- im Nennlast- und Abregellastbereich diskontinuierlich. Hier arbeiten paarweise gegeneinander verspannt, getriebelose hydraulische Hochmomentmotoren (Gerotoren)

## *Energieabgabe:*

- Elektroenergie als Drehstrom 3 x 0,4kV, 216,5A bei einem Leistungsfaktor cos  $\varphi$ =1,0
- 5- Leitersystem mit unbelastetem Schutzleiter
- Netzfrequenz 50Hz
- Leistungsfaktor cos φ in weiten Grenzen einstellbar
- Wärme als Niedertemperaturwärme als Abnahme vom hydrostatischen Hauptantrieb, welches anpassbar an ein bestehendes Heizsystem des Betreibers ist.
- Temperaturspreizung einstellbar bei maximaler Vorlufttemperatur von 80°C

#### *Parameter:*

| <b>Parameter</b>                                  | <b>Einheit</b>   | $A^{37}$      | B             | C             |  |
|---------------------------------------------------|------------------|---------------|---------------|---------------|--|
| Nennleistung Strom                                | kW               | 150,000       |               |               |  |
| Nennleistung Wärme                                |                  | 19,040        | 19,043        | 21,699        |  |
| Nennwind <sup>38</sup>                            | $ms-1$           | 13,6          | 12,8          | 12,0          |  |
| Rotordurchmesser                                  | m                | 22,055        |               |               |  |
| Turmhöhe                                          |                  | 30,000        |               |               |  |
| Nabenhöhe                                         |                  | 30,806        |               |               |  |
| Gesamthöhe                                        |                  | 41,833        |               |               |  |
| Rotorkreisfläche                                  | m <sup>2</sup>   | 382,00        |               |               |  |
| Minimale Betriebsdrehzahl                         | rpm              | 31,175        |               |               |  |
| Maximale Rotordrehzahl<br>bei Windgeschwindigkeit | rpm<br>$ms^{-1}$ | 55,165<br>7,1 | 58,476<br>7,5 | 69,364<br>8,9 |  |
| Jahresenergieertrag <sup>39</sup> Strom           |                  | 184,1         | 187,3         | 190,4         |  |
| Jahresenergieertrag Wärme                         | <b>MWh</b>       |               | 78,0          | 84,2          |  |
| Mittlere Leistung <sup>40</sup> Strom             |                  | 21,014        | 21,383        | 21,735        |  |
| Mittlere Leistung Wärme                           | kW               |               | 15,096        | 17,033        |  |

Tabelle 2-2 : Parameterwerte zum WKW Modell NW 22-150 HY-P, [31]

Die Parameter zeigen, dass dass WKW eine eher kleine Anlage ist mit 150kW Nennleistung. Offshore Anlagen haben teils Nennleistungen von weit über 1000kW. Doch diese Anlage zeichnet sich nicht durch ihre pure mögliche Ertragegröße aus, sondern durch ihre Vielseitigkeit. Windparks haben hin und wieder das Problem, dass sie einen sehr schlechten Phasenverschiebungswinkel ihres erzeugten Stroms haben. Dies bewirkt hohes Blindleistungsaufkommen, was der Windparkbetreiber nicht haben will, dass er diese Netzlast nicht effektiv für den Verbraucher zur Verfügung stellen kann. Nach der neusten Überarbeitung des EEG dürfen Netzbetreiber hier die Einspeisung und damit die Vergütung verweigern. Hier kann nun dieses Windkraftwerk eingesetzt werden, um

<sup>37</sup>A, B und C sind 3 mögliche Arbeitsvarianten des WKW. Diese Varianten lassen sich durch entsprechende Parameter des WKW verändern.

<sup>38</sup>Ist die Windgeschwindigkeit, die eine WKA benötigt, um ihre volle Nennleistung zu erreichen. Oberhalb dieser Windgeschwindigkeit wird die Anlagenleistung konstant gehalten durch Regelmechanismen, um eine Überbelastung der Teile zu vermeiden.

<sup>39</sup>Energieertrag eines Jahres für einen Standort mit angenommener Weibull-Verteilung mit einer Windgeschwindigkeit von 5,5ms<sup>-1</sup> in einer Höhe von 30m, einem Hellmann-Koeffizient h=0,2 und einem Formfaktor k=2. Dieses mathematische Modell dient zur Modellierung und Vorhersage von Winden an bestimmten Standorten.

<sup>40</sup>Ergibt sich aus dem Jahresenergieertrag dividiert durch 8760 Stunden.

cos φ zu verbessern. Es könnte bei schlechten Werten in den Phasenschieberbetrieb wechseln und somit die Gesamtleistung von Windparkanlagen verbessern.

## **2.4 Relevante Betriebsdaten der Anlage und ihre Nutzung**

Jede WKA erzeugt eine Vielzahl an Betriebsdaten. Viele davon sind atomarer Natur. Atomar bedeutet hier, dass die Betriebsdaten direkt von Sensoren erfasst wurden und, ohne sie mit anderen Werten zu verknüpfen, gespeichert werden. Diese Daten sind wichtig für die Betriebsführung. Die direkte Auswertung durch die Betriebsführung der Anlage stellt den reibungslosen Betrieb sicher. Um ihre Verfügbarkeit und Energieausbeute und damit ihre Wirtschaftlichkeit zu validieren reicht es, sich auf die Werte zu beschränken, die für den Kraftwerksbetreiber bzw. für die Serviceteams von Relevanz sind. Die Auswahl der relevanten Daten sowie deren Aufnahmeintervalle und Genauigkeiten erfolgte durch Absprache mit dem Auftraggeber. Nachfolgend werden nur diese Daten aufgelistet und ihre Nutzung erläutert. Alle aufgelisteten Daten sowie ihre Aufnahmezeit werden später auch in einem Prototyp erfasst werden.

### **2.4.1 Winddaten**

Sämtliche in der Örtlichkeit vorhandenen Winddaten werden über einen langen Zeitraum gespeichert und analysiert. Dies geschieht schon in der Planungsphase eines Kraftwerkbaus, damit der Ertrag, die Wirtschaftlichkeit und der ideale Aufbau einer möglichen Anlage vorausberechnet werden kann. So wird z.B. die Hauptwindrichtung des Standortes benötigt, damit eine Anlage in der Nulllage der drehbaren Maschinengondel der Hauptwindrichtung zugewandt aufgebaut werden kann, um häufiges Drehen zu vermeiden. Die reale Wirtschaftlichkeit einer WKA kann im Betrieb durch entsprechende Analysen validiert werden.

Alle Winddaten in diesem speziellen Anwendungsfall werden als 10 Minuten Mittelwerte erfasst. Dieses Aufnahmeintervall ist für eine spätere aussagekräftige Auswertung ausreichend. Bei kürzeren Aufnahmeintervallen würde zum Einen die Problematik der Richtungsschwankungen durch Luftwirbeln und Böen stärker auftreten und zum Anderen müsste die Leistungsfähigkeit der eingesetzten Technik erhöht, werden was wiederum mit zusätzlichen Kosten verbunden wäre. Die aufgenommenen Genauigkeiten variieren je nach aufgenommenem Wert.

## *Windrichtung:*

Im laufenden Betrieb wird die Windrichtung ermittelt, um mit Hilfe des Nachführungsmechanismus' den Rotor in den Wind zu drehen. Die Windrichtung wird grad-genau aufgenommen. Übliche Richtungswerte für den Wind liegen zwischen 0° und 360°. Die Werte werden gegenüber der Nulllage der Maschinengondel aufgenommen. Zur späteren Auswertung werden in der Regel die 360° in 16 Zonen aufgeteilt zu je 20°. Diese stellen dann die Windrichtungen dar: Nord, Nord-Nordost, Nordost, Ostnord-Ost, etc. Diese Einteilung der Himmelsrichtungen, sowie die Einteilung in 16 Windrichtungen, ist in der Branche üblich, ist aber kein fester Standard. Für eine aussagekräftige Auswertung reicht diese Kategorisierung.

Die exakten Windrichtungswerte hingegen benötigt der Windnachführungsmechanismus. Dieser nutzt gradgenaue Werte zwischen -540° und 540°. Das bedeutet eine 1,5 fache Drehung links oder rechts herum gegenüber der Nulllage. Bei einer Verdrehung über 360° bzw. -360° wird sobald wie möglich eine Entdrillung vorgenommen, also ein Rückdrehen der Gondel, damit die Kabel bzw. Kabelanschlüsse nicht Schaden nehmen.

### *Windgeschwindigkeit:*

Im laufenden Betrieb wird die Windgeschwindigkeit zur Überwachung ausgewertet. Die Anlage wird ab- bzw. angeschaltet bei den entsprechenden Windstärken. Sollten zwischenzeitlich Böen weit über der maximalen Arbeitsgeschwindigkeit auftreten, so wird die Anlage durch andere Sicherheitsmechanismen abgeschaltet. Für eine spätere Auswertung werden sämtliche Windgeschwindigkeiten in einer Genauigkeit von einem Zehntel m/s-1 gespeichert.

### *Luftdruck:*

Die Erfassung des Luftdrucks ist insofern interessant, weil sich mit Veränderung des Luftdrucks auch die Luftdichte ändert. Diese hat nun direkten Einfluss auf die anströmenden Luftmassen des Rotors. Diese Informationen können für eine Optimierung der Energieausbeute genutzt werden. Zukünftig soll der Luftdruck in Zusammenhang mit der Windgeschwindigkeit und der Luftfeuchtigkeit für ein Unwetterfrühwarnsystem verwendet werden, um Schäden durch solche Wetterlagen zu vermeiden. Der Luftdruck wird mit einer Genauigkeit von 0,01 hPa aufgenommen.

### *Luftfeuchtigkeit*

Hier wird die relative Luftfeuchtigkeit gemessen. Diese wird benötigt, weil sie direkten Einfluss auf die Luftdichte hat. Mit steigender Feuchtigkeit steigt auch die Luftdichte und damit sollte auch der mögliche Stromertrag einer Windkraftanlage steigen. Die Aufnahmegenauigkeit beträgt hier 1%.

## **2.4.2 Spannungs- und Stromdaten**

Alle Strom- bzw. Spannungswerte werden als Minuten-Mittelwerte aufgenommen. Die Auflösung reicht aus, um detaillierte Aussagen zur Stromerzeugung zu treffen. Weiterhin sind diese Daten relevant für eine spätere Auswertung durch das Servicepersonal und für die eventuelle Fehlersuche.

### *Spannung L1, L2 und L3:*

Der bzw. die Synchrongeneratoren erzeugen 3 Phasenwechselströme. Die Phasen tragen jeweils die Namen L1, L2 und L3. Die Spannung, sowie alle anderen Stromwerte (selbst erzeugte und vom Einspeisenetz) müssen stetig überwacht werden, da der hier direkt netzgekoppelte Synchrongenerator auch in den Motorbetrieb wechseln kann und dann nur Strom beziehen würde, statt ihn zu erzeugen. Sollte die Spannung außerhalb der Netzgrenzen liegen, wird die Anlage vom Einspeisenetz entkoppelt, solange dies der Fall ist. Die Spannungen können je nach Anschluss einen unterschiedlichen Normwert besitzen (z.B 230V bis 600V). Die Werte werden mit einer Genauigkeit von einem V aufgenommen.

## *Frequenz:*

Die Frequenz sind Schwingungen des Wechselstroms pro Sekunde. Dieser Wert ist in Europa und vielen anderen Teilen der Welt auf 50Hz im öffentlichen Stromnetz normiert. Es gibt aber auch eine andere Normierung auf 60Hz, wie in Nordamerika oder Asien. Bewegt sich die Frequenz außerhalb gewisser Netzgrenzen, wird die Anlage vom Netz entkoppelt. Die Aufnahmegenauigkeit beträgt ein Zehntel Hz.

### *Leistungsfaktor cos* φ*:*

Der Leistungsfaktor bedeutet die zeitliche Verschiebung von Spannung zur Stromstärke in einem Wechselstromkreis durch den Phasenverschiebungswinkel φ. Ist dieser Winkel z.B. zu groß, wird Verschiebungs-Blindleistung bezogen, die man mitunter gar nicht wollte, da sie unnötig die Leitungen belastet und der Windkraftanlagenbetreiber diese Leistung sogar zahlen muss. Idealerweise liegt keine Verschiebung von Strom und Spannung vor. Da dies aber praktisch nahezu unmöglich ist, liegen gute Werte von cos φ zwischen 0,8 und 0,9, wobei 1,0 der Idealfall wäre. Sollten diese Werte schlechter werden, kann ein Kraftwerk in den Phasenschieberbetrieb wechseln und gezielt Blindleistung verbrauchen oder erzeugen, um so den Leistungsfaktor des angeschlossenen Netzes zu verbessern. Der Leistungsfaktor wird mit einer Genauigkeit von einem Hundertstel aufgenommen.

## *Stromstärke:*

Zu den drei Spannungen der drei Phasen gehören auch die jeweiligen Stromstärken. Die Messung der Stromstärke ist wichtig, da sie, zusammen mit der Spannung, ein Maß für die gelieferte Energie ist. Die Überwachung dient auch dazu, Überlastungen der Anlage zu vermeiden und Netzkurzschlüsse zu erkennen. Die Aufnahmegenauigkeit der Stromstärken beträgt 1A.

## *Wirkleistung:*

Die erzeugte Wirkleistung<sup>41</sup> wird durch ein Messgerät gemessen. Durch einen Mengenzähler werden später nur die Werte der Energieeinspeisung verarbeitet. Die Genauigkeit beträgt dabei 0,1k-Wh .

## *Blindleistung:*

Die Blindleistung wird ähnlich wie die Wirkleistung gemessen. Ein angeschlossener Mengenzähler summiert die Werte mit einer Genauigkeit von 0,1VAh.

## *Eigenverbrauch:*

Da auch die WKA selber Messeinrichtungen und Hilfesysteme ständig betreibt, besitzt jede Anlage einen gewissen Eigenverbrauch an Energie. Dieser Eigenverbrauch wird mit Hilfe eines Mengenzählers summiert und mit einer Genauigkeit von 0,1kWh angegeben.

## **2.4.3 Sicherheits- und Systemwerte**

Zu den offensichtlichen Werten wie Strom und Wind gibt es noch weitere Werte, die für den Betrieb und die Sicherheit wichtig sind. Die Werte werden teils in recht unterschiedlichen Intervallen gespeichert. Die genauen Angaben stehen in den jeweiligen Beschreibungen.

## *Allgemeine Standortwerte:*

Damit sind Werte gemeint wie: Ortsbeschreibung, eventuell Regions- oder Stadtname, Höhe über Normalnull, eventuelle Windzone oder ICE Klasse. Diese Werte sind natürlich schon von vorn herein klar und bedürfen keiner automatisierten Aufnahme durch ein Computerprogramm.

## *Temperaturen der Lager:*

Hier werden die Temperaturen des Rotorlagers und des Generatorlagers gespeichert und dienen der Auswertung bzw. Überwachung. Sollten die Temperaturen bestimmte Grenzwerte überschrei-

<sup>41</sup>Ist die tatsächliche Leistung, die zur Verfügung steht, um elektrische Leistung in mechanische, thermische oder andere Leistungen umzuwandeln.

ten, stellen spezielle Sicherheitssysteme den Betrieb ein. Die üblichen Arbeitstemperaturen variieren je nach WKA Typen. Die Arbeitstemperaturen des Typs NW 22-150 HY-P der Firma Nordwind Energieanlage GmbH ist mit 80°C- 110°C angegeben. Die Kühlung des Rotorlagers erfolgt durch eine Ölkühlung, die des Generatorlagers mit Hilfe von Luft. Werte werden als 10 Minuten Mittelwerte gespeichert in einer Genauigkeit von 0,1°C.

## *Temperaturen der Generatoren:*

Auch der Generator produziert Wärme, z.B. durch Wandlungsverluste von mechanischer in elektrische Energie. Diese Temperatur wird überwacht damit der Generator sich nicht überhitzt. Sollte hier die Temperatur die Grenzwerte überschreiten, wird die Anlage abgeschaltet. Die übliche Arbeitstemperatur des verwendeten Generators liegt zwischen 40 und 50°C. Der Generator wird luftgekühlt. Die Messwerte werden als 10 Minuten Mittelwerte gespeichert mit einer Genauigkeit von  $0.1^{\circ}C$ .

## *Temperatur des Hauptantriebs:*

Der hydrostatische Hauptantrieb ist der größte Wärmeerzeuger in der Maschinengondel. In diesem Antrieb wird ein Öl verwendet, dessen Betriebstemperatur hier zwischen 80° – 110°C liegt. Gekühlt wird das Öl mit einer Luftkühlung und Elektroniken überwachen hier die Einhaltung der Toleranzen. Hier kann auch mit einem Wärmetauscher die Wärme abgenommen werden und als Wärmeenergie genutzt werden. Die Messwerte werden als 10 Minuten Mittelwerte gespeichert mit einer Genauigkeit von 0,1°C.

### *Drücke in den Maschinenteilen:*

In den verschiedenen Teilen der Maschine existieren Drücke, wie z.B. im Hydrostatischen Hauptantrieb, dem Pitchantrieb, dem Azimutantrieb und den Nebenaggregaten. Diese Drücke sind wichtig für den reibungslosen Betrieb und werden als 10 Minuten Mittelwerte aufgenommen mit einer Genauigkeit von 0,01hPa.

## *Fehlermeldungen der Betriebsführung:*

Sollte es zu einem Störungsfall kommen, wird dieser protokolliert. Jede Überwachungs- bzw. Steuerungselektronik kann so genannte Fehlercodes senden bei einem Störungsfall. Diese werden gespeichert und die entstandenen Fehler können bei einer Reparatur oder Wartung nachvollzogen werden. Ein Beispiel hierfür wäre ein Netzausfall des angeschlossenen Netzes oder ein Pitchfehler, bei dem sich die Rotorblätter nicht ordnungsgemäß in bzw. aus dem Wind drehten. Fehlermeldungen werden mit Fehlercode und genauer Zeitangabe aufgenommen.

## *Nutzerprotokolle:*

In einem späteren Programm sollen auch sämtliche Nutzeraktionen protokolliert werden. So lassen sich schadhafte Eingriffe zurückverfolgen. Auch diese werden wie die Fehlermeldungen ereignisgesteuert mit der genauen Zeit und Angabe der Aktion aufgenommen.

## *Sicherheitsverstöße:*

Zusätzlich zu den Nutzeraktionen werden extra sämtliche nicht autorisierte Vorgänge gespeichert. Sollte es unerlaubte Zugriffe auf das System geben, sollten sich diese hier nachvollziehen lassen. Sämtliche Zugriffe werden mit ihren Zeiten gespeichert und zusätzlich wird dazu eine SMS- oder Email-Benachrichtigung an einen zuständigen Operator geschickt.

### *Betriebsstunden:*

Die Betriebsstunden sind die Zeiten in denen die Anlage läuft, also sobald sie beginnt sich in den Wind auszurichten und die Stromproduktion aufgenommen wird. Anhand der Zustände in der Betriebsführung lassen sich die verschiedenen Zeiten trennen. Aufgenommen werden die Zeiten durch so genannte Betriebsstundenzähler, welche minutengenau festhalten wann die Anlage produktiv war und wann nicht.

### *Vibrationen:*

Jede WKA ist den Kräften des Windes ausgesetzt. Das lässt den Turm schwanken und vibrieren, was zu mechanischen Belastungen an Verschraubungen und anderen Bauteilen führt. Besonders im laufenden Betrieb treten Vibrationen verstärkt auf. Damit Belastungen überwacht werden können, werden die Vibrationen im Betrieb gemessen. Ziel dieser Messung ist der vibrationsarme Betrieb der Anlage. Dadurch lässt sich die Lebensdauer der Komponenten der Anlage wesentlich erhöhen. Gemessen werden aber nur Vibrationen, die außerhalb eines Toleranzbereiches liegen. Diese werden im 10 Sekundentakt gespeichert mit einer Genauigkeit von einem Hundertstel g. Dieses g entspricht der Erdbeschleunigung in der Einheit m/s<sup>-2</sup> und wird mit einer Genauigkeit von 0,01 aufgenommen. Im laufenden Betrieb liegt die Abschalttoleranz bei 1,2g, alles darüber führt durch einen Vibrationsschalter zum Stillsetzen der Anlage.

### *Rotordrehzahl*:

Die Drehzahlen der Rotoren müssen überwacht werden, dass diese sich nur in einem bestimmten Bereich bewegen dürfen, um entweder überhaupt effektiv Strom zu erzeugen oder um Zerstörung vorzubeugen. Die Drehzahlen werden ganzzahlig als 10 Minuten Mittelwerte aufgenommen.

Viele der hier aufgelisteten Daten werden von der Betriebsführung und den Sicherheitssystemen mit einer höheren Genauigkeit und einer erheblich größeren Auflösung (Intervall) erfasst. Die Elektronik benötigt diese "besseren" Werte, um schnell und sicher auf Fehler reagieren zu können, die den Anlagenbetrieb gefährden könnten. Für eine spätere Auswertung reichen allerdings die hier gemachten Vorgaben von Aufnahmeintervallen und Genauigkeiten.

Darüber hinaus ist eine genaue Kenntnis über Toleranzbereiche der jeweiligen Werte nur für die direkte Betriebsführung bzw. die Sicherheitssysteme erforderlich. Der Prototyp der Software wird lediglich die geschriebenen Daten aus der Datenbank betriebszustandsunabhängig auswerten.

### **2.4.4 Auswertung der gesammelten Daten**

Alle relevanten Daten werden nun erfasst und stehen für eine Überwachung oder Auswertung bereit. Damit man diese gesammelten Daten auswerten kann, bedient man sich in der Regel statistischer Methoden. Die meist gewünschte Auswertung betrifft den Zeitraum der letzten 24 bzw. 48 Stunden, aber auch Auswertungsintervalle in Tages,- Monats-, und Jahresdarstellung sind gebräuchlich. Folgend werden gängige und informative Auswertemethoden vorgestellt, um die Betriebsdaten zu visualisieren.

#### *Diagramme zu Messwerten in Abhängigkeit ihrer Zeit:*

Die wohl am häufigsten genutzte Methode ist das Erstellen eines Diagramms zu einem Wert mit den dazugehörigen Zeiten. Dies ist eine sehr einfache Methode und gibt einen schnellen Überblick zu der Entwicklung der Messwerte. Ein Beispiel dafür wäre die Windgeschwindigkeiten der letzten 48 Stunden.

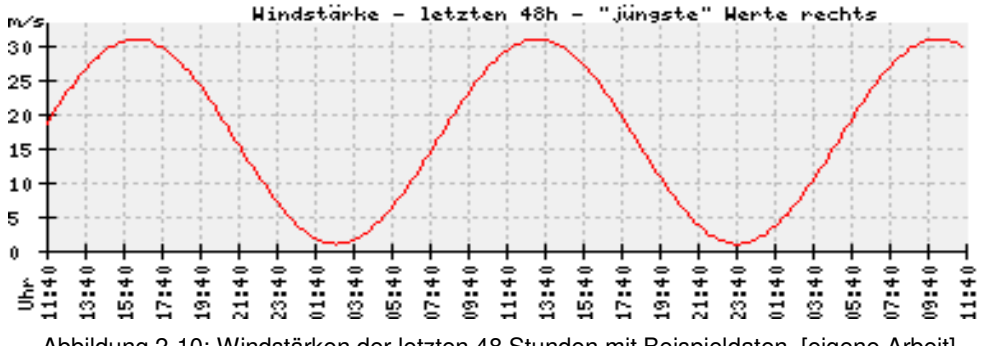

Abbildung 2-10: Windstärken der letzten 48 Stunden mit Beispieldaten, [eigene Arbeit]

Hier können auch andere Messwerte statt der Windstärke verwendet werden, wie zum Beispiel Windrichtung, Spannungen, Stromstärken etc. Erweitern lässt sich die Aussagekraft dieser Diagramme, indem zusammengehörige oder voneinander abhängige Daten innerhalb eines Diagramms aufgenommen werden oder Diagramme aus vorhandenen Messwerten errechnet werden, wie z.B. den Energieertrag über einen definierten Zeitraum.

## *Diagramme zu Messwerten in Abhängigkeit anderer Werte:*

Natürlich ist es auch denkbar Diagramme zu entwickeln, die nichts oder nur indirekt mit der Zeit etwas zu tun haben. Ein Beispiel hierfür wäre die Fehlerhäufigkeit bestimmter Komponenten oder die Häufigkeit bestimmter Windrichtungen bzw. Windstärken.

## *Tabellarische Darstellung von Messwerten:*

Es lassen sich auch sehr übersichtlich und informativ Messwerte in Form von Tabellen darstellen. So lassen sich zum Beispiel kumulierte Ausfallzeiten, Jahresenergieertrag, etc. mit konkreten Zahlen darstellen. Eine übliche Darstellung ist auch die Verteilung der Windgeschwindigkeiten bzw. Windrichtungen (siehe Beispieltabelle 2-3).

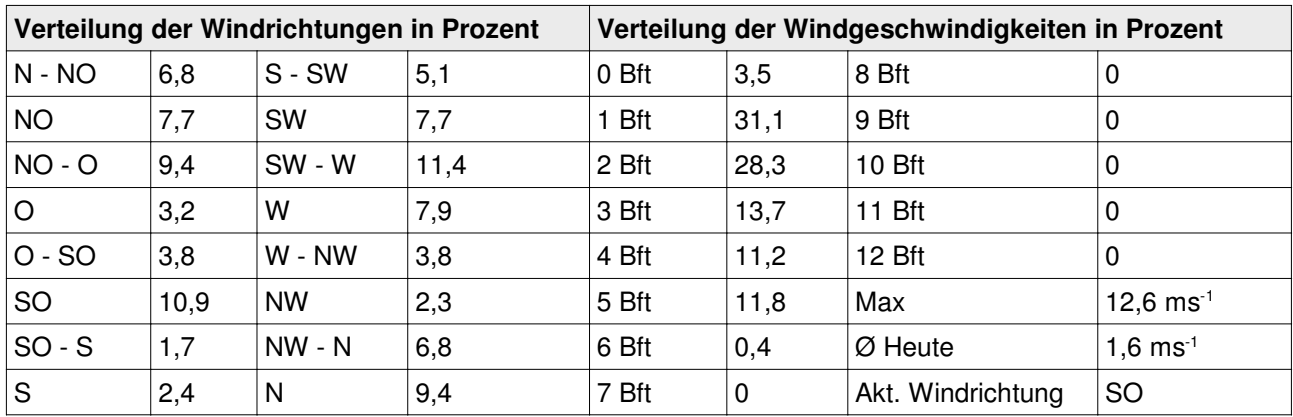

Tabelle 2-3 : Verteilungen von Windrichtung und -geschwindigkeit mit Beispieldaten, [eigene Arbeit]

Natürlich lässt sich auch hier solch eine Tabelle mit verschiedensten Werten darstellen.

## *Besondere Darstellungsformen:*

Neben den generell üblichen Methoden einer statistischen Auswertung gibt es in der Windbranche noch Sonderformen. Zwei dieser Formen werden folgend vorgestellt.

## *Windrose:*

Die Windrose ist eine 360 Grad Darstellung in Kreisform, an dessen Rändern die Windrichtungen ablesbar sind. Üblicherweise ist dabei Norden für den Betrachter "oben" am Kreis. Diese Darstellung ist schon Jahrhunderte alt und erlebt in der Windbranche eine Renaissance. Windrosen können vielfältig genutzt werden, z.B. eine Häufigkeitsrose der Windrichtungen (siehe Beispielbild 2- 11).

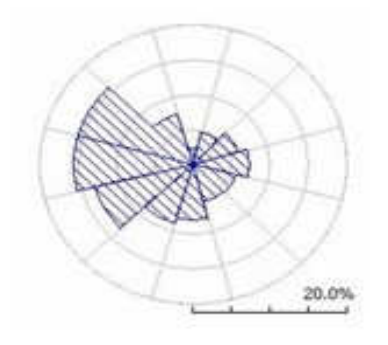

Abbildung 2-11 : Windrose der Windrichtungshäufigkeiten, [27]

Das Beispiel stellt die Häufigkeiten der Windrichtungen über einen bestimmten Zeitraum dar. Hier bedeutet das, je mehr ein Richtungsteil ausgefüllt ist, desto häufiger kam diese Windrichtung vor. Windrosen haben gegenüber Tabellen und Diagrammen den entscheidenden Vorteil, dass eine visuelle räumliche Vorstellung für den Nutzer erleichtert wird. So lässt sich eine solche Windrose direkt auf einer Gebietskarte auf den Messpunkt projizieren. Hat man mehrere dieser Windrosen auf eine Karte projiziert, ermöglicht z.B. durch Windparkanlagen, in der jede WKA eine solche Windrose erstellt, lassen sich Rückschlüsse auf Strömungsverläufe innerhalb einer Parkanlage ziehen. Dadurch ist es möglich, Abschattungseffekte von WKA untereinander zu visualisieren. Solche Windrosen können helfen, WKA, einzeln oder in Windparks, besser aufzustellen, um ihren Ertrag zu verbessern durch die Optimierung der Drehungen im Azimut.

### *Windrichtungsradar:*

Das Windrichtungsradar stellt, wie der Name schon sagt, Windrichtungen dar. Hier werden Zeiträume mit der Windrichtung visuell verknüpft. Das folgende Bild zeigt ein Beispiel für ein solches Windrichtungsradar für den Zeitraum von 48 Stunden. Dabei stehen die "ältesten" Windrichtungen im Zentrum der Darstellung.
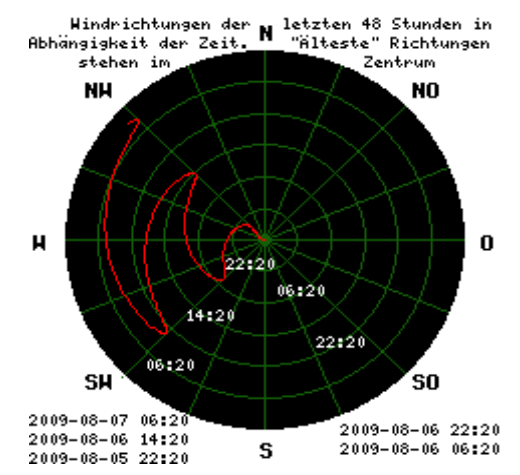

Abbildung 2-12 : Windrichtungsradar der letzten 48 Stunden, [eigene Arbeit]

Mit einem solchen Windrichtungsradar lassen sich die Windrichtungsentwicklungen im Laufe bestimmter Zeiträume nachvollziehen. Sollten Hindernisse oder Schneisen in näherer Umgebung einer WKA entstehen, z.B. durch Baumwuchs an Alleen oder Ackerbau, können diese Einflüsse durch diese Darstellungsform besser nachvollzogen und vorausberechnet werden. Obwohl das Beispiel hier für einen 48 Stunden Zeitraum ist, werden solche Darstellungen eher für größere Zeiträume wie Monate oder Jahre verwendet, um zum Beispiel Windrichtungsunterschiede zwischen den Sommer- und Wintermonaten, oder einen nahen Baumwuchs oder Gebäudebau zu visualisieren. Dieses Radar kann in seiner Aussagekraft auch noch erweitert werden, indem Windstärken anhand von verschiedenen Farbtönen dargestellt werden.

Die genau geforderten Darstellungsformen werden später im Abschnitt der Prototypanalyse dargestellt.

### **2.4.4 Zusammenfassung aller aufzunehmenden Daten**

Eine kurze tabellarische Übersicht aller aufzunehmenden Daten, deren Aufnahmeintervalle und Genauigkeiten zeigt Tabelle 2-4. Bei einer Aufnahme der Daten gilt der Mittelwert aller gemessenen Werte in dem Intervall.

### 2. Analyse der Arbeitsumgebung

| <b>Betriebsdaten</b>           | Aufnahmeintervall   | Aufnahmegenauigkeit                |
|--------------------------------|---------------------|------------------------------------|
| Windrichtung                   | 10min               | $1^{\circ}$                        |
| Windgeschwindigkeit            |                     | $0,1 \, \text{m/s}^{-1}$           |
| Luftdruck                      |                     | 0,01 hPa                           |
| Relative Luftfeuchtigkeit      |                     | 1%                                 |
| Rotordrehzahl                  |                     | 1U/min                             |
| Temperatur des Rotorlagers     |                     | $0,1$ °C                           |
| Temperatur des Generatorlagers |                     |                                    |
| Temperatur des Generators      |                     |                                    |
| Temperatur des Hauptantriebes  |                     |                                    |
| Drücke in den Maschinenteilen  |                     | 0,01hPa                            |
| Spannungen U1, U2, U3          | 1min                | 1V                                 |
| Frequenz                       |                     | $0,1$ Hz                           |
| Leistungsfaktor                |                     | 0,01                               |
| Stromstärke I1, I2 I3          |                     | 1A                                 |
| Wirkleistung                   |                     | $0,1$ kWh                          |
| Blindleistung                  |                     | 0,1kVAh                            |
| Eigenverbrauch                 |                     | 0,1kWh                             |
| Betriebsstunden                | 1min, kumuliert     | 1 <sub>min</sub>                   |
| Allgemeine Standortdaten       | einmalig            | variabel                           |
| Vibrationen                    | 10sek, ab Grenzwert | 0,01g bzw. $0,01 \text{ m/s}^{-2}$ |
| Fehlermeldungen                | ereignisgesteuert   |                                    |
| Nutzerprotokolle               |                     | 1sek                               |
| Sicherheitsverstöße            |                     |                                    |

Tabelle 2-4 : Übersicht der aufzunehmenden Messwerte, [eigene Arbeit]

## **2.5 Analyse vorhandener "Daten-Logging-Systeme"**

Um auch die Frage zu klären, warum ein Prototyp entwickelt werden soll, welcher die Betriebsdaten auswertet und speichert, werden nun schon vorhandene Erfassungssysteme untersucht. Dabei wird darauf eingegangen, was diese Systeme leisten sollen und welche programmiertechnischen Formate oder Standards benutzt werden. Nahezu jeder WEA Hersteller nutzt ein eigenes Programm zur Auswertung, Überwachung und Steuerung der Anlagen. Ohne den Besitz oder ein ernstes Interesse an einer entsprechenden WEA, erhält der interessierte Nutzer keinen Einblick in die Auswertungs- und Steuerungssoftware. Beispielhaft werden an dieser Stelle nur zwei Programme namhafter Firmen analysiert zu denen die Hersteller weite Informationen öffentlich zur Verfügung stellen.

## **2.5.1 Nordex Control 2**

Ein Programm auf dem Markt ist das Nordex Control 2. Es ist der Nachfolger von dem Programm Nordex Control von dem Hersteller Nordex AG Norderstedt. Beworben wird es damit, dass es standortunabhängig Zugriff auf alle wichtigen Daten einer WKA oder eines ganzen Windparks liefern kann. Darüber hinaus werden die Daten auch noch zeitnah erfasst und ausgegeben. Damit ermöglicht das Programm die Überwachung, Bedienung und Analyse einer Anlage oder eines Windparks. Dieses Programm liefert die Nordex standardmäßig mit allen neu gebauten WKA aus. Ältere Modelle können mit der Software nachgerüstet werden. Diese Software wurde speziell auf die Nordex Anlagen zugeschnitten.

Nordex Control 2 ist ein SCADA-System<sup>42</sup>, das bedeutet, dass ein Mehrschichtsystem für diese Software verwendet wird. Das folgende Bild 2-13 zeigt das Konzept dieser Software.

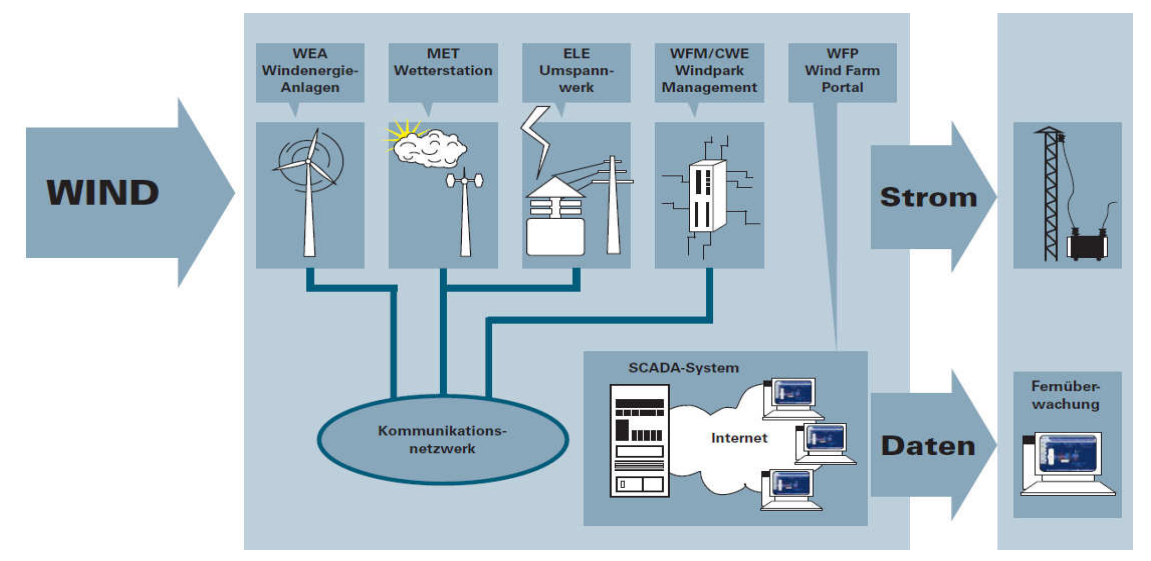

Abbildung 2-13 : Nordex Control 2 Konzept, [32]

Zunächst werden auf der Erzeugerschicht kontinuierlich Daten erzeugt. Zu dieser Schicht gehören die Windenergieanlagen, die Wetterstationen, die Umspannwerke und das eventuelle Windparkmanagement. Diese Daten werden dann über die Kommunikationsschicht an eine zentrale Sammelstelle, hier als SCADA-System bezeichnet, geleitet. Hier können die Daten direkt durch das Nordex Control 2 Programm verwendet werden oder von dort aus per Internet durch das Wind Farm Portal zur Fernwartung oder Überwachung abgerufen werden. Das Wind Farm Portal ist eine Entwicklung der Nordex Tochterfirma Natcon7 und setzt direkt auf dem Nordex Control 2 auf. Mit dem Unterschied, dass einige Steuerungsfunktionen im Wind Farm Portal aus Sicherheitsgründen

<sup>42</sup>Supervisory Control and Data Acquisition – Konzept zur Steuerung und Überwachung technischer Prozesse. Oft in Verbindung mit mehrschichtigen zentralen/dezentralen Systemen.

nicht zur Verfügung stehen. Unabhängig von der Software wird der Strom in das öffentliche Netz eingespeist.

Programmspezifikationen im Überblick:

*Erfassung der Windenergieanlagen Daten:*

- Gesamtübersicht zum allgemeinen Zustand, dem Getriebe und dem Generator
- Temperatur der Elektronik, des Getriebes und des Generators
- Druck der Hydraulik und des Getriebes
- Systemzustände im Getriebe, Generator, in Flügelspitzen und Sicherheitsketten
- Zustand Windnachführung und des Windes
- Netzdaten zum Zustand, zur Versorgung, zur Spannung, zum Strom, zur Leistung, zu Kondensatoren, zum Blitzschutz, etc.
- Steuerungsfunktionen wie Start, Stopp, Zurücksetzen und Eingabe
- Steuerung der Windnachführung per Automatik, manuell, CW [links], CCW [rechts], Stopp und Eingabe
- Motorsteuerung, wie Start, Stopp und Eingabe
- Kondensatoren-Tests durch Automatik-Tests oder per Eingabe

### *Erfassung der Wetterstationsdaten:*

• Gesamtübersicht zu Wind, Temperatur, Druck, Feuchtigkeit und Zustand

### *Erfassung der Daten des Umspannwerks:*

- Gesamtübersicht zu Leistung, Spannung, Strom, Frequenz, Leistungsfaktor und Zustand *Analyse- und Berichte-Möglichkeiten des Programms:*
	- Meldeprotokoll, -anzeige, -historie
	- Ereignisprotokoll
	- 10 Minuten Mittelwerte
	- Fast Log
	- Produktionsstatistiken
	- Verfügbarkeitsstatistiken
	- Leistungskurve, -verteilung, -verhalten
	- 10 Minuten Trendberichte

### *Zugriffssteuerung*:

- Über Nutzerkennung
- Über Windparkerkennung

*Meldungsmöglichkeiten:*

• Ereignisgesteuert per e-Mail, SMS, Fax

*Ausgabeformate:*

- *CSV*
- *XML*

*Schnittstellen:*

- Extern: SOAP (HTTP, XML-CSV)
- Intern: OPC, ODBC, SQL

*Datenbank:*

• SQL

Um einen Eindruck von dieser Software zu erhalten, folgen zwei Screenshots:

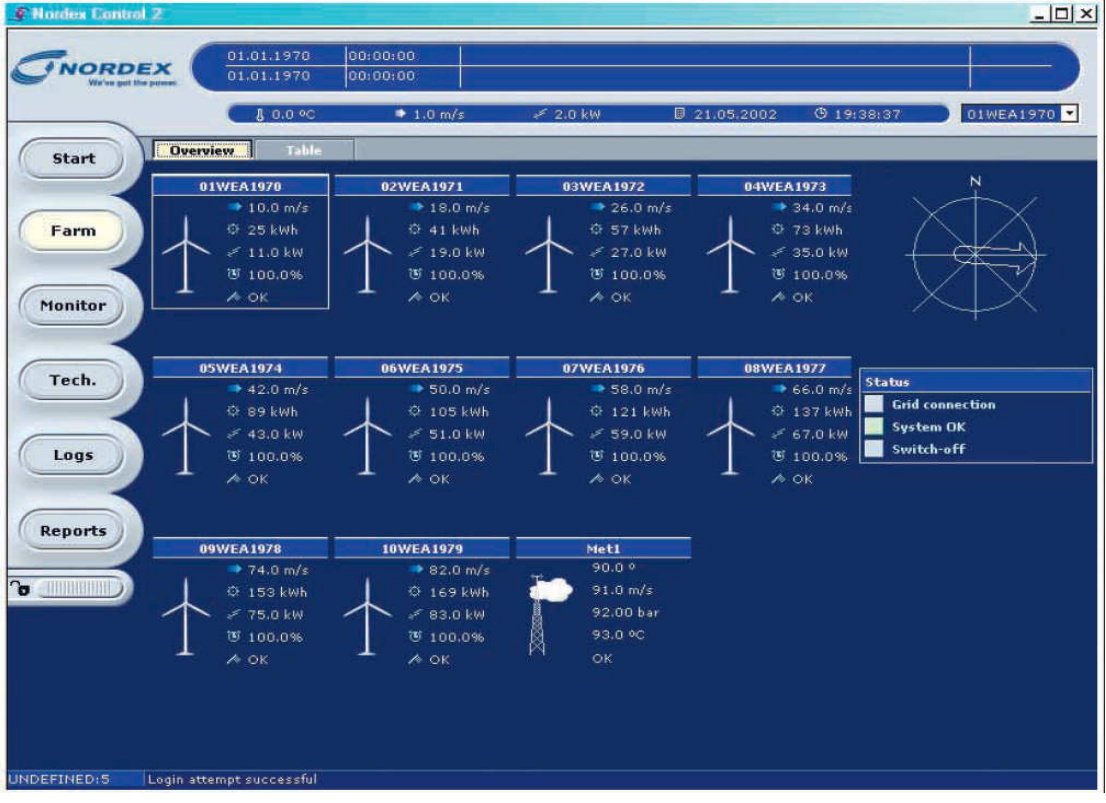

Abbildung 2-14 : Screenshot der Nordex Control 2 Software, [32]

Die Abbildung 2-14 gibt einen ersten Überblick über den Aufbau der Oberfläche. Im oberen Teil lässt sich das Logo sowie eine Statusleiste erkennen. Auf der linken Seite ist ein Menü angebracht. Der Hauptteil der Oberfläche stellt hier eine Übersicht über den Testwindpark da. Hier lassen sich zusätzliche Informationen zu den einzelnen WKA des Parks anzeigen.

### 2. Analyse der Arbeitsumgebung

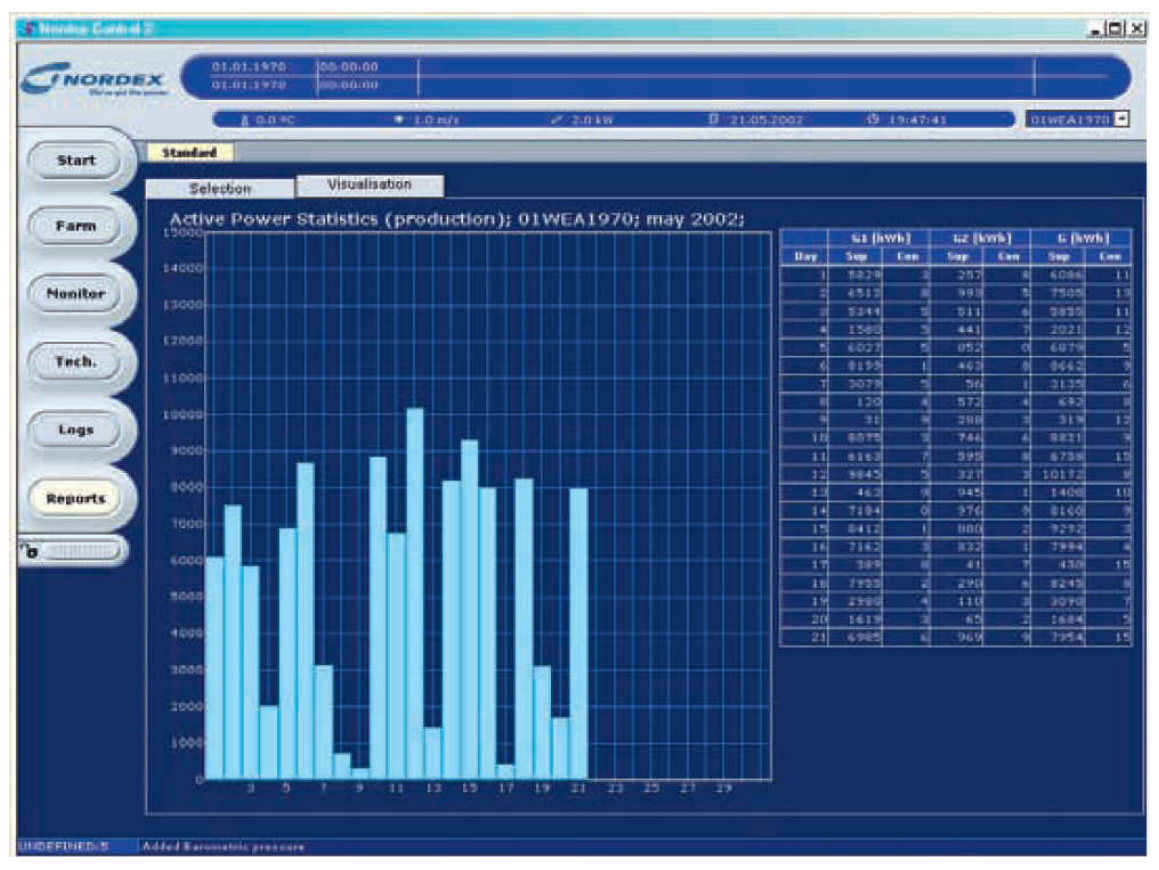

Abbildung 2-15 : Screenshot der Nordex Control 2 Software, [32]

In der Abbildung 2-15 werden die Informationen, welche unter dem Menüpunkt Reports zu finden sind, angezeigt. Hier befindet sich eine Statistik des Testparks und deren Energieproduktion im Monat Mai 2002.

Nordex Control 2 bietet eine sehr große Übersicht zu fast sämtlichen Systemzuständen und Messwerten einer einzelnen WEA oder eines ganzen Parks. Dabei sind gleichzeitig die wichtigsten Steuerungsfunktionen implementiert, sodass auch aktiv in den Betrieb eingegriffen werden kann. Zusammen mit dem browserbasierten Zusatzprogramm Wind Farm Portal ist auch eine plattformunabhängige Möglichkeit geschaffen worden Betriebsdaten aus der Ferne abzufragen und zu überwachen. Die angeschlossene Datenbank wird zudem die gemessenen Daten über Jahre hinweg bereithalten [32].

## **2.5.2 WIS – Windenergie-Informations-System**

WIS, Abkürzung für Windenergie-Informations-System, ist eine Softwarelösung der Firma softEnergy GmbH. SoftEnergy bietet neben dem Hauptprodukt WIS auch noch weitere Erweiterungen namens WISout und WIScom an, die das Hauptprodukt um viele Funktionalitäten erweitern. WIS ist eines der wenigen Softwarelösungen am Markt, das nicht herstellerspezifisch ist, weil softEnergy selber keine WEA baut, plant oder betreibt. WIS basiert auf einem selbst entwickelten modularen Aufbau (siehe Bild 2-16).

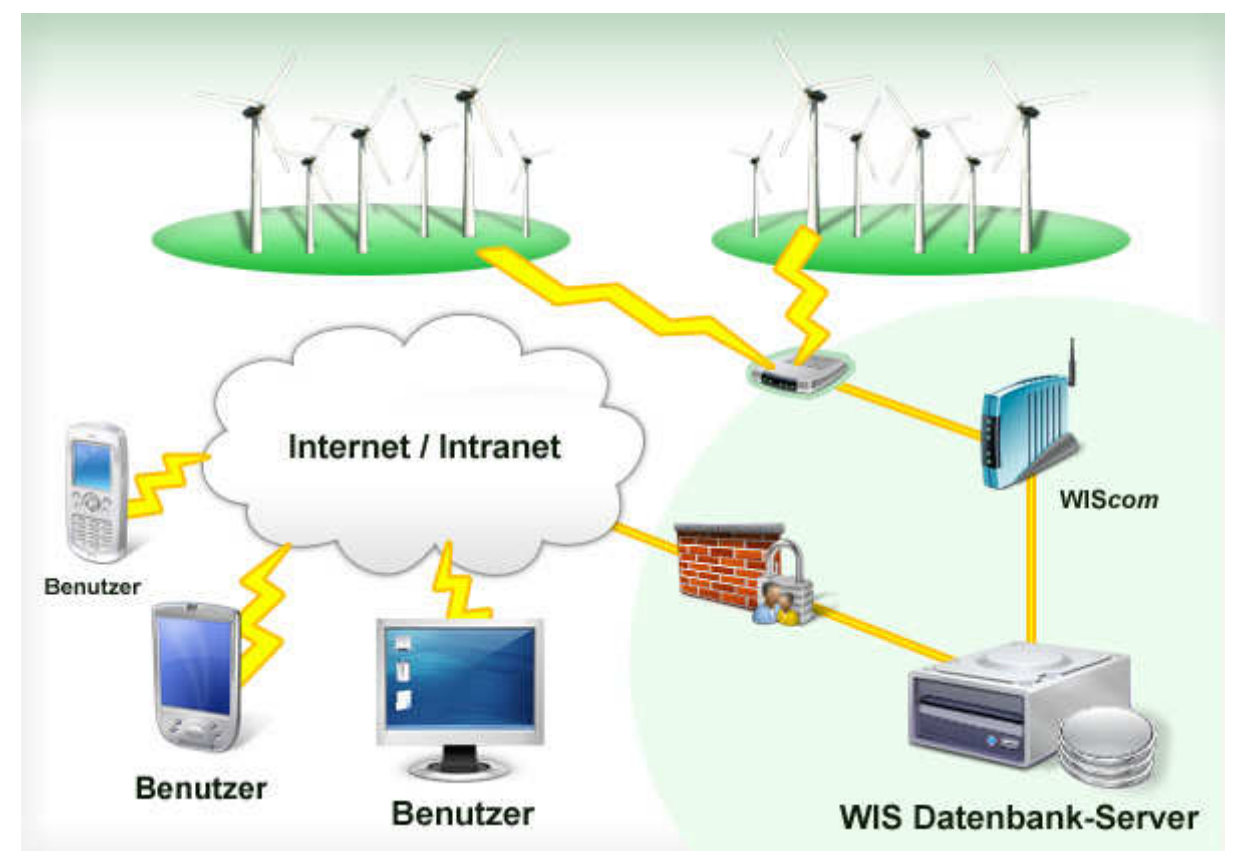

Abbildung 2-16 : Aufbau des WIS, [33]

Die Datenholung der WEA erfolgt über WISout Modul welches mit einem Kommunikationsserver, dem WIScom, verbunden ist. Es kann eine einzelne WEA oder ein oder mehrere Windparks angeschlossen sein. Der Kommunikationsserver WIScom sendet seine Daten an eine WIS Datenbank. Die WIS Software des Hauptprogramms ermöglicht nun den gesicherten Zugriff über Internet auf die Daten zur Auswertung und Überwachung. Im Gegensatz zu anderen Softwarelösungen bietet diese Software "lediglich" Auswertung, Überwachung und Analyse von WEA und ihren Betriebsdaten. Die Möglichkeit WEA zu steuern fehlt in dieser Software. Dies wird dem geschuldet sein, dass jeder Kraftwerksbetreiber seine eigene Steuerung, Datenhaltung und Technik verwendet. Dennoch garantiert softEnergy alle gängigen Datenschnittstellen von namhaften WEA Betreibern zu unterstützten.

SoftEnergy unterstützt folgende Datensteuerungen bzw. Datenhaltungen der Betreiber von WEA:

- WindHandle (Oltec/Vestas)
- WPMS / AutoCall (Mita)
- Auto Data Request (Enercon)
- Visu Pro (Enron / GE)
- Nordex Control und NCII (Nordex)
- WindMan (DanControl)
- Wind Power Supervisor (AN Bonus)
- Vestas Online Business (Vestas / Oltec)
- Vestas Online Compact (Vestas / Oltec)
- Vestas Online Express (Vestas / Oltec)
- RMS (AN Wind / Bonus Energy)
- verwandte Steuerungen

WIS zeichnet sich gegenüber anderen Softwarelösungen besonders durch die umfangreiche Auswert- und Berichterstellung aus. So lassen sich auch frei definierbare Fehlerberichte automatisch per SMS oder eMail senden. Sollte das komplette Paket verwendet werden, also WIScom und WI-Sout zum Hauptprogramm, verspricht softEnergy darüber hinaus, die Datenerfassung in frei wählbaren Zeiträumen zu ermöglichen. Dabei können sogar nahezu Echtzeitdaten geliefert werden, die maximal 30 Sekunden alt sind. Dies soll eine zeitnahe Auswertung und bei Störungen eine schnelle Reaktion ermöglichen. Die Übertragungsart der Daten kann frei gewählt werden, ob nun bestehende Kabel benutzt werden oder die Datenübertragung per GPRS-Modem stattfindet, spielt keine Rolle. WIS besteht aus einer Reihe neuster Softwareentwicklungstechnologien.

Die verwendeten Technologien der Softwarelösung sind:

- Java 2 Plattform Standard Edition und Enterprise Edition stellen das Fundament der serverseitigen und verteilten Anwendung dar.
- Framework Struts damit wurde das Standardinterface der Webapplikation erstellt. Verwendung fanden Servlets, JSP, JavaBeans, ResourceBundles (Internationalisierung) und XML.
- XML als Kommunikationsformat zwischen den verteilten WIS-Applikationen, dabei wurde JDOM und SAX zum Lesen und Schreiben des Formates verwendet.
- Hibernate Das Framework liefert die Möglichkeit des Object-Relational Mapping, kurz ORM, damit lassen sich Zustände von Objekten in eine Datenbank speichern und umge-

kehrt Objekte aus einer Datenbank erzeugen. Damit kann softEnergy die Wahl der zugrunde liegenden Datenbank ganz dem Kunden überlassen.

• SOAP - Simple Object Access Protocol, stellt hier spezielle Webservices auf Kundenwunsch bereit. Lässt sich auch in nicht Java-fähige Umgebungen integrieren, wie z.B. in C/C++, Perl, Microsoft .NET, etc.

WIS ist eines der wenigen Produkte am Markt, welches versucht, eine Universallösung für die Auswertung von Betriebsdaten von Windkraftanlagen zu erstellen. Die Ansätze sind sehr interessant, doch zeigt sich in den Referenzen der softEnergy, dass nur kleine Windanlagenbetreiber diese Möglichkeit nutzen. Alle großen Betreiber setzen dagegen auf ihre eigene Software zur Datenauswertung [33].

Um einen Eindruck von dieser Software zu erhalten folgen zwei Screenshots:

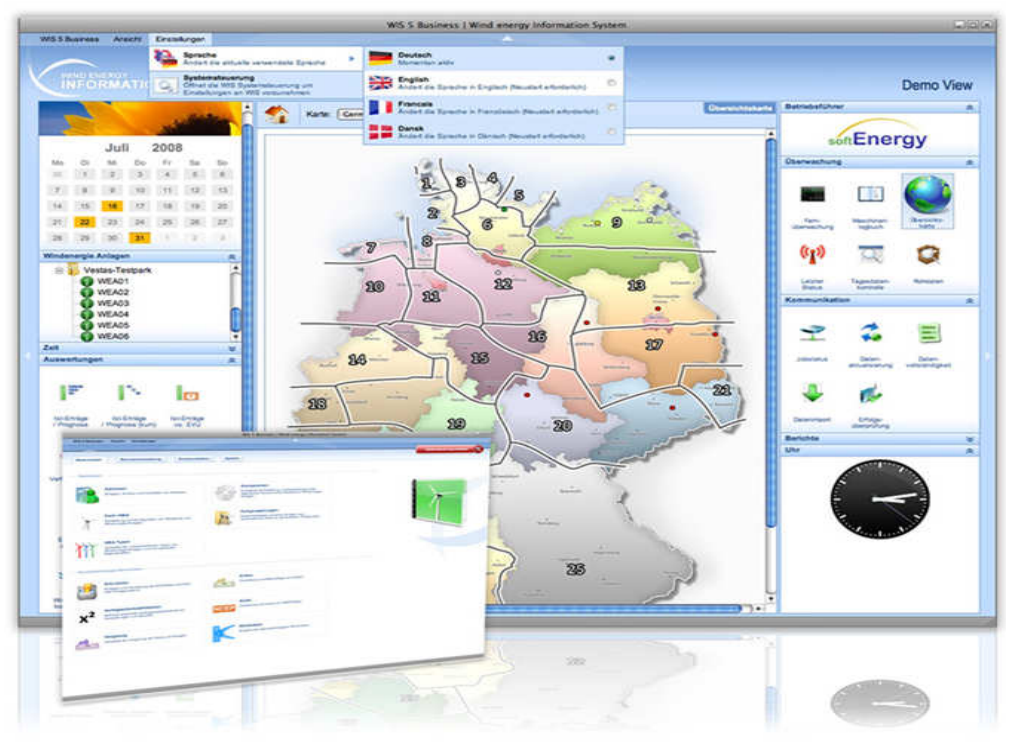

Abbildung 2-17 : Screenshot WIS, [33]

Die Abbildung 2-17 zeigt die Benutzeroberfläche des WIS. Man erkennt im oberen Bereich eine Navigationsleiste. Darunter befindet sich der Hauptteil des Programms, welcher in drei Bereiche unterteilt ist. Der linke Bereich enthält einen Kalender und eine Auflistung zu verschiedenen Kategorien. Der mittlere Bereich enthält eine stilisierte Deutschlandkarte auf denen alle Standorte von WKA des Benutzers eingetragen sind. Im rechten Bereich sind Funktionen zu finden, wie das Erstellen von Diagramme, eine manuelle Datenabholung etc. und auch eine Uhrzeit. Im Vordergrund ist noch ein kleines Abbild des Menüpunktes "Einstellung" zu erkennen.

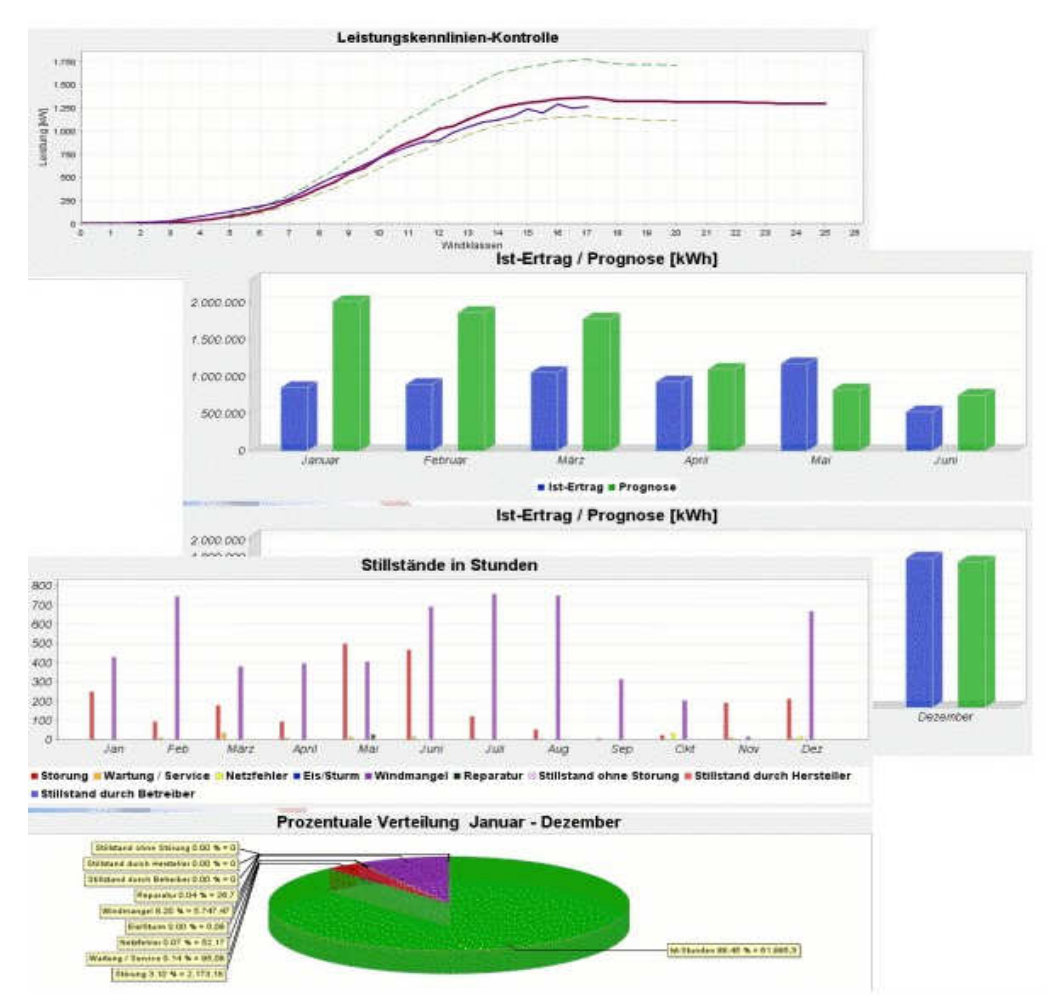

Abbildung 2-18 : Screenshot WIS, [33]

Die Abbildung 2-18 zeigt das Aussehen drei möglicher Diagramme, die mit Hilfe des WiS erstellt werden können. Auch verspricht das WIS, mit Hilfe vorhandener Daten Prognosen abzugeben für zukünftige Erträge.

## **2.5.3 Weitere Systeme**

Es gibt neben den beiden vorgestellten noch weitere Systeme. Weitestgehend werden aber Programme zur Datenauswertung bzw. steuerung einer Anlage vom Anlagenbetreiber selber entwickelt. Enercon ist zur Zeit Marktführer für WEA. Hier setzt man auf die Eigenentwicklung SIP – Service Info Portal. Hier kann man sich direkt auf der Enercon Homepage einloggen und erhält dann die Informationen zu seinen WEA. Dabei stehen dem Kunden drei Auswertungspakete (Basic, Standard und Premium) zur Auswahl die natürlich auch unterschiedliche Preise haben. Der zur Zeit zweit größte Windkraftanlagenbetreiber ist Vestas. Auch Vestas benutzt eine eigene Software zur Datenauswertung und Steuerung ihrer Anlagen. Hier wird die Software schlicht als SCADA-Anwendung beschrieben, welche identische Funktionen bereit hält wie das bereits beschriebene Nordex Control 2. Weitere am Markt tätige Unternehmen sind GE Energy, Nordex, Repower Systems, Siemens Wind, Gamesa und viele weitere kleinere Unternehmen. Alle größeren Unternehmen besitzen ihre eigene Softwarelösung [33-39].

### **2.5.4 Gründe der Eigenentwicklung**

Für eine Eigenentwicklung gibt es im Wesentlichen nur einen Grund: Die Geheimhaltung der Technologie und des "Know Hows" der eigenen WKA. Dass dies eine große Bedeutung hat, spiegelt sich in den Investitionen wieder die von den Herstellern getätigt werden, um eigene Auswertesystem zu entwickeln. Externe Programme benötigen aber die Schnittstellen und eine genauere Einsicht in die Anlagen, damit eine Auswertung und vor allem die Steuerungsfunktionen realisiert werden können. Da die Unternehmen grundsätzlich keine Einblicke für Fremdfirmen in die Interna der Anlagen gewähren wollen, versucht jedes Unternehmen ihre eigenen Lösungen zu erstellen. Dazu werden in der Regel eigene Mitarbeiter gebunden. Für einige Unternehmen ist dies aber aus Mangel an entsprechenden Kompetenzen oder Geldern nicht möglich und so ist der Einsatz von Fremdfirmen mit strengen Geheimhaltungsverträgen auch branchenüblich.

Ein Beispiel einer solchen Fremdfirma ist die softEnergy GmbH mit ihrer Software WIS. Hier wird versucht, eine Gesamtlösung für die Auswertung von verschiedenen WKA zu erstellen, Da sie aber nicht auf alle internen Schnittstellen Zugriff hat, stellt diese Lösung nur reine Auswertetechniken zur Verfügung für eine begrenzte Anzahl von WKA.

Ein weiterer Grund für Eigenentwicklungen könnte die zu Grunde liegende Werbestrategie sein. Windkraftanlagenbetreiber haben durch hauseigene Software die Möglichkeit, auch nur die werbekonformen Statistiken als Vergleiche gegenüber anderen Systemen anzubringen.

Der Hersteller des Windkraftwerk Modells "NW 22-150 HY-P" hat ähnliche Gründe, weshalb auch hier eine neue Software entstehen soll. Der konzeptuelle Entwurf eines auf dem SCADA aufsetzenden Systems ist das Ziel dieser Arbeit. Die Softwareentwicklung wird in einem externe Unternehmen durchgeführt, weil es für den WKW-Hersteller alleine ein zu großer organisatorischer und kostenintensiver Aufwand wäre.

# **3. Prototypanalyse**

In der Analyse sollen zunächst die Anforderungen, Funktionen und der grundlegende Programmaufbau erläutert werden.

## **3.1 Anforderungen an die Softwarelösung**

Um die Entwicklung eines Prototyps zu ermöglichen, müssen zuerst die Anforderungen an eine mögliche Software näher definiert werden. Das heißt, es sollten vorher klar definierte Ziele gesetzt werden, die beschreiben, was der Prototyp leisten muss. Darüber hinaus sollen auch Grenzen gesetzt werden, um klar zu machen, was dieser Prototyp nicht benötigt, bzw. nicht leisten soll oder darf. Diese Spezifizierungen erfolgen hier nur auszugsweise, da das Lasten- bzw. Pflichtenheft generell der Geheimhaltung unterliegt.

## **3.1.1 Anforderungen gemäß dem Lastenheft**

Im Lastenheft werden im Folgenden Forderungen, Ziele bzw. Leistungen definiert vom Auftraggeber für den Auftragnehmer. Im Vorfeld hat sich die Projektleitung auf den englischen Projektnamen "WindPurser<sup>43"</sup> geeinigt. Die Bezeichnung erfolgte mit Rücksicht auf die Produktionsstandorte des Auftraggebers in der Türkei und China. Der Prototyp wird den selben Namen tragen.

- Konzept zur Auswertung aller in einer WKA anfallenden Betriebsdaten.
- Auswertung vor Ort und per Fernzugriff aus dem Web über einen Webbrowser.
- Persistente Datenhaltung auch über Jahre hinweg.
- Rechteverwaltung mit mehreren Nutzergruppen.
- Modularer Aufbau des gesamten Programms, um eine schnelle und unkomplizierte Portierung auf andere Kraftwerkstypen zu gewährleisten.
- Komplette Dokumentation der gesamten Softwarelösung.
- Erstellung einer Anwenderdokumentation in Form einer Bedienungsanleitung.

<sup>&</sup>lt;sup>43</sup>Name des Prototypen. WindPurser setzt sich aus den englischen Wort "wind" und "purser" zusammen. "wind" ist auch in deutscher Sprache schlicht der Wind. "purser" hingegen kommt aus der Nautik und bezeichnet den Proviant- bzw. Zahlmeister eines Schiffes.

## **3.1.2 Anforderungen gemäß dem Pflichtenheft**

Im Pflichtenheft wird in Kooperation mit dem Auftraggeber für den Auftragnehmer konkret beschrieben, mit welchen Mitteln die funktionalen Anforderungen erreicht werden sollen.

- Unterteilung der Komponenten des Programms nach Aufgabenbereichen, um eine einfache Portierung auf andere WKA zu ermöglichen.
- Ein Kommunikationsprogramm überträgt die relevanten Daten aus der internen Datenbank der Betriebsführung in eine externe Datenbank. Eine Auswertung auf Grundlage der externen Datenbank sichert der WKA Unabhängigkeit. Für den sicheren und persistenten Datenbestand muss diese Datenbank redundant gespeichert werden (Backup System<sup>44</sup>).
- Anlegen von fünf Nutzerrollen (Administrator, Servicetechniker, Kunde, Betreiber, Andere) mit klar definierten Sichten und Funktionsmöglichkeiten in dem Programm.
- Ein Webserver stellt eine Webapplikation zur Verfügung mit gesicherter Authentifizierung der Nutzer, um Remotezugriff auf das Programm zu ermöglichen.
- Komplette Dokumentation sowie Bedienungsanleitung erfolgen in deutscher Sprache in gedruckter und digitaler Form. Internationalisierung erfolgt in einem späteren Schritt.

Folgend werden sämtliche Darstellungen definiert, welche später als Auswertung in dem Programm verfügbar sein sollen.

### *Sicherheitsverstöße*:

• Diagramm der Sicherheitsverstöße nach deren Art und Datum

### *Fehlerberichte:*

- Letzter Fehler
- Häufigkeit eines bestimmten Fehlers
- Diagramm der Fehler über einer Zeitachse
- Darstellung der Fehler in Abhängigkeit der Betriebsregime

### *Betriebserfassung:*

- Gesamtbetriebsstunden
- Aktivitätsbetriebsstunden (Zeiten der Anlagenaktivität ohne "Warten auf Wind")
- Einspeisestunden (Zeiten im synchronisierten Zustand mit dem angeschlossenen Netz)

<sup>44</sup>Meist eine automatisierte Möglichkeit, Daten, hier die Datenbank, extra und unabhängig zu spiegeln und damit zu sichern. Bei Verlust der Datenbank können diese Sicherungskopien zurückgespielt werden.

- Betriebszustände zu Betriebsstunden
- Häufigkeit bestimmter Betriebszustände
- Ausfallzeiten inklusive Grund des Ausfalls
- Strom/Spannungskurven über verschiedene Zeiträume
- Eingespeiste Energie (Wirk- und Blindanteil)
- Bezogene Energie (Wirk- und Blindanteil)
- Phasenwinkel über bestimmte Zeiträume
- Frequenz über bestimmte Zeiträume
- Rotordrehzahl über bestimmte Zeiträume
- Leistung in Abhängigkeit der Rotordrehzahl

#### *Vibrationssensorik:*

- Häufigkeitsverteilung bestimmter Vibrationsstärken der Raumachsen
- Vibrationen in Abhängigkeit der Rotordrehzahl
- Vibrationen in Abhängigkeit der Leistung
- Vibrationen in Abhängigkeit der Windgeschwindigkeit

#### *Wettersensorik:*

- Häufigkeitsverteilung der Windrichtung
- Häufigkeitsverteilung der Windstärke
- Windstärke in Abhängigkeit der Windrichtung
- Luftfeuchtigkeit über bestimmte Zeiträume
- Temperatur über bestimmte Zeiträume
- Luftdruck über bestimmte Zeiträume
- Luftdichte über bestimmte Zeiträume (keine direkte Messung der Luftdichte, sondern Berechnung aus Gaskonstante und der Temperatur in Kelvin)
- Rotordrehzahl in Abhängigkeit der Windgeschwindigkeit

Neben den funktionalen Anforderungen gibt es auch nicht-funktionale Anforderungen. Diese sollen die Qualität und Benutzerfreundlichkeit des Programms steigern.

Qualitätsanforderungen:

- Ergonomische und intuitive Bedienung der Webapplikation
- Gewährleistung höchstmöglicher Aktualität der Visualisierungen je nach Datengrundlage der WindPurser Datenbank
- Bedienungsanleitung der Software auch ohne IT-Kenntnisse les- und verstehbar

Neben allen gewünschten Funktionen, die der Prototyp beherrschen soll, gibt es auch so genannte Abgrenzungskriterien. Darin sind alle Funktionen oder Möglichkeiten enthalten, die der Prototyp nicht leisten soll. An der hier vorliegenden WKA NW 22-150 HY-P gibt es Bedenken seitens des Betreibers, dass eine Einsicht in bestimmte Daten Rückschlüsse auf die interne Technik liefern könnte. Weiterhin wurden Bedenken gegenüber der Möglichkeit geäußert, grundlegende Steuerungsfunktionen wie Starten und Stoppen der Anlage über die Weboberfläche zu ermöglichen, da diese auch missbraucht werden könnten. So wurde sich mit dem Betreiber darauf geeinigt, dass an der Beispiel WKA folgende Auswertedaten und Funktionalitäten zunächst nicht zur Verfügung stehen, aber im Sinne des modularen Aufbau und der Portierbarkeit in das Programm rudimentär implementiert werden.

#### *Betriebserfassung:*

- Temperaturverläufe der Lager
- Temperaturverläufe des Generators
- Häufigkeitsverteilung aller Temperaturen
- Druckverläufe der hydraulischen Sensorik
- Häufigkeitsverteilungen der Drücke bezogen auf das jeweilige System
- Grundlegende Steuerfunktionen wie Starten und Stoppen der Anlage übers Internet

Die Steuerungsfunktionen können demnach wie sonst üblich nur vor Ort an der Anlage verwendet werden.

## **3.2 Gesamtentwurf**

Der Gesamtentwurf soll alle einzelnen Teile des gesamten Projekts übersichtlich darstellen. Hier werden folgend die wesentlichen Programmkomponenten dargestellt und kurz erläutert, welche Aufgabe sie haben und wie sie miteinander zusammenhängen. Danach werden die einzelnen Programmteile genauer erklärt.

*Darstellung des Gesamtkonzepts:*

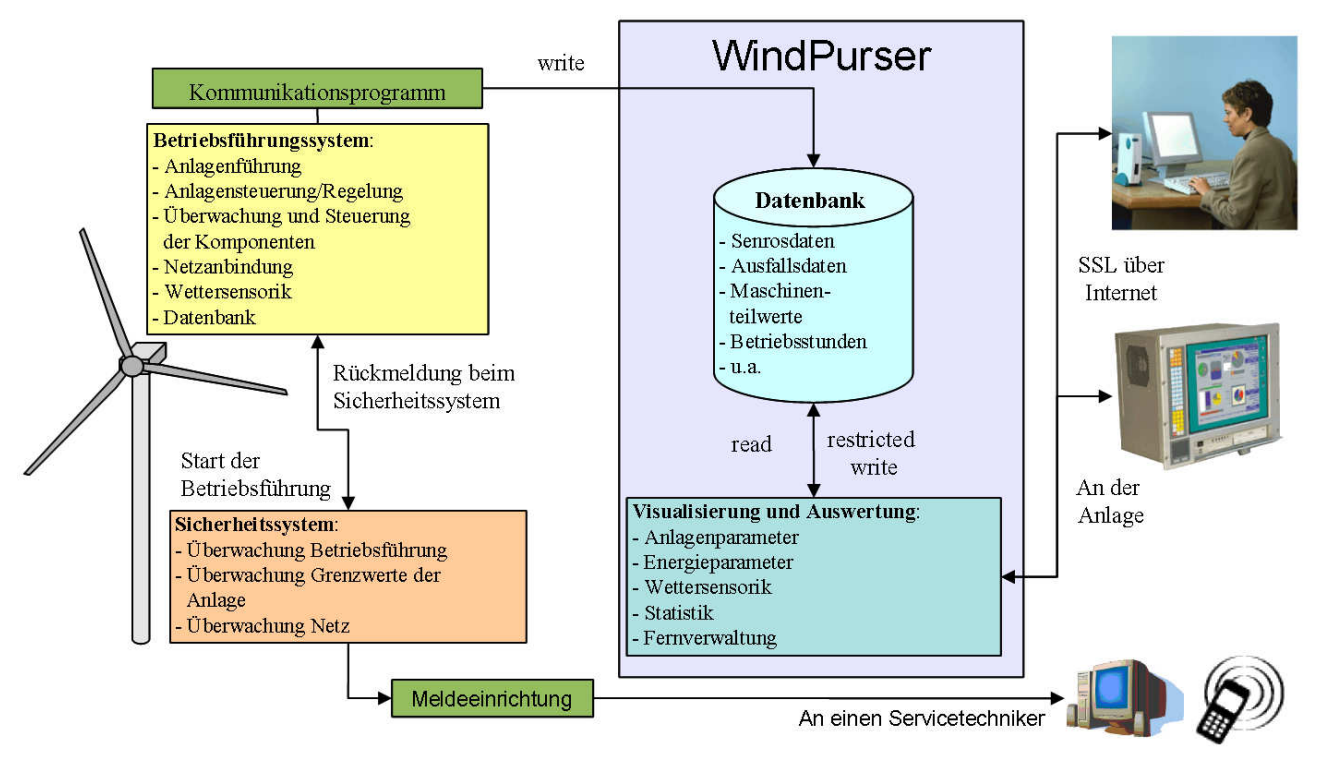

Abbildung 3-1 : Gesamtkonzept, [eigene Arbeit]

Wie auf dem Bild 3-1 zu erkennen ist, besteht das Projekt aus sechs Komponenten. Das Betriebsführungs- und Sicherheitssystem liegt in der WKA selber. Die Komponenten Datenbank sowie die Visualisierung und Auswertung gehören in den Prototypen WindPurser. Die Visualisierung wird zudem direkt aus dem Internet über eine gesicherte Verbindung abrufbar sein, sowie vor Ort an der WKA. Die Komponente Kommunikationsprogramm dient als Schnittstelle zwischen dem WKA und dem WindPurser. Hier werden die Daten an den Prototypen übertragen. Die Komponente Meldeeinrichtung kann dem zuständigen Servicetechniker im Bedarfsfall Informationen über den Zustand der Anlage übermitteln.

## **3.3 Projektkomponenten**

Folgend werden die Projektkomponenten genauer erläutert. Ihre Funktionalitäten sowie ihre Arbeitsweisen untereinander werden dargestellt.

## **3.3.1 Betriebsführungssystem**

Das Betriebsführungssystem ist das Hauptsystem oder die so genannte Hauptsteuerung in der WKA. Die Hauptaufgabe des Betriebsführungssystems ist die Sicherstellung des reibungslosen Betriebes der WKA. Das System entscheidet selbstständig, wann die Anlage anlaufen bzw. abschalten soll. Es steuert auch die Ausrichtung nach dem Wind sowie die Entdrillung des Kabelstrangs. Um diese Aufgabe zu erfüllen, laufen hier auch sämtliche Sensoren zusammen und liefern die Daten zur Verarbeitung ab. Sämtliche anfallende Daten werden verarbeitet und in einer internen Datenbank gespeichert. Teile dieser Daten werden an die Datenbank des WindPursers übertragen. Hierzu wird ein kleines Kommunikationsprogramm eingesetzt , welches diese Aufgabe übernimmt. Dieses wird in der WKA selber laufen und die Daten nach dem Push-Prinzip in die Datenbank des WindPursers übertragen. Das Push-Prinzip gewährt zusätzliche Betriebssicherheit, da die interne Datenbank lediglich vom Kommunikationsprogramm selbstständig und ohne Einwirkung von außen gelesen wird. Dies verhindert unerlaubte Zugriffe auf die interne Datenbank. Es wird auch die Konsistenz der Daten zwischen der internen und der WindPurser Datenbank gewährleisten. Hier könnten auch Warnmeldungen bei Störungen verschickt werden.

Eine Sicherheitsfunktion der Betriebsführung ist die regelmäßige Rückmeldung an das Sicherheitssystem. Die Betriebsführung muss sich bei dem so genannten "WatchDog"<sup>45-</sup>Prozess, welcher im Sicherheitssystem arbeitet, zurückmelden, um zu bestätigen, dass sie noch arbeitet und nicht "hängen" geblieben ist.

### **3.3.2 Sicherheitssystem**

Das zweite System in der WKA ist das Sicherheitssystem. Die Hauptaufgabe dieses Systems besteht darin, sämtliche systemkritischen Werte zu überwachen. So wird das Sicherheitssystem vor der eigentlichen Betriebsführung der WKA gestartet. Erst wenn alle zu überwachenenden Grenzwerte eingehalten werden, gibt das Sicherheitssystem den Start der Betriebsführung frei. Zu den systemkritischen Werten gehören z.B. Drehzahl des Rotors, Vibrationen, Spannung, Stromstärke, Frequenz etc., aber auch die nicht in der Weboberfläche einsehbaren Temperaturen und Drücke der Maschine. Es wird auch das angeschlossene Netz überwacht, um auf Störungen die aus diesem Netz kommen könnten, zu reagieren. Gegebenenfalls würde sich die WKA vom Einspeisenetz selber trennen. Es besitzt eine eigene Netzanbindung zur internen Datenbank, um Meldungsunabhängigkeit zur Betriebsführung zu gewährleisten.

<sup>45</sup>Englisch: Wachhund, bezeichnet in Rechnersystemen Komponenten oder Prozesse, welche nur zur Überwachung anderer Komponenten oder Prozesse dienen. Hierbei gibt es Hard- und Software-WatchDogs.

Das Sicherheitssystem hat höhere Rechte auf die Maschinenteile der WKA. Das bedeutet, wenn dieses System aktiv werden muss, wird die Betriebsführung abgeschaltet und übernimmt nun sämtliche Steuerungsfunktionen und setzt die Anlage in jedem Falle still und der Betrieb kommt sofort zum Erliegen. Dieser Prozess wird auch als "Notaus" bezeichnet. Das Sicherheitssystem greift nur ein, wenn akute Beschädigungsgefahr für die WKA besteht und das Betriebsführungssystem nicht auf Grenzwerte reagiert hat. Sollte z.B. die Betriebsführung nicht auf einen zu starken Wind reagieren, wird dies das Sicherheitssystem übernehmen und die Anlage sofort abschalten. In diesem Fall hätte die Betriebsführung die Anlage frühzeitig in Überlebensstellung<sup>46</sup> fahren müssen. Das Sicherheitssystem und die Betriebsführung haben eigentlich beide die Möglichkeit die WKA zu stoppen, sollte etwas nicht stimmen. Der Unterschied liegt darin, dass bei einem Stopp durch die Betriebsführung die Anlage gegebenenfalls später weiterlaufen kann, wie es z.B. bei Stürmen der Fall wäre. Hier wird bei nachlassendem Wind einfach die Anlage wieder hochgefahren. Das heißt, die Anlage ist theoretisch verfügbar, aber kann gerade keinen nutzbaren Strom erzeugen. Greift das Sicherheitssystem ein, wird die Anlage in jedem Fall komplett abgeschaltet und kann erst wieder in Betrieb gehen nachdem sich ein Servicetechniker mit dem Fehler auseinander gesetzt hat. Dann ist die Anlage nicht mehr verfügbar und es entsteht eine echte Ausfallzeit. Diese Vorgehensweise ist notwendig, denn wenn die Betriebsführung versagt, liegt meistens ein schwerer Fehler vor, welcher behoben werden muss. Sollte ein Notaus-Vorgang eintreten, wird neben der Notabschaltung die angeschlossene Meldeeinrichtung aktiv. Diese Einrichtung besteht unter anderem aus einem GSM / GPRS Modem und kann, wie jedes heute gängige Handy, SMS über das GSM-Netz oder Emails über das Internet verschicken. Diese Nachrichten werden dem zuständigen Operator bzw. Servicetechniker der WKA zukommen, so dass dieser bei einer Notabschaltung schnell reagieren kann.

### **3.3.3 Datenbank des WindPurser**

Die Datenbank des WindPurser ist ein Teilabbild der internen Datenbank der Betriebsführung. Sie enthält den Großteil der internen Datenbank mit Ausnahme der zuvor vereinbarten Daten und der für die Auswertung nicht relevanten Daten. Sie ist dennoch unabhängig von der WKA und hätte im Falle eines Ausfalls keinen Einfluss auf den Betrieb der Anlage und umgekehrt, da sie physisch getrennt auf einem Webserver arbeitet. Sie wird fast ausschließlich durch das Kommunikationsprogramm mit Daten versorgt und stellt diese der Webapplikation zur Verfügung. Über die Webober-

<sup>46</sup>Bei Windstärken über den Betriebswindstärken dreht sich die Anlage aus dem Wind um ihm möglichst wenig Angriffsfläche zu bieten. Dabei werden auch die Bremsen verstellt, um Trudel- oder Drehbewegungen zu verhindern. Notwendig, damit WKA keinen schaden nehmen bei schweren Stürmen.

fläche der Applikation lassen sich aber auch bestimmte Daten in die Datenbank eintragen, wie z.B. Angaben zu Nutzerprofilen oder Erstellung neuer Profile.

Weiterhin sichert ein Backup System einen persistenten Datenbestand über Jahre hinweg.

### **3.3.4 Visualisierung und Auswertung**

Die Hauptaufgabe des Programms WindPurser liegt in der Visualisierung und Auswertung der Daten. Dies soll nach Vorgabe des Lasten- bzw. Pflichtenhefts auf einer Weboberfläche geschehen. Dazu wurde zunächst ein Strukturentwurf der Webapplikation erarbeitet, welcher die Oberflächenstruktur vorgibt. Dabei wurde auf die Aspekte der Benutzerfreundlichkeit und der einfachen Handhabung besonderen Wert gelegt.

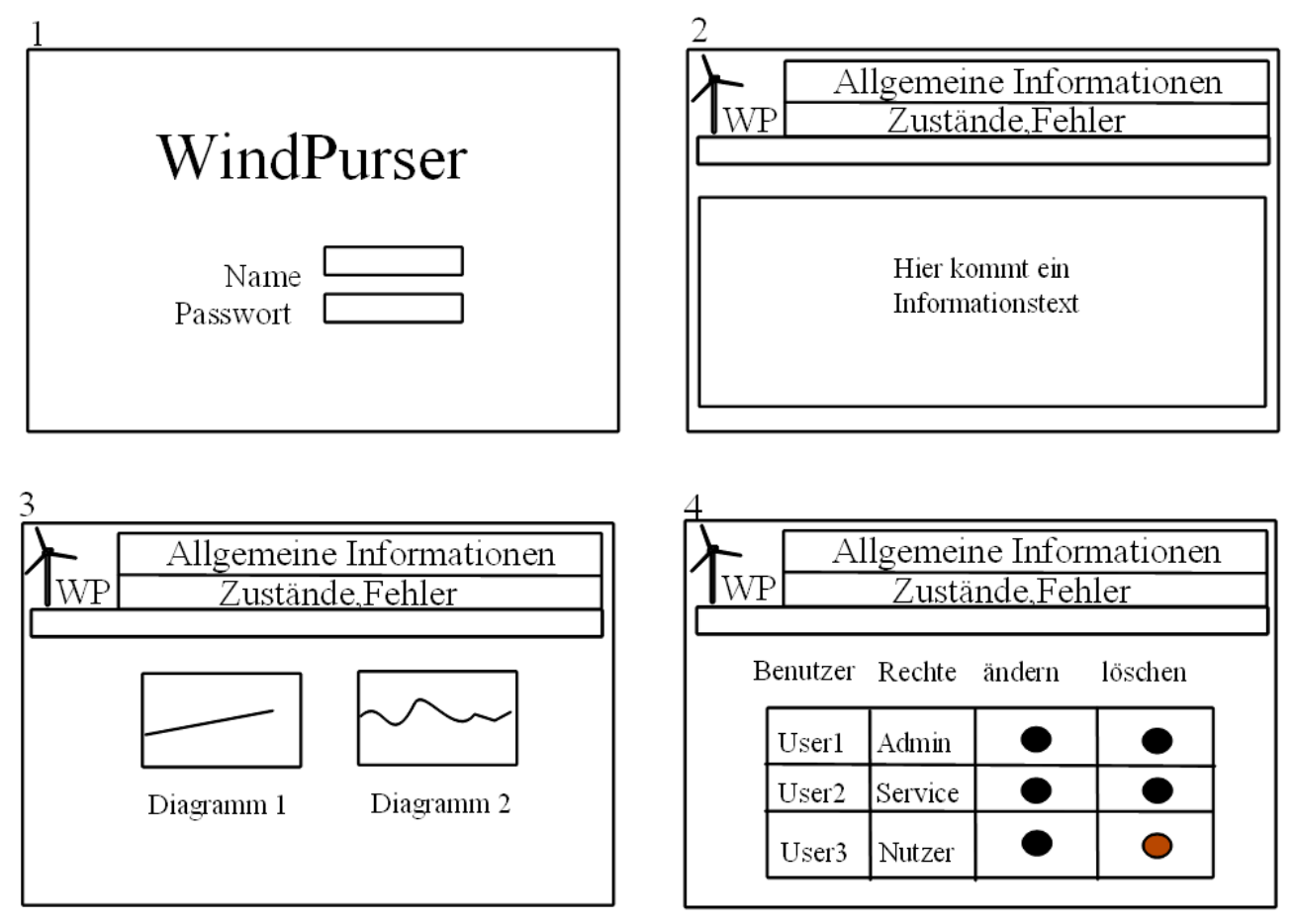

Abbildung 3-2 : Struktureller Entwurf der Oberfläche der Webapplikation, [eigene Arbeit]

Die Abbildung 3-2 zeigt vier Teile der Oberfläche. Das ist zum Einen Teil 1 – der Anmeldeoberfläche. Diese dient als einfache Benutzer- und Kennwortabfrage als Eingangstür für den Benutzer. Dieser Teil wird schlicht gehalten und nur mit dem Nötigsten versehen sein wie einem Banner, der

Nutzerdatenabfrage und einem Impressum. Auf diese Seite wird man auch wieder gelangen, sobald man sich aus dem Webportal abmeldet.

Der zweite Teil der Abbildung 3-2 zeigt die erste Seite nach der erfolgreichen Anmeldung. Jeder Nutzer wird, entsprechend seinen Rechten, hier einen anderen Informationstext, Menü und Statusinformationen erhalten. Oben im Bild zu sehen sind die allgemeinen Informationen, Zustände, Fehler. Diese Leiste wird die Momentanwerte anzeigen. Sollte die Anlage außer Betrieb sein, sieht man dies sofort in der Leiste. Auch eventuell vorliegende Fehler sind hier sofort einsehbar. Zu den allgemeinen Informationen zählen hier z.B. Windgeschwindigkeit, Erzeugte Wirkleistung etc. Die Menüführung wird möglichst einfach gehalten, so dass sich hier Menüeinräge zu den Diagrammen, der Benutzerverwaltung oder allen Momentanwerten wiederfinden lassen werden. Auch wird es hier eine Möglichkeit geben, um sich wieder abzumelden. Der dritte Teil der Abbildung 3-2 zeigt ein mögliches Aussehen der Diagramme. Hier sieht man das Menü, das Logo sowie die Statusleiste oben mit den Momentanwerten, die stets verfügbar bleibt. Im Hauptteil der Seite erscheinen nun Diagramme oder andere gewünschte Menüeinträge. Die Diagramme werden durch das Menü kategorisiert und lassen sich bequem durchblättern.

Der vierte Teil der Abbildung 3-2 zeigt ein mögliches Aussehen der Nutzerverwaltung: eine tabellarische Auflistung aller Nutzer und ihren Informationen. Nutzer mit hohen Rechten können hier neue Benutzer anlegen oder vorhandene ändern bzw. löschen. Aber nicht nur die Nutzer werden tabellarisch aufgelistet, auch reine Einzelzahlen-Informationen, wie z.B. die Mengen der Windgeschwindigkeiten, werden in Tabellen dem interessierten Nutzer präsentiert.

Die Visualisierung und Präsentation der Informationen wurde im Groben geklärt, aber die Webapplikation hat noch eine weitere Aufgabe. Denn bevor Informationen wie Diagramme oder Mengentabellen gezeigt werden können, müssen diese aus der Datenbank berechnet werden. Hierbei übernimmt eine von der Oberfläche unabhängige Anwendung die Aufgabe der Auswertung. Diagramme und Tabellen werden "on the fly", das heißt erst bei Nutzeranfrage, auf die aktuellsten Daten erstellt. Das gewährleistet stets die maximale Aktualität der Visualisierung. Moderne Rechner schaffen diese hohe Anforderung in Bruchteilen von Sekunden.

Auf die meisten Tabellen der Datenbank hat der Nutzer nur Leserechte. Nur wenn z.B. neue Nutzer anlegt werden, haben auch hier die Benutzer Schreibrechte in den entsprechenden Tabellen der Datenbank.

## **3.4 Rollen und Sichten der Nutzer auf das Programm**

Wie aus dem Pflichtenheft hervorgeht, werden verschiedene Nutzergruppen auf das System Zugriff haben. Diese Nutzer haben verschiedene Rollen im System und dementsprechend verschiedene Sichten auf die GUI<sup>47</sup>. Insgesamt gibt es fünf Nutzerrollen und das heißt konkret, es gibt die Rolle des Kunden, des Betreibers, des Servicepersonals, des Administrators und des Gastes. Die Notwendigkeit liegt darin begründet, dass nicht jedem Nutzer alle Daten zugänglich sein sollen und dürfen. So wäre es für den WKA-Betreiber unvorteilhaft, wenn ein Nutzer in der Rolle als Kunde in sämtliche Fehlermeldungen der Anlage Einsicht hätte. Weiterhin wäre es aus datenschutzrechtlichen Gründen nicht möglich, dass sämtliche Nutzer die Profile anderer Nutzer einsehen dürfen.

Nachfolgend wird jede Nutzerrolle und deren Rechte im System näher erläutert.

## **3.4.1 Kunde**

*Die Sicht des Kunden und seine Rechte im Überblick:*

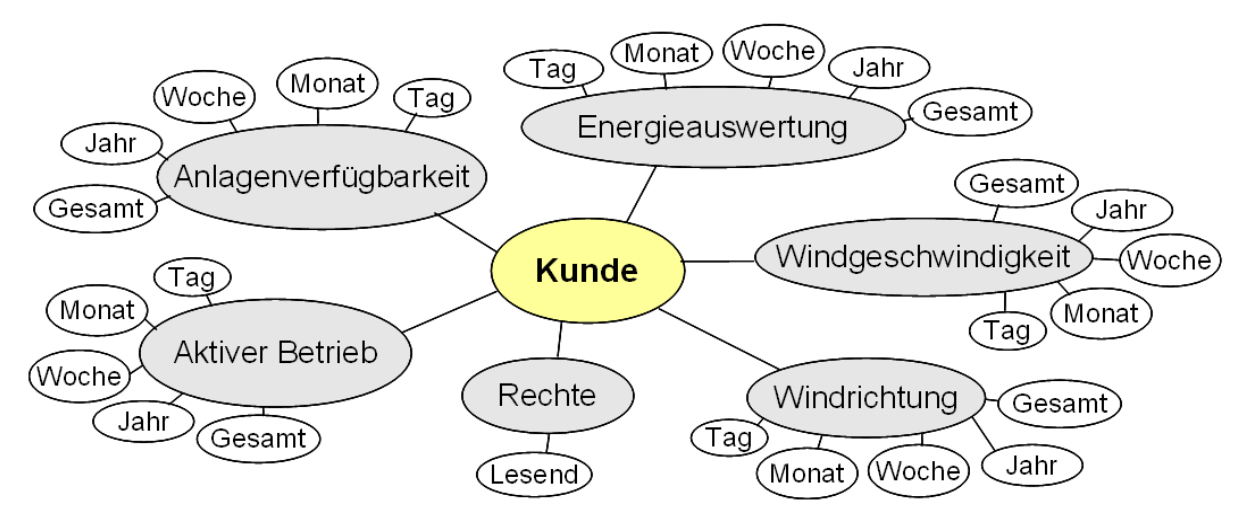

Abbildung 3-3 : Rolle des Kunden, [eigene Arbeit]

Der Nutzer in der Rolle des Kunden hat sechs große Bereiche, für die er teils eingeschränkte Rechte besitzt. Das ist die Anlagenverfügbarkeit, die Energieauswertung, die Windgeschwindigkeit, die Windrichtung, die Rechte und der aktive Betrieb. Diese Teile sind bzw. sollten für ihn von Interesse sein und auch die hier beschriebene Tiefe der Informationen ist ausreichend.

<sup>47</sup>Graphical User Interface – Bezeichnet im Allgemeinen die Schnittstelle zwischen dem Benutzer und dem Programm. Deutsch: Benutzeroberfläche. Salopp das, was ein Benutzer anklicken, verschieben, sehen etc. kann in einem Programm.

## *Aktiver Betrieb:*

Kennzeichnet die Zeiträume in denen die Anlage aktiv ist (das beinhaltet nicht das Warten auf Wind). Der aktive Betrieb wird hier in Form von Zeitdiagrammen und Mengentabellen für den Nutzer einzusehen sein. Die Anzeigezeiträume der Diagramme erstrecken sich dabei über Tage, Wochen, Monate, Jahre und gesamt seit Beginn der Aufnahme. Dass diese Zeiträume und Darstellungsformen bei nahezu allen Daten auftreten, wird folgend nur noch von aktuellen und historischen Daten gesprochen.

### *Anlagenverfügbarkeit:*

Kennzeichnet die reale Zeit, wann die Anlage zum Strom erzeugen bereit war. Angezeigt werden aktuelle und historische Daten.

### *Energieauswertung:*

Unter diesen Punkt fallen z.B. die Wirk- und Blindleistung, Spannungen, Ströme und Frequenz. Angezeigt werden aktuelle und historische Daten.

### *Windgeschwindigkeit:*

Geschwindigkeiten des Windes, angezeigt nach aktuellen und historischen Daten. Darüber hinaus wird hier wahrscheinlich auch die Form der Windrose verwendet.

### *Windrichtung:*

Richtungen des Windes, angezeigt nach aktuellen und historischen Daten. Darüber hinaus wird hier wahrscheinlich auch die Form der Windrose verwendet.

### *Rechte:*

Der Kunde hat hier lediglich die Möglichkeit, sein eigenes Benutzerprofil einzusehen und Änderungen der Personendaten vorzunehmen. Seine Rolle kann er nicht verändern.

## **3.4.2 Betreiber**

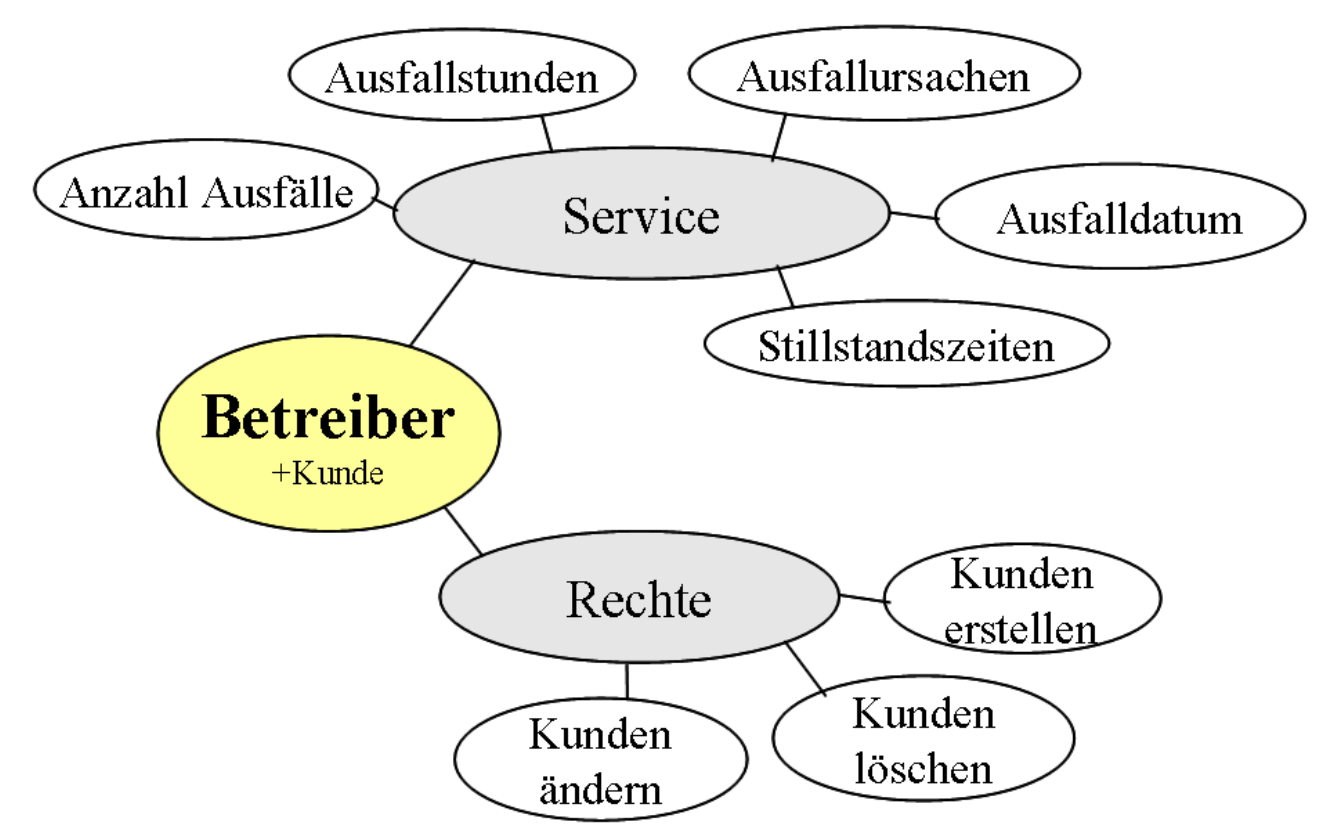

*Die Sicht des Betreibers und seine Rechte im Überblick:*

Abbildung 3-4 : Rolle des Betreibers, [eigene Arbeit]

Der Nutzer in der Rolle als Betreiber besitzt zunächst die gleichen Rechte wie der Kunden. Darüber hinaus kommt noch der Bereich Service und der Bereich Rechte dazu. Der Betreiber hat hier als Betreiber der WKA ein berechtigtes Interesse einen tieferen Einblick in die für ihn wichtigen Daten zu erhalten. Erfahrungsgemäß möchte ein Anlagenbetreiber Einblick in sämtliche Daten der WKA. Jedoch ist der Betreiber in der Regel ein EUP<sup>48</sup> und spezifische technische Details zu den Fehlermeldungen oder Stromdaten der Anlage würden zu Verwirrungen führen. Aus diesem Grund erfährt der Betreiber auch nur die für ihn notwendigen Informationen.

## *Service:*

Hier erhält der Betreiber Einsicht zu der Anzahl der Ausfälle, den Ausfallstunden, Ausfallursachen und den Stillstandzeiten. Dazu wird jeweils das Datum und die Uhrzeit festgehalten um dies in der

<sup>48</sup>Elektrotechnisch unterwiesene Person - bedeutet, dass diese Person durch eine Elektrofachkraft über die ihr übertragenen Aufgaben und möglichen Gefahren belehrt wurde hinsichtlich des Umgangs und notwendiger Schutzeinrichtungen und -maßnahmen.

Weboberfläche als Diagramme oder in Tabellenform zu visualisieren. Die Ausfallursachen werden hier für den Betreiber nur mit einem kurzen Stichpunkt beschrieben Rechte:

Der Betreiber hat hier die Möglichkeit, sein Profil einzusehen und zu verändern. Er selber kann darüber hinaus noch Nutzerprofile für seine (potentiellen) Kunden anlegen, ändern und löschen. Der Betreiber bekommt keine Einsicht auf die Passwörter der Nutzerprofile, kann sie aber zurücksetzen.

## **3.4.3 Servicepersonal**

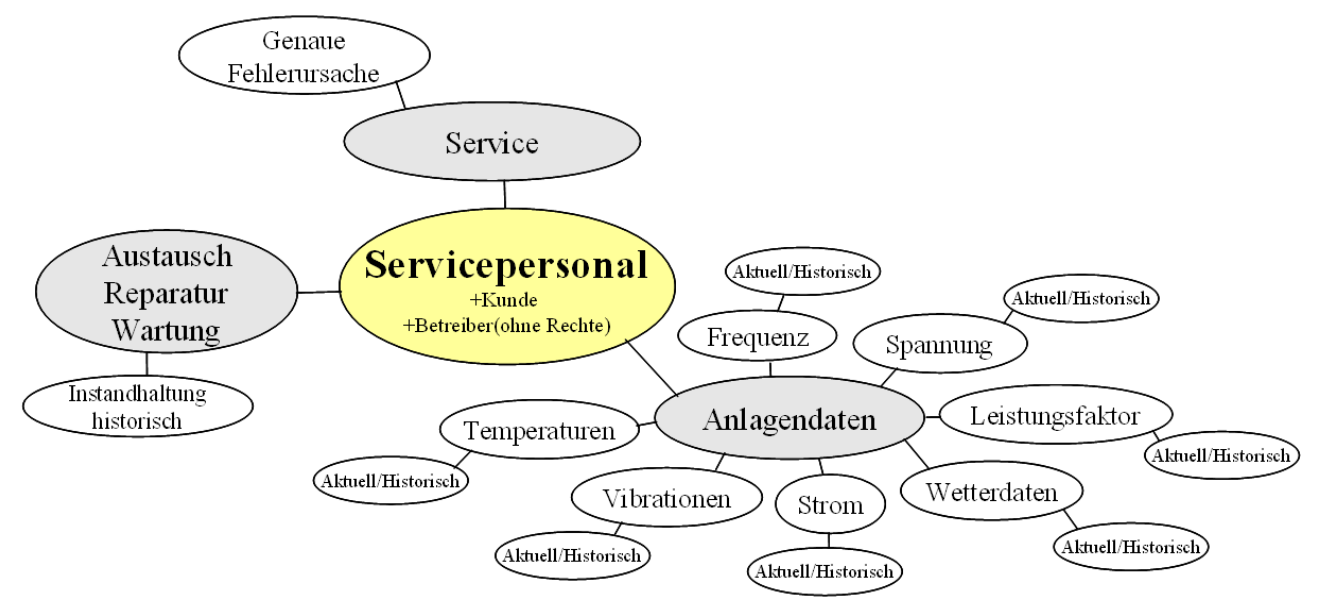

*Die Sicht des Servicepersonals und seine Rechte im Überblick:*

Abbildung 3-5 : Rolle des Servicepersonals, [eigene Arbeit]

Das Servicepersonal stellt das Wartungs- und Reparaturteam da. Sie haben im Portal die Rechte des Kunden und die des Betreibers. Wobei das Servicepersonal nicht die Möglichkeit hat, Nutzer anzulegen, zu ändern oder zu löschen.

## *Service:*

Das Servicepersonal hat über die Servicesichten des Betreibers hinaus noch die Möglichkeit, sich ganz konkret die Ursachen eines Fehlers anzuschauen. Hier wird er auch den Fehlercode finden.

## *Anlagendaten:*

Hier lassen sich genaue Informationen zur Frequenz, Spannung, Leistungsfaktor, Vibration, Strom und Wetterdaten abrufen. Diese Daten werden als aktuelle und historische Werte angezeigt.

Seite 60 von 101

*Austausch, Reparatur, Wartung:*

Dieser Bereich listet sämtliche Maßnahmen des Servicepersonals auf. Sollten Teile ausgetauscht, Reparaturen vorgenommen oder Wartungen gemacht worden sein, wird dies hier mit jeweiligem Datum und Beteiligtem aufgelistet.

## **3.4.4 Administrator**

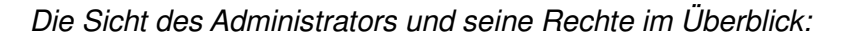

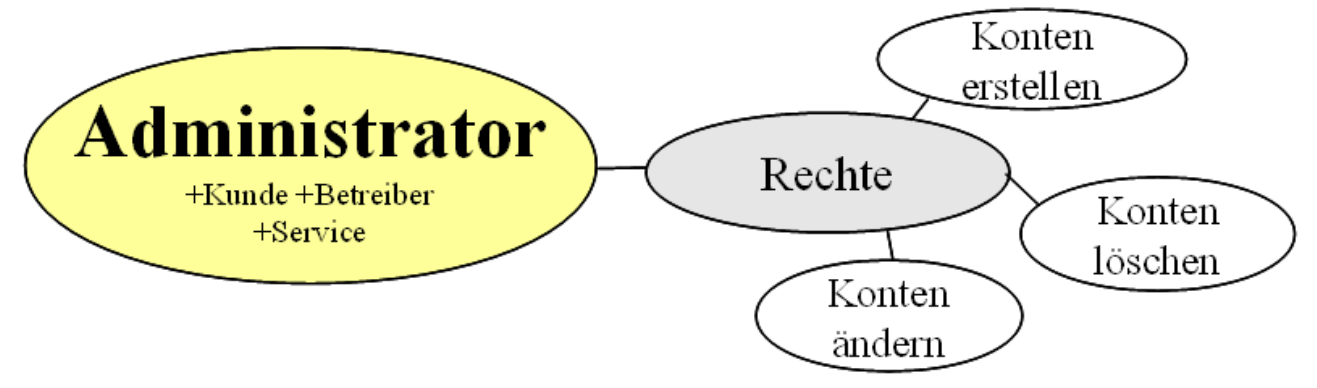

Abbildung 3-6 : Rolle des Administrators, [eigene Arbeit]

Der Administrator stellt die höchste Form der Rechte da. Er besitzt sämtliche Sichten welche auch die anderen Rollen besitzen. Die Rolle des Administrators sollte nur von den Programmierern des WindPurser eingenommen werden. Sie brauchen als Einzige den vollen Zugriff, um später eventuelle Modifikationen oder Anpassungen vornehmen zu können.

*Rechte:*

Der Administrator besitzt hier volle Rechte. Er kann Nutzerkonten uneingeschränkt erstellen, löschen und ändern.

## **3.4.5 Andere Nutzer**

Die theoretisch fünfte Nutzergruppe besteht aus allen noch nicht beschrieben Nutzern. Dies können z.B. Gäste sein, die zufällig auf diese Seite im Internet gelangen. Diese haben dann keinen Zugriff auf die internen Seiten der Webapplikation. Das bedeutet, dass nur direkt autorisierte Personen Anlagendaten ansehen, verändern bzw. löschen dürfen. So muss weiterhin jede Person, die gerne Einsicht haben möchte, erst mit einem Nutzerprofil versehen werden. Dies sollte dann vorzugsweise durch den Anlagenbetreiber selber geschehen.

# **4. Umsetzung des WindPurser**

In der Umsetzung des WindPurser geht es folgend darum, Programmkomponenten näher zu erläutern und konkrete Empfehlungen zu geben, wie Probleme und Anforderungen gelöst werden können. Dazu zählen neben den Fragen der internen Berechnungen zur Auswertung und Datenhaltung auch Fragen des Designs und der Oberfläche des Webportals.

## **4.1 Wahl eines geeigneten Entwicklungssystems**

Die Wahl eines geeigneten Entwicklungssystems stellt im Wesentlichen den ersten Schritt einer Programmumsetzung da. Ein solches Entwicklungssystem definiert die zu benutzenden Programmiersprachen und Programme. Wie auch bei vielen anderen Problemen gibt es oft mehrere Wege, die zu einer Lösung führen. So werden zunächst die wichtigen Eckpfeiler die für Wahl eines Entwicklungssystems entscheidend sind aufgelistet.

- Der WindPurser muss eine Webapplikation sein, demzufolge in einem Webbrowser abrufbar sein. Weiterhin wird ein Webserver benötigt.
- Der WindPurser muss eine Datenbank beinhalten und die Webapplikation muss daran angebunden sein und darauf zugreifen können.
- Rechteverwaltung, welche unterschiedliche Sichten und Rechte in der Webapplikation gewährleistet.

Die Liste schränkt schon die Wahl eines Entwicklungssystem ein, doch soll zunächst die Frage nach einem geeigneten Datenbankmanagementsystem (kurz: DBMS) geklärt werden um die Wahl nochmals zu vereinfachen. Folgend werden die gängigen DBMS für Webapplikationen nach Kategorien tabellarisch aufgelistet. Diese spiegeln im Wesentlichen die Entscheidungskriterien bei den DBMS wider. (siehe Tabelle 4-1a, 4-1b).

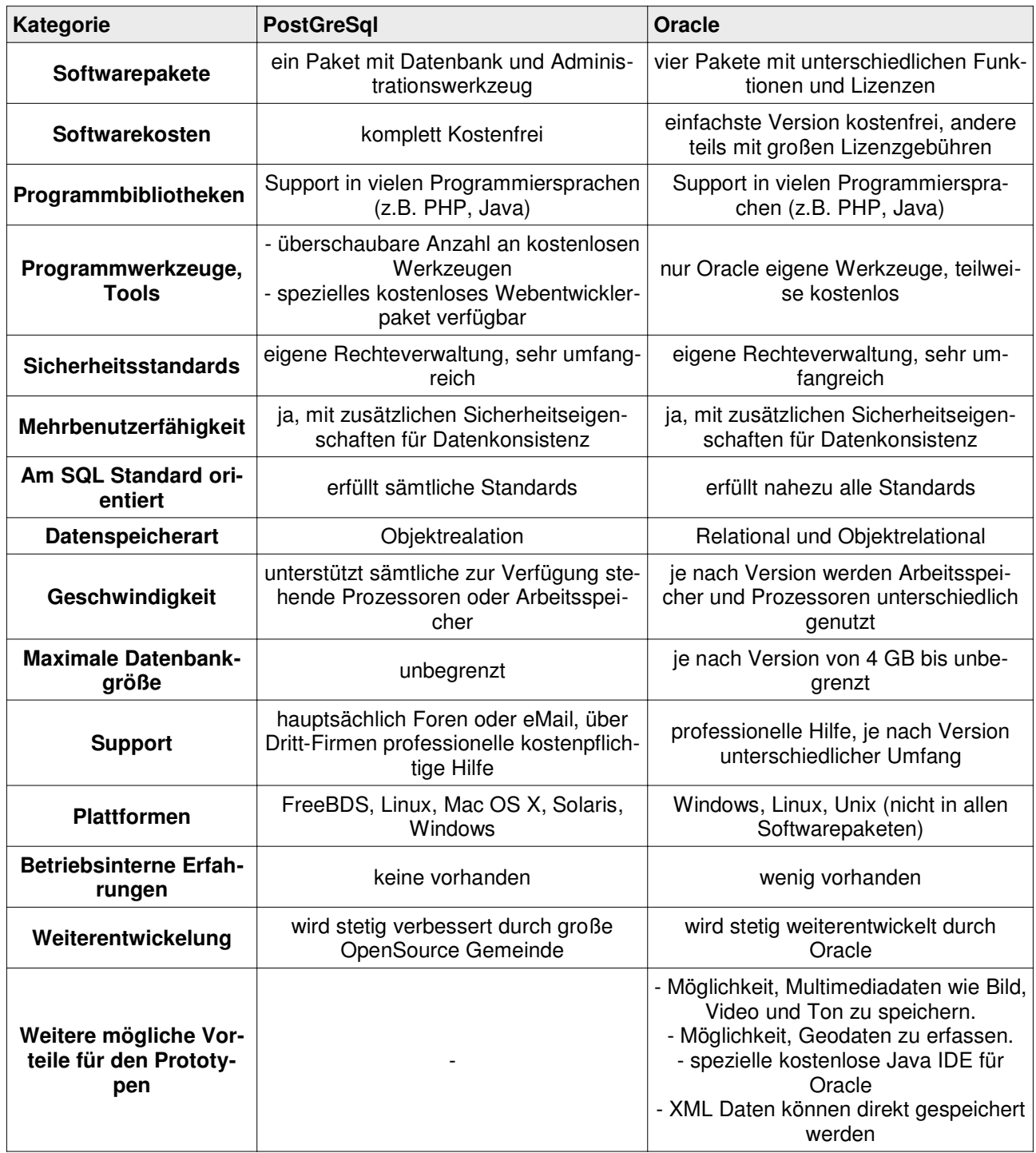

Tabelle 4-1a : Vergleich möglicher Datenbanksysteme, [eigene Arbeit]

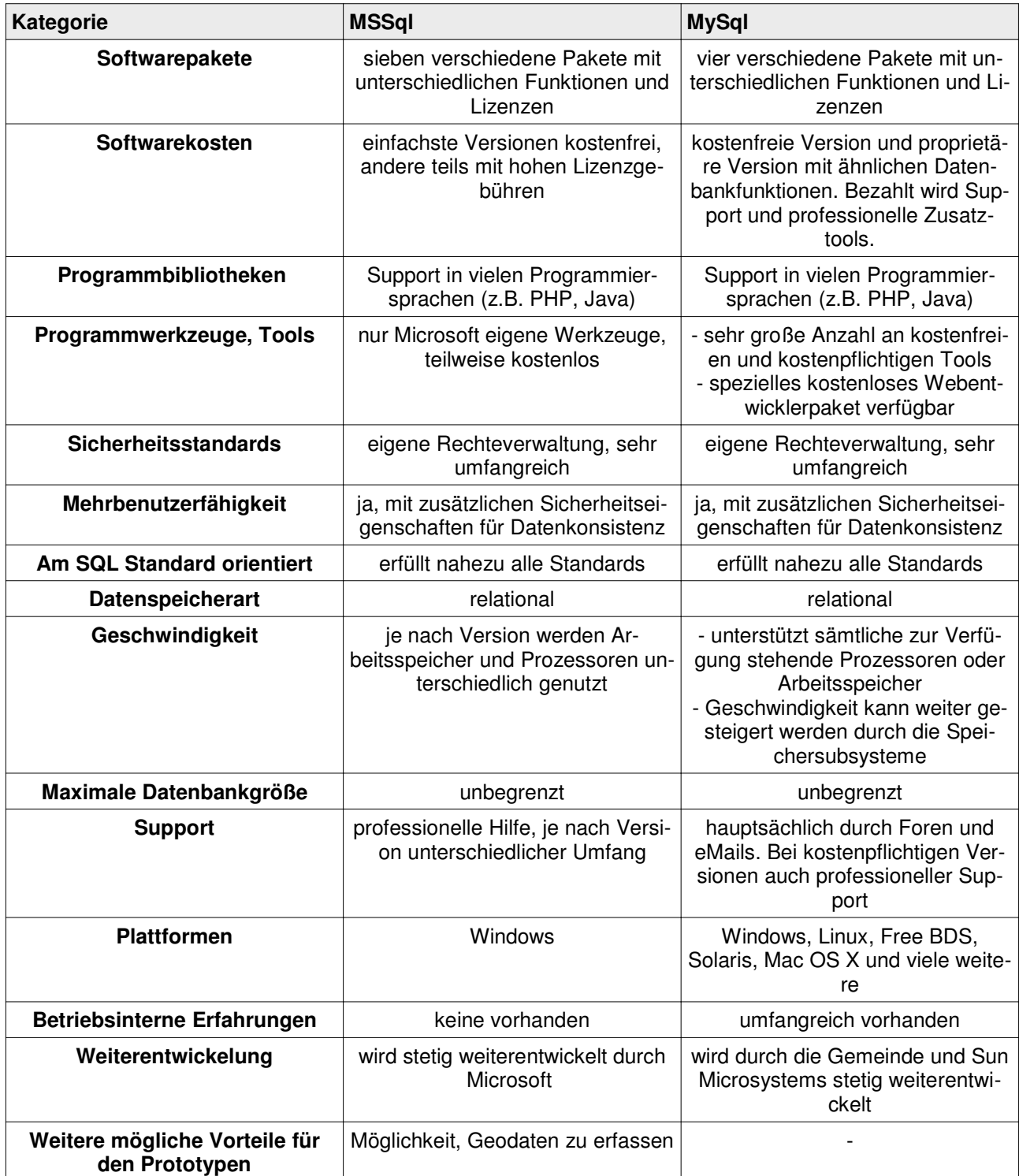

Tabelle 4-1b : Vergleich möglicher Datenbanksysteme, [eigene Arbeit]

Dieser Vergleich der einzelnen DBMS zeigt schon, dass die kommerziellen Produkte für den Wind-Purser schon ausgeschlossen werden können, da die nahezu kostenfreien Produkte PostGreSql und MySql die gestellten Anforderungen hier auch erfüllen können. Unnötige Kosten für proprietäre Software kann so vermieden werden. Beide verbliebene DBMS eignen sich als Datenhaltung für

den WindPurser, jedoch tendiert die Entscheidung bereits jetzt zu MySql durch die vorhandenen umfangreichen Erfahrungen im Umgang mit diesem DBMS. Die möglichen Kosten von MySql wiegen diesen Vorteil nicht auf, da eine Einarbeitung ins PostGreSql indirekt auch Kosten verursachen würde. Um eine endgültige Entscheidung zu treffen, werden folgend weitere Aspekte eines geeigneten Entwicklungssystems betrachtet. So benötigt eine Webapplikation weiterhin ein Webserverprogramm, welches die Applikation online zur Verfügung stellt. Es gibt zwar eine unüberschaubare Vielzahl an Programmen, die einen Webserver bereitstellen, doch hat sich im Bereich Webdesign ein Programm mit großem Abstand herauskristallisiert – der Apache HTTP Server. Er bietet sehr viele Einstellungsmöglichkeiten, ist kostenlos nutzbar und bietet ein hohes Sicherheitskonzept. Da dieser auch schon mehrfach betriebsintern Verwendung fand und damit gute Erfahrungen gemacht wurden, sollte dieser auch hier wieder eingesetzt werden um die Webapplikation online zur Verfügung zu stellen.

Für die Erstellung von Webapplikationen sollte eine so genannten IDE<sup>49</sup> benutzt werden, da diese die Entwicklung vereinfachen und damit verkürzen und Kosten sparen können. Weitere, der Entwicklung dienliche, Programme werden in die Betrachtung einbezogen.

In der heutigen Zeit haben sich drei gängige Pakete als "Quasi-Standard" für die Entwicklung von Webapplikationen herauskristallisiert. Folgend werden diese drei Pakete näher betrachtet hinsichtlich ihrer für den Prototypen wesentlichen Vor- und Nachteile (siehe Tabelle 4-2).

<sup>&</sup>lt;sup>49</sup>Vom engl. "integrated development enviroment". Heißt übersetzt integrierte Entwicklungsumgebung. Diese Programmierumgebungen bestehen aus einer Zusammenfassung an funktionalen Komponenten, wie z.B. Texteditor, Compiler oder Interpreter, Debugger, etc. in einer Anwendung. Meistens spezialisiert auf eine Programmiersprache, dient der Produktivitätssteigerung von Softwareentwicklungen.

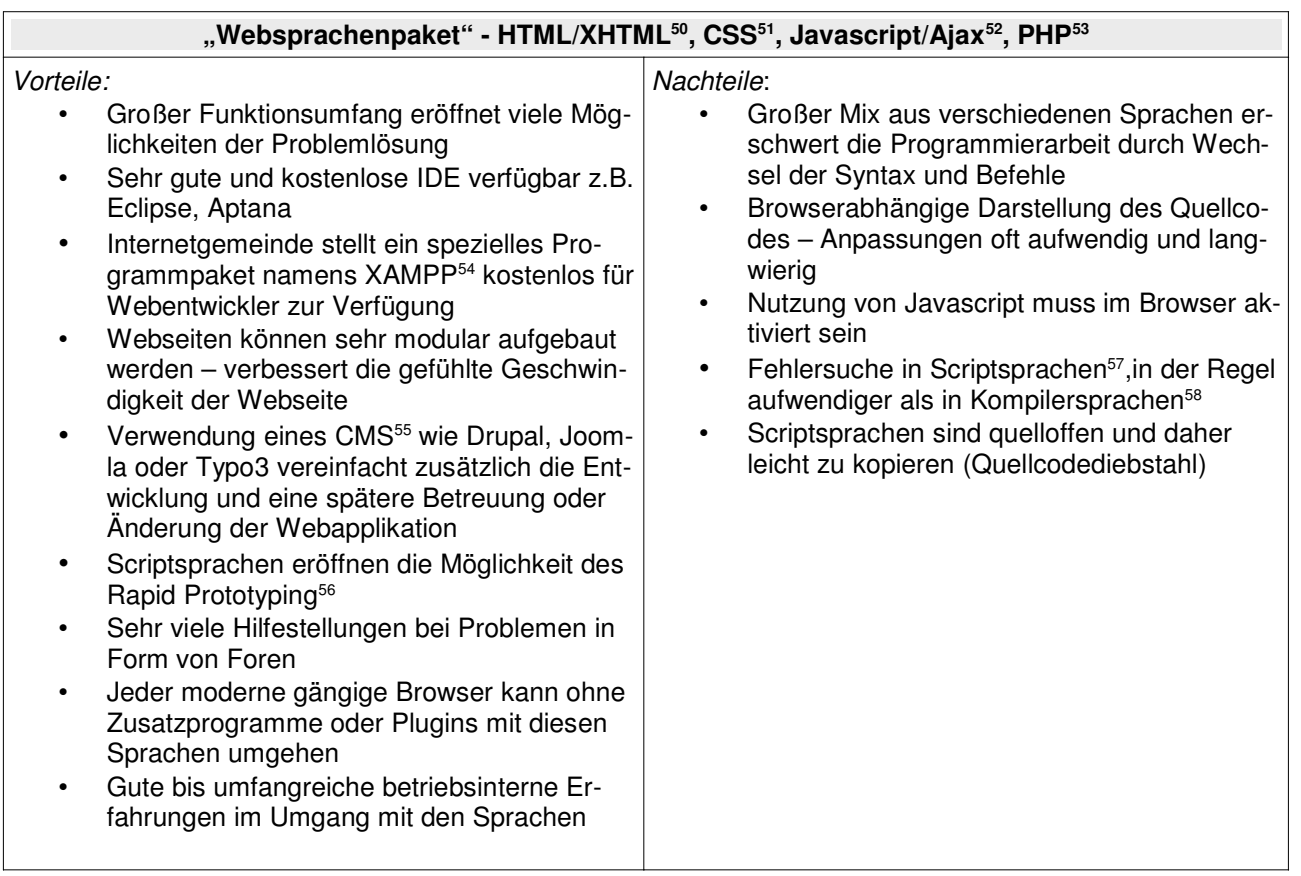

<sup>50</sup>HTML heißt Hypertext Markup Language und beutet eine textbasierte Sprache zur Darstellung von Texten, Bildern und Strukturen von Webseiten. XHTML heißt Extensible HyperText Markup Language und erweitert HTML. Es basiert nur noch auf XML und ist standardisiert durch das World Wide Web Consortium. 51Cascading Style Sheets – deklarative Sprache, um die Darstellung des Inhalts von Webdokumenten zu beschreiben.

52JavaScript ist eine objektorientierte schlanke Programmiersprache für Webbrowser. Ermöglicht komplexe clientseitige Porgramme und kann mit Hilfe des DOM (Document Objekt Modell) auf HTML und XHTML Objekte zugreifen. Ajax bedeutet Asynchronous JavaScript and XML und ist eine Technik mit der JavaScript HTTP-Anfragen an den Webserver absetzen kann ohne die Webseite komplett neu zu laden.

<sup>53</sup>Hypertext Preprocessor - Ist eine Scriptsprache in Anlehnung an C. PHP arbeitet serverseitig und wird ständig von einer großen Gemeinschaft weiterentwickelt. Vor allem für die einfache und problemlose Datenbankanbindung sowie unzähliger weiterer nützlicher Funktionen sehr beliebt.

<sup>54</sup>XAMPP – Steht für Apache, MySql, Pearl & PHP, wobei das X für die verschiedenen Betriebssysteme steht (Windows,Linux, Mac-OS, etc.). Dieses Paket bietet nach Installation einen komplett vorkonfigurierten Apache Webserver mit Datenbankanbindung und einer großen Anzahl an Implementierungen und nützlichen Werkzeugen für Entwickler.

55CMS - Content-Management-System und beschreibt ein System, welches Inhalte wie Text, Bild, Musik, Video modular organisiert und dies als Webseite darstellen kann. Oftmals wird versucht, Inhalte soweit von Programmierkenntnissen zu lösen, dass auch Nicht-Programmierer die Webseiten eigenständig erweitern und anpassen können.

<sup>56</sup>Rapid Prototyping stammt ursprünglich aus dem Maschinenbau bzw. dessen Automatiserungsverfahren und beschreibt den schnellen Prototypenbau, wobei sich auf die wesentlichen Funktionen und Formen beschränkt wird. Heute findet sich die Technik und diese Terminologie in der Programmierung wieder, welche durch die Scriptsprachen forciert wurde.

57Als Scriptsprachen werden alle Programmiersprachen bezeichnet, welche ihren Quelltext von einem Programm (Interpreter genannt) direkt einlesen, analysieren und ausführen lassen.

 $^{58}$ Als Kompilersprachen werden alle Programmiersprachen bezeichnet, die ein Extra-Programm benötigen, welche einen geschriebenen Quelltext in eine maschinennähere Sprache übersetzt, um dann ausgeführt werden zu können.

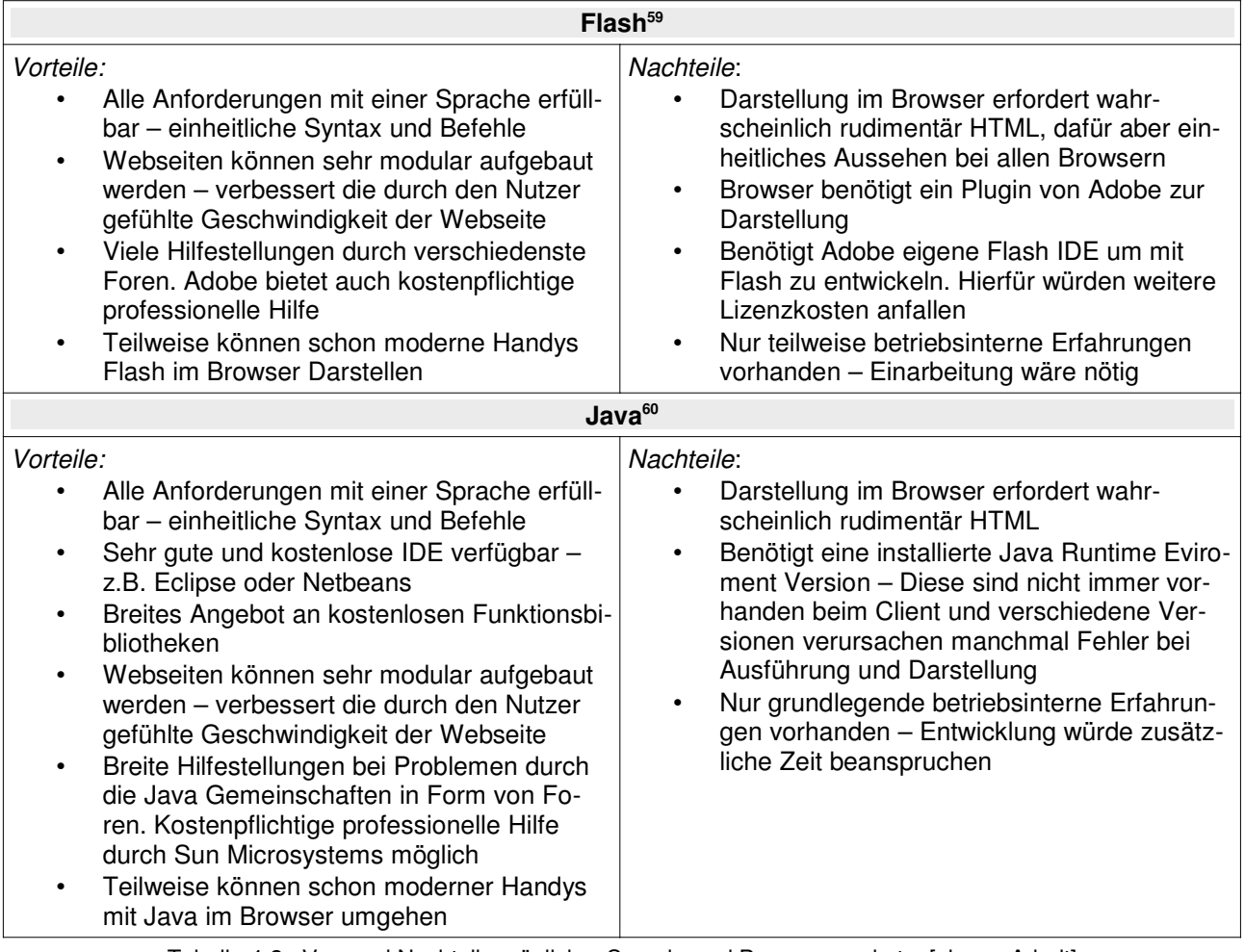

Tabelle 4-2 : Vor- und Nachteile möglicher Sprach- und Programmpakete, [eigene Arbeit]

In Anbetracht dieser drei großen Möglichkeiten, den WindPurser zu erstellen, sollte sich für das Websprachenpaket entschieden werden. Die ausschlaggebenden Gründe hierfür sind das Vorhandensein von umfangreichen Erfahrungen, welche Zeit und damit Kosten in der Entwicklungszeit sparen, und das reichhaltigere Werkzeugangebot in Form von Programmen gegenüber den anderen Paketen. Besonders ist hier XAMPP zu erwähnen, was dem Entwickler die Installation und Konfiguration eines Webervers mit allen dazugehörigen Plugins abnimmt. Weiterhin enthält es bereit eine MySql DBMS welches eine Entscheidung für MySql bestärkt. Es muss lediglich für den späteren produktiven Einsatz in puncto Sicherheit angepasst werden. Die Applikation sollte weiterhin mit Hilfe eines CMS entwickelt werden, da diese ähnlich wie ein Framework<sup>61</sup> arbeiten und die

<sup>59</sup>Flash ist ein auf Vektoren basiertes Grafik bzw. Animationsformat und wird im Internet für die Darstellung komplexer multimedialer Inhalte genutzt.

<sup>60</sup>Java ist eine objektorientierte Programmiersprache der Firma Sun Microsystems. Quellcodes werden als Bytecodes kompiliert und können dann in einer speziellen Umgebung, der Java Virtual Machine, ausgeführt werden.

<sup>&</sup>lt;sup>61</sup>Heißt übersetzt soviel wie Rahmenstruktur oder Fachwerk und beschreibt ein Programmiergerüst in der objekt- bzw. komponentenorientierten Softwareentwicklung. Dient zur Vereinfachung der Softwareentwicklung, indem es unter anderem Schnittstellen und Entwurfsmuster für die Anwendungsarchitektur vorgibt.

Programmierarbeit vereinfachen können. Das CMS Joomla bietet sich hier an, da auch hier schon betriebsinterne Erfahrungen vorhanden sind.

Zusammengefasst heißt das, das geeigneste Entwicklungssystem sollte, für dieses Projekt in diesem Betrieb, aus folgenden Komponenten bestehen (siehe Tabelle 4-3):

| Komponente                                                                      | <b>Version</b>   |
|---------------------------------------------------------------------------------|------------------|
| <b>XAMPP Paket</b><br>(enthält weitere wichtige und nützliche Komponen-<br>ten) | 1.7.2            |
| Apache (IPv6 enabled)<br>٠                                                      | 2.2.12           |
| OpenSSL<br>٠                                                                    | 0.9.8k           |
| <b>MySQL</b><br>٠                                                               | 5.1.37           |
| <b>PHP</b><br>$\bullet$                                                         | 5.3.0            |
| phpMyAdmin<br>$\bullet$                                                         | 3.2.0.1          |
|                                                                                 |                  |
| Ecplise for PHP Developers Galileo                                              | 3.1.1 SR1        |
| Aptana Studio (Standalone oder Eclipse Plugin)                                  | 2.0.1.1257278532 |
| HTML / XHTML                                                                    | 4.01 / 1.1       |
| JavaScript / Ajax                                                               | 1.8              |
| <b>CSS</b>                                                                      | 2.0              |
| Joomla                                                                          | 1.5.15           |

Tabelle 4-3 : Komponenten des Entwicklungssystems, [eigene Arbeit]

Diese Versionsangaben können sich natürlich im Zuge des technischer Fortschritts ändern. Alle Angaben zum Entwicklungssystem stellen hier lediglich eine Empfehlung da, womit die Entwicklung des WindPurser realisiert werden sollte. Besonders die Wahl eines IDE oder eines CMS hängt stark von den persönlichen Präferenzen des Entwicklers ab.

## **4.2 Anforderung an die Nutzer**

Aus den Spezifikationen des verwendeten Entwicklungssystems ergeben sich auch Anforderungen an die möglichen Nutzer des WindPurser. Um einen reibungslosen Ablauf bei der Nutzung zu gewährleisten, sollte auch der Nutzer ein Mindestmaß an Technik mitbringen. Da auf extern benötige Programme bzw. Programmbibliotheken verzichtet wurde, richten sich die Anforderungen speziell an den zu verwendenden Browser. In Absprache mit dem Auftraggeber wurde vereinbart, dass die Weboberfläche zunächst nur auf dem FireFox ab der Version 3.5 richtig dargestellt werden muss. Das bedeutet in der Entwicklungsphase eine große Zeit- und damit auch Kostenersparnis. Eine spätere Anpassung für z.B. den Internet Explorer oder dem Opera erfolgt erst nach dem erfolgreichen Einsatz. Weiterhin muss bei den entsprechenden Browser JavaScript aktiviert sein. Eine oft unterschätzte aber dennoch wichtige Anforderung ist die Bildschirmauflösung des Nutzers. Hier wurde eine Bildschirmauflösung von mindestens 1024x768 Pixel vereinbart. Auch dies spart wieder Zeit, da eine Anpassung für kleinere Auflösungen wieder mit großem Programmieraufwand verbunden wäre. Die Anforderungen sind recht gering und sollten von jedem einfachen Desktop PC erfüllt werden können.

## **4.3 Datenbankmodell**

Folgend soll ein mögliches ER-Modell<sup>62</sup> der Datenbank näher erläutert werden. Obwohl der Wind-Purser zunächst nur mit der Testanlage arbeiten soll, besteht Interesse, dass das Programm nach dem erfolgreichen Einsatz, bei vielen weiteren WKA zum Einsatz kommt bzw. sogar mit einem ganzen Windpark arbeiten soll. Demnach wird hier das Datenbankmodell so angepasst, dass es einfach auch für viele weitere WKA eingesetzt werden könnte.

<sup>62</sup>Das Entity-Relationship-Modell beschreibt Beziehungen zwischen Objekten ihren Attributen und deren Typen. Wird in der Datenbankmodellierung benutzt um Datenstrukturen und -inhalte übersichtlich darzustellen.

### 4. Umsetzung des WindPurser

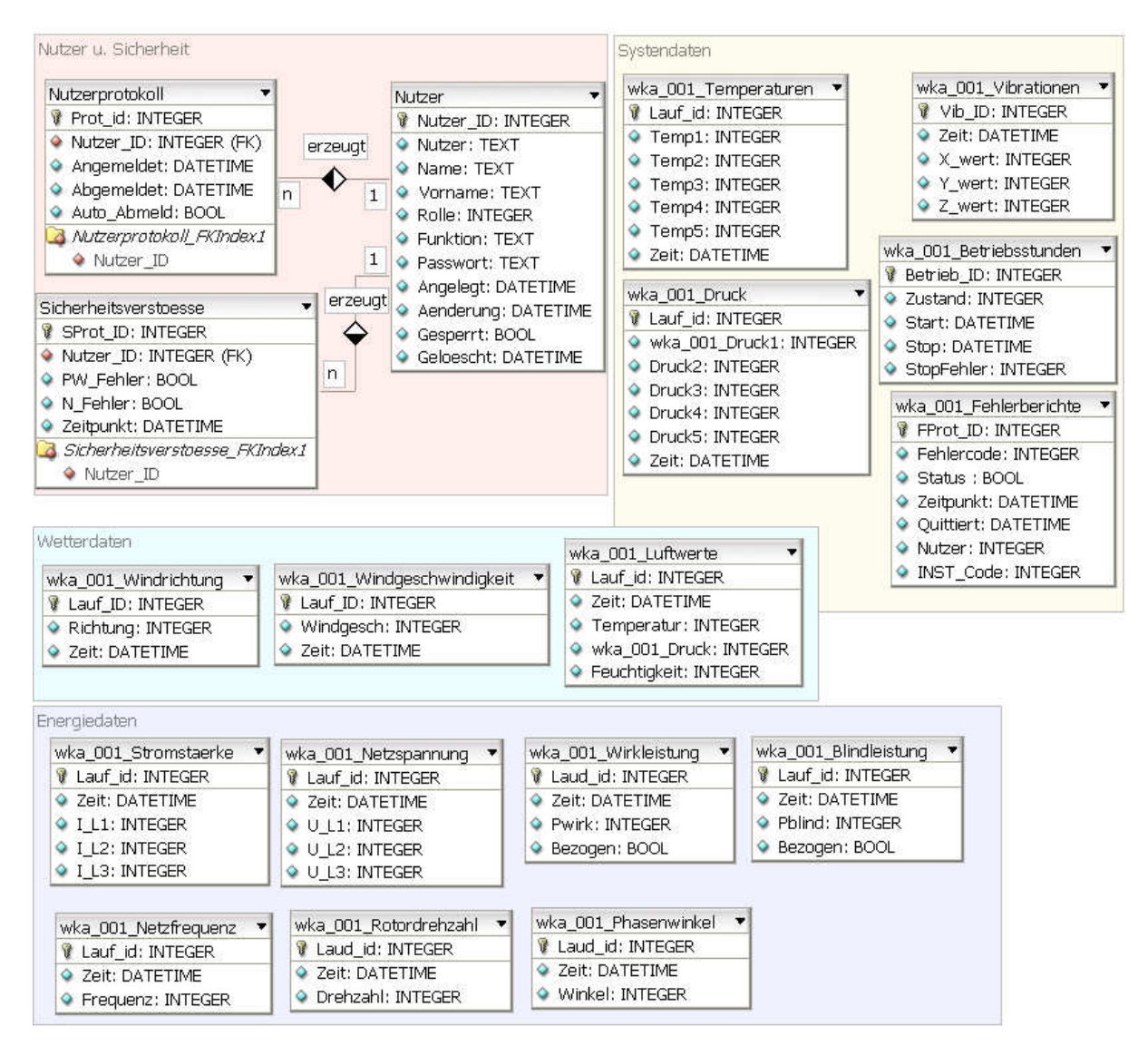

Abbildung 4-1 : ER-Modell der Datenbank, [eigene Arbeit]

Auf Bild 4-1 ist zu erkennen, dass das ER-Modell 18 Tabellen enthält. Die farbigen Bereiche dienen nur zur Veranschaulichung und Kategorisierung der Tabellen, haben aber keinen Einfluss auf die eigentliche Datenbankstruktur. Vorweg ist noch zu sagen, dass die Tabellen mit dem Präfix "wka\_001\_" die Datentabellen der ersten WKA darstellen. Sollten weitere WKA mit aufgenommen werden, könnten diese mit dem Präfix der Tabellen durchnummeriert werden. So schreibt jede WKA ihre Daten in ihre "eigenen" Tabellen, um die Datenkonsistenz mehrerer angeschlossener WKA zu wahren. Auch tauchen in diesem ER-Modell noch die Tabellen Temperaturen und Druck auf, welche zu den Lagertemperaturen und den Drücken der Maschine gehören. Diese werden aber, wie durch den Auftraggeber gewünscht, nicht mit Daten versorgt. Sie könnten aber schnell zum Einsatz kommen, da sie schon vorhanden wären. Die Tabellen der Nutzer u. Sicherheit besitzen kein Präfix, da sie unabhängig von der oder den angeschlossen WKA sind.

Die gesamte Datenbank liegt in der 1. Normalform bzw. teilweise in der 2. Normalform vor. Dieses Belassen in nahezu ursprünglicher Datenbankstruktur hat mehrere Vorteile. Zum Einen werden durch die Sensoren der Betriebsführung lediglich Moment- oder Mittelwerte aufgenommen, die erst durch die visuelle Auswertung miteinander verknüpft werden. Das betrifft alle Tabellen zu den System- ,Wetter- und Energiedaten. Zum Anderen wurden die Tabellen der eben genannten Kategorien geteilt nach den datengebenden Sensoren. Hinter jeder dieser Tabellen steckt in der WKA ein eigener Sensor. Fällt ein Sensor aus, lässt sich dies einfach an den fehlenden Werten in der Datenbank erkennen. Das gilt auch für z.B. die Luftwerte-Tabelle. Hier liefert ein Sensor gleich drei Werte – Temperatur, Luftdruck und Feuchtigkeit, weshalb diese drei Werte in einer Tabelle zusammengefasst wurden. Ein anderer Grund ist die Portier- bzw. Erweiterbarkeit. Sollten in der Zukunft weitere Werte in die Auswertung des WindPursers aufgenommen werden, sei es durch neue Sensoren oder weiteren Werten schon vorhandener Sensoren, lassen sich diese einfach mit einer neuen Tabelle oder neuen Spalten in die Datenbankstruktur integrieren. Auch gewährleistet diese einfache Struktur eine schnelle Portierung auf andere WKA, wenn das mal gewünscht würde. Einzig die Tabellen der Nutzer u. Sicherheit weisen Verknüpfungen untereinander auf. Das ist hier auch sinnvoll, da diese Tabellen unabhängig von der Betriebsführung der WKA laufen. Sie sind nur für die richtige Arbeitsweise des WindPursers und ihren Nutzern wichtig. Diese Tabellen würden sich auch höchstwahrscheinlich bei einer Portierung auf eine andere WKA nicht ändern. Hingegen lassen sich neue Nutzer oder Rollen sehr leicht einfügen, sollten sich diese Spezifikationen einmal ändern. Wie aus dem ER-Modell zu erkennen, gibt es zwischen diesen drei Tabellen nur einfache 1-zu-n Beziehungen. So gibt es zum Beispiel einen Benutzer, für den n Nutzerprotokolle und eventuelle Sicherheitsverstöße angelegt werden. Dieser einfache Ausbau der Nutzerverwaltung, sowie die in MySql schon vorhandene Rechteverwaltung zu den Sichten auf die Tabellen, reichen aus, um allen Forderungen aus dem Lastenheft gerecht zu werden.

Nachfolgend werden hier nun die Tabellenstrukturen und deren Attribute der einzelnen Tabellen genauer erläutert. Die Aufnahmegenauigkeiten sind aus der Tabelle 2-4 zu entnehmen. Hierbei muss beachtet werden, dass sämtliche Werte die als Dezimalwerte gebraucht werden, in der Datenbank als Integer bzw. Small- oder Tinyinteger gespeichert werden. Werte, die normalerweise mit zwei Kommastellen benötigt werden, werden einfach um zwei Kommastellen verschoben und können somit als ganze Zahlen gespeichert werden. Dies wird gemacht, weil einige Sensoren ohnehin nur ganzzahlige Werte liefern und diese erst später ihre richtige Kommastelle erhalten. So erspart man sich die Umrechnungen der Anlagen-internen Datenbanktypen auf die Typen des WindPursers und zugleich spart der Datentyp Integer gegenüber dezimalen Typen Speicherplatz in den Datenbanken. Auch lassen sich vermutlich Rundungsfehler eher vermeiden und Berechnungen leichter und schneller ausführen als es bei Dezimalwerten der Fall wäre.

*Folgend werden alle Tabellen und ihre Spalten erklärt:*

*Stromstärke:*

- Lauf id Primärschlüssel<sup>63</sup>,positiver Integerwert<sup>64</sup>, automatisch inkrementierend (alle verwendeten Primärschlüssel dieser Datenbank haben die gleichen Eigenschaften, weshalb folgend nur noch Primärschlüssel stehen wird, ohne nähere Erläuterung)
- Zeit Datum und genaue Zeitangabe der Aufnahme
- I\_L1, I\_L2, I\_L3 Smallintwerte der gemessenen Stromstärken

## *Netzspannung*:

- Lauf\_id Primärschlüssel
- Zeit Datum und genaue Zeitangabe der Aufnahme
- U\_L1, U\_L2, U\_L3 Smallintwerte der gemessenen Spannungen
- *Wirkleistung*:
- Lauf id Primärschlüssel
- Zeit Datum und genaue Zeitangabe der Aufnahme
- Pwirk Smallintwerte der gemessenen Wirkleistung
- Bezogen Wahrheitswert, ob die Wirkleistung aus dem angeschlossenen Netz bezogen wurde oder abgegeben wurde

## *Blindleistung*:

- Lauf\_id Primärschlüssel
- Zeit Datum und genaue Zeitangabe der Aufnahme
- Pblind Smallintwerte der gemessenen Blindleistung
- Bezogen Wahrheitswert, ob die Wirkleistung bezogen oder abgegeben wurde

## *Netzfrequenz*:

- Lauf\_id Primärschlüssel
- Zeit Datum und genaue Zeitangabe der Aufnahme
- Frequenz Smallintwerte der gemessenen Frequenz

<sup>63</sup>Ein Attribut einer Tabelle wird Primärschlüssel genannt, wenn sich die Datensätze damit eindeutig identifizieren lassen. Meistens geschieht das als fortlaufende positive ganze Zahl. In der hier verwendeten Datenbanksprache MySql dürfen Primärschlüssel nicht undefiniert bleiben und lassen sich bequem automatisiert erstellen bei einem neuen Datensatz.

<sup>&</sup>lt;sup>64</sup>Ganze Zahlenwerte, die je nach zu Grunde liegender Rechnerarchitektur unterschiedlich große Zahlenbereiche einnehmen kann. Hier wird der MySql Integerstandard für Primärschlüssel angewendet, also Zahlen im Bereich 1 bis 2 hoch 32. Es gib in Mysql noch andere ähnliche Datentypen wie Bigint, Mediumint, Smallint und Tinyint, welche entsprechend größere bzw. kleinere ganzzahlige Zahlenbereiche umfassen.
*Rotordrehzahl*:

- Lauf\_id Primärschlüssel
- Zeit Datum und genaue Zeitangabe der Aufnahme
- Drehzahl Gemessene Drehzahlen als Tinyint Werte

#### *Phasenwinkel:*

- Lauf\_id Primärschlüssel
- Zeit Datum und genaue Zeitangabe der Aufnahme
- Winkel Smallintwerte des gemessenen Phasenwinkels

#### *Windrichtung:*

- Lauf\_id Primärschlüssel
- Zeit Datum und genaue Zeitangabe der Aufnahme
- Richtung Gemessene Windrichtung als Smallint-Werte

#### *Windgeschwindigkeit*:

- Lauf\_id Primärschlüssel
- Zeit Datum und genaue Zeitangabe der Aufnahme
- Windgesch Smallint-Wert der gemessenen Geschwindigkeiten

#### *Luftwerte:*

- Lauf\_id Primärschlüssel
- Zeit Datum und genaue Zeitangabe der Aufnahme
- Temperatur Smallintwert der gemessenen Temperatur
- Druck Gemessener Luftdruck als Smallint-Werte

#### *Fehlerberichte:*

- Fprot id Primärschlüssel
- Fehlercode Definierte Zahlenfolge der Betriebsführung um Fehler eindeutig identifizierbar zu machen. Hier als Smallint-Werte
- Status Wahrheitswert, ob ein Fehler einer Warnung oder eines schwerwiegenden Problems entspricht
- Zeitpunkt Datum und genaue Zeitangabe der Aufnahme
- Quitiert Datum und genaue Zeitangabe als der Fehler behoben wurde
- Nutzer Nutzer Id, wer diesen Fehler behoben hat. An dieser Stelle könnte man einen Zusammenhang zwischen der Nutzertabelle und Fehlerberichtetabelle herstellen. Hier wurde darauf verzichtet, dass es auch Fehler bzw. Warnungen geben kann die von der WKA selber behoben werden und somit keinem erstellten Nutzer zugesprochen werden können. Dies wird dann in der Tabelle mit einer entsprechend gesonderten Nutzer id geführt. Ein

weiterer Grund dafür ist, dass bei schweren Fehlern ohnehin Servicetechniker vor Ort sein müssen zur Fehlerbehebung. Durch die lokale Authentifikation in der Betriebsführung wird dann die Nutzer\_id in die interne Datenbank geschrieben und später durch die WindPurser Datenbank übernommen.

• INST\_Code – Instandsetzungs Code ist das Gegenstück zum Fehlercode. Eine definierte Zahlenfolge, um die Maßnahme zur Fehlerbehebung eindeutig identifizierbar zu machen. Ebenfalls als Smallint-Werte.

#### *Betriebsstunden:*

- Betrieb\_id Primärschlüssel
- Zustand Die Betriebsführung kennt verschiedene Zustände, z.B. aktiver Betrieb, wartend, im Wind ausrichtend, etc. Diese haben definierte Zahlencodes und werden hier erfasst als Smallint-Werte.
- Start Datum und genaue Zeitangabe des Beginns des Zustandes
- Stop Datum und genaue Zeitangabe bei Beendigung des Zustandes
- StopFehler Die Betriebsführung kennt auch, ähnlich wie bei den Zuständen, Zahlencodes, um die Ursache eines Zustandsstopps bzw. -wechsels zu definieren. Wird auch in einem Smallint-Wert angegeben.

#### *Vibration:*

- Vib\_id Primärschlüssel
- Zeit Datum und genaue Zeitangabe der Aufnahme
- X\_wert, Y\_wert, Z\_wert gemessene Auslenkung in der jeweiligen Raumrichtung als Smallint-Werte

#### *Temperaturen:*

- Lauf\_id Primärschlüssel
- Temp1, Temp2, etc. eine gemessene Temperatur als Smallint-Wert
- Zeit Datum und genaue Zeitangabe der Aufnahme

#### *Druck:*

- Lauf\_id Primärschlüssel
- Druck1, Druck2, etc. eine gemessene Temperatur als Smallint-Wert
- Zeit Datum und genaue Zeitangabe der Aufnahme

#### *Nutzer:*

- Nutzer id Primärschlüssel
- Rolle\_id Fremdschlüssel<sup>65</sup> von der Tabelle Rolle, Attribut Rolle id
- Nutzer Anmeldename für die Weboberfläche. Hier wird der MySql Datentyp tinytext Verwendung finden da dieser bis zu 255 Zeichen zulässt.
- Name der vollständige Nachname des Benutzers als tinytext.
- Vorname der vollständige Nachname des Benutzers als tinytext.
- Rolle vorher definierte Zahl der fünf Rechte-Stufen als tintvint. Hier ist noch zu sagen, dass zwar die Sicht auf die Datenbank durch interne MySql Benutzerverwaltung gehandhabt wird, hier aber noch zusätzlich gespeichert wird zur besseren Handhabung der Nutzerverwaltung in der Weboberfläche.
- Funktion die Funktion des realen Nutzers bzw. Hinweise zu diesem Nutzer als Datentyp Text, welcher bis zu 65.535 Zeichen fässt.
- Passwort Passwort der Weboberfläche vom Typ Text. Hier wird ein externer Verschlüsselungsmechanismus verwendet, damit die Passwörter nicht im Klartext in der Datenbank liegen.
- Angelegt Datum und genaue Zeitangabe, wann der Nutzer angelegt wurde.
- Aenderung Datum und genaue Zeitangabe, wann Änderungen am Nutzerprofil vorgenommen wurden.
- Gesperrt Wahrheitswert, welcher entscheidet, ob ein Nutzerprofil gesperrt wurde. Wurde ein Profil z.B. durch Sicherheitsverstöße gesperrt, kann sich damit nicht mehr auf der Weboberfläche eingeloggt werden.
- Geloescht Datum und genaue Zeitangabe wann ein Nutzerprofil gelöscht wurde. Ein vorhandenes Datum hier stellt gleichzeitig den Wahrheitswert dar, dass ein Nutzer gelöscht wurde. Eine vollständige Löschung kann erst durch den Administrator in der Datenbank selber vorgenommen werden. Diese Markierung dient als Sicherheit falls unerlaubt versucht wird, Profile über die Weboberfläche zu löschen.

#### *Sicherheitsverstöße:*

- SProt\_id Primärschlüssel
- Nutzer id Fremdschlüsse
- PW\_Fehler Wahrheitswert, ob es ein Passwortfehler war.
- N\_Fehler Wahrheitswert, ob es ein Namensfehler war.

<sup>65</sup>Ein Attribut, welches direkt auf ein Primärschlüssel einer anderen Tabelle verweist und damit verknüpft. So könnte man z.B. Änderungen zentral vornehmen und würde diese in allen verknüpften Tabellen automatisiert ausführen lassen.

• Zeipunkt – Datum und genaue Zeitangabe, wann der Verstoß erfolgte.

*Nutzerprotokoll:*

- Prot id Primärschlüssel
- Nutzer id Fremdschlüsse
- Angemeldet Datum und genaue Zeitangabe, wann sich ein Nutzer angemeldet hat.
- Abgemeldet Datum und genaue Zeitangabe, wann sich ein Nutzer abgemeldet hat.
- Auto Abmeld Wahrheitswert, ob der Benutzer sich selber oder vom System abgemeldet wurde nach einer vorher definierten Zeit.

### **4.4 Kommunikationsprogramm**

Das Kommunikationsprogramm stellt die Schnittstelle zwischen der WKA-internen Datenbank und der Datenbank des WindPursers da. Dabei hat es die Aufgabe, die Daten aus der WKA an den WindPurser zu übertragen und zwar konsistent, zeitnah und effektiv. Das Programm soll auf den Industrie-PCs in jeder einzelnen WKA laufen und auch bei einem Einsatz in ganzen Windparks weder zu großen Datenverkehr verursachen, noch die zentrale Datenbank mit Anfragen überlasten. *Folgend soll ein Bild verdeutlichen, wie diese Aufgabe bewerkstelligt werden könnte:*

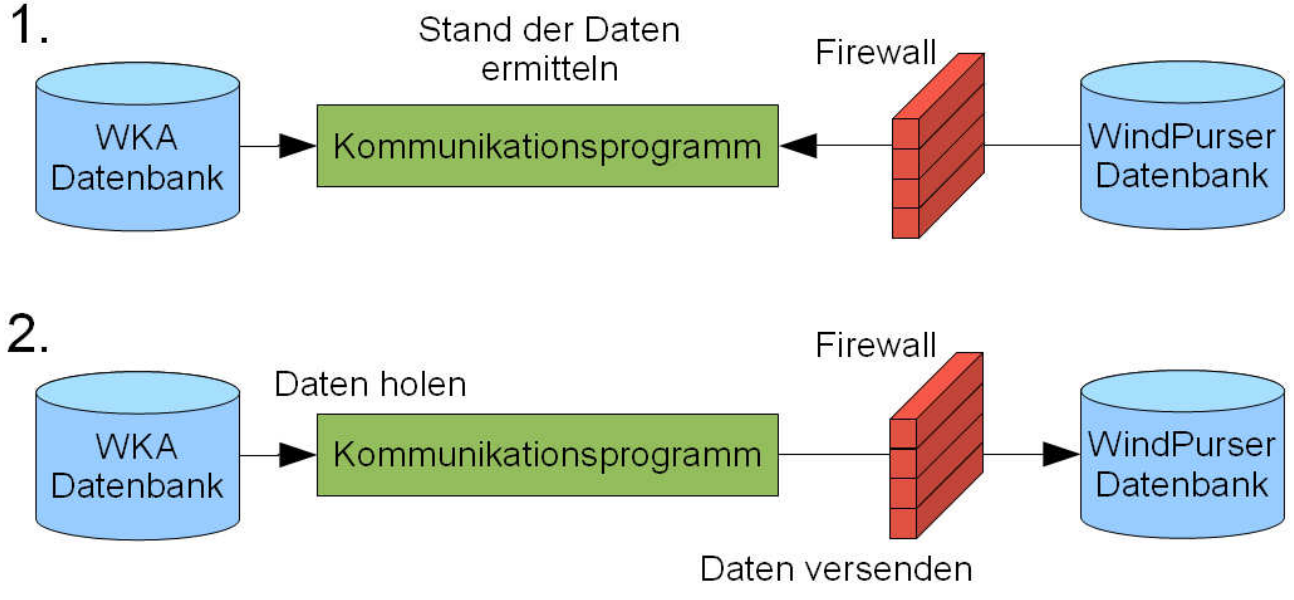

Abbildung 4-2 : Arbeitsweise des Kommunikationsprogramms, [eigene Arbeit]

Die Abbildung 4-2 zeigt eine mögliche Arbeitsweise des Kommunikationsprogramms zwischen den beiden Datenbanken. Die Firewall stellt hierbei Schutz der WKA nach außen da. Sie wird die Kommunikation mit dem Internet stetig überwachen. Auch sollte eine verschlüsselte Verbindung zur WindPurser Datenbank eingesetzt werden, da dies die Datensicherheit erhöht. Eingesetzt werden könnte hier eine SSL Verschlüsselung.

Die Arbeitsweise des Kommunikationsprogramms erfolgt in zwei Ablaufschritten. Zunächst werden im Schritt 1 Daten gesammelt über die Zustände der Datenbanken. Das heißt konkret, es wird in jeder Tabelle der letzte gültige Eintrag heraus gesucht und miteinander verglichen. Dabei sollten die WKA Daten stets neuere Daten enthalten als der WindPurser. Ist dies der Fall, werden sämtliche Daten die neuer sind als der neuste Datensatz aus dem WindPurser aus der WKA abgerufen. Diese Daten können in dem Programm nochmals bearbeitet werden, sollte dies für die Kompatibilität der Daten erforderlich sein. An dieser Stelle könnte auch noch ein Plausibilitätstest der Daten erfolgen. Da dieser aber schon durch die Betriebsführung durchgeführt wird, ist er nicht erforderlich.

Sind die Daten entsprechend aufbereitet worden, können diese weiter an den WindPurser geschickt werden. Diese Aufgabe kann beliebig wiederholt werden. Je nach Wunsch kann dies in frei wählbaren Intervallen passieren. Wenn keine Fehler auftreten, wird mit dieser Methode sichergestellt, dass die Aktualität und Konsistenz der Daten stets gewährleistet wird. Effektiv ist diese Methode wahrscheinlich auch, da sie nur Daten überträgt, wenn wirklich Daten übertragen werden müssen und sie lässt sich durch das freie Arbeitsintervall beliebig skalieren. Das Programm sollte noch weitere Fehler "abfangen" und entsprechend reagieren. Sollte z.B. eine der Datenbanken (wiederholt) nicht erreichbar sein, sollte eine Warn-eMail versandt werden, oder einfach zu einem späteren Zeitpunkt alle aufgelaufenen Daten verschicken. Eine wesentliche Fehlerquelle ist der Datenverlust und der damit verbundene Verlust ihrer Konsistenz. Dabei ist der vermutliche schlimmste Fall nicht, wie man annehmen würde, der komplette Verlust der WindPurser Datenbank, sondern der Teilverlust. Sollten Daten mitten in der Chronologie der Daten verloren gehen, hat dieses Programm keine Möglichkeit dies zu "bemerken" und zu reagieren. Teilverluste abzufangen und automatisiert zu beheben würde höchstwahrscheinlich einen zu großen programmiertechnischen Aufwand machen. So müssten sich Algorithmen überlegt werden, die fehlende Einträge in der Datenbank vergleichen können nach Ausfallzeit der WKA oder echtem Datenverlust. Echte Ausfälle werden in der internen Datenbank mit einem Fehlercode gespeichert und ein weiterer Eintrag durch einen Servicetechniker zeigt die Behebung des Fehlers an. Ein solcher Algorithmus müsste auch stetig die Datenbank nach Lücken absuchen und dabei noch den Netzverkehr und die Datenbankbelastung gering halten. Dies ist in der Realität nicht praktikabel, zumal die WindPurser Datenbank ohnehin redundant gespeichert wird. Kommt Datenverlust einmal vor, sollte das Backup die die beschädigte Datenbank einfach komplett ersetzen und beim nächsten Anlauf des Kommunikationsprogramms wird es die Datenbank auf den neuesten Stand bringen.

Folgend soll das Datenaufkommen und die Belastung für die Datenbank des WindPurser näher beleuchtet werden. Dafür wurde eine Testdatenbank anlegt auf Grundlage des ER-Modells in Abbildung 4-1. Die Datenbank wurde mit den Daten in den jeweiligen Intervallen für ein komplettes Jahr, für eine einzelne WKA, durchschnittlich fünf sehr aktiven Benutzern pro Tag und keiner Ausfallzeit gefüllt. Weitere Tabellen die Ereignis gesteuert befüllt werden bekamen hier sehr viele Einträge um die Grenzen der Datenbank besser abschätzen zu können (siehe Tabelle 4-4).

| <b>Tabelle</b>        | Einträge | Ungefähre Größe in KB |  |  |  |  |
|-----------------------|----------|-----------------------|--|--|--|--|
| Nutzer                | 5        | 2,3                   |  |  |  |  |
| Nutzerprotokoll       | 252.560  | 11200                 |  |  |  |  |
| Sicherheitsverstoesse | 252,560  | 9500                  |  |  |  |  |
| Betriebsstunden       | 10.000   | 382,2                 |  |  |  |  |
| Blindleistung         | 525.600  | 14200                 |  |  |  |  |
| <b>Druck</b>          | 52.560   | 2200                  |  |  |  |  |
| Fehlerberichte        | 10.000   | 435,1                 |  |  |  |  |
| Luftwerte             | 52.560   | 1800                  |  |  |  |  |
| Netzfrequenz          | 525.600  | 13700                 |  |  |  |  |
| Netzspannung          | 525.600  | 17700                 |  |  |  |  |
| Phasenwinkel          | 525.600  | 13700                 |  |  |  |  |
| Rotordrehzahl         | 52.560   | 1400                  |  |  |  |  |
| Stromstaerke          | 525.600  | 17700                 |  |  |  |  |
| Temperaturen          | 52.560   | 2200                  |  |  |  |  |
| Vibrationen           | 10.000   | 347,1                 |  |  |  |  |
| Windgeschwindigkeit   | 52.560   | 1400                  |  |  |  |  |
| Windrichtung          | 52.560   | 1400                  |  |  |  |  |
| Wirkleistung          | 525.600  | 14200                 |  |  |  |  |
| Gesamt:               | 4004085  | 123466,7              |  |  |  |  |

Tabelle 4-4 : Hochrechnung der Datenbankbelastung, [eigene Arbeit]

Die Tabelle 4-4 zeigt, dass ein jährliches Datenaufkommen von gut vier Millionen Einträgen die ca. 123,5 MB Speicherplatz benötigen werden. Das heißt, wenn ein Kommunikationsprogramm so eingesetzt wird, dass es minütlich die neuesten Daten an die Datenbank versendet, es zu den 123,5 MB jährlichen Daten zusätzlich noch Netzverkehr durch das stetige Abfragen der Datenbank generiert. Konkret heißt das, dass in 15 Tabellen jeweils der neuste Datensatz abgefragt wird und nach Tests entspricht das nochmals rund 10 MB Datenlast. So ist ein jährlicher Netzverkehr von ca. 133,5 MB zu erwarten. In einem Jahr würde das Kommunikationsprogramm 525600 mal aktiv werden. So gehen pro Aufruf (pro Minute) rund 0,254 KB durch das Netzwerk bzw. Internet. Dies ist für heutige Internetanschlüsse eine verschwindend geringe Netzlast.

Dieses Rechenbeispiel kann als realistische Obergrenze für eine WKA betrachtet werden. Sollte dieses Kommunikationsprogramm in mehreren WKA eingesetzt werden, so ist zu erwarten, dass das Datenaufkommen direkt proportional zur Anzahl der WKA ist. Das heißt, 10 WKA mit den Programmen verursachen bei minütlicher Aktivität 10 Anfragen pro Minute mit 2,54 KB Netzverkehr und Jahresdatenlast von 1235 MB bei 40 Millionen Einträgen. 100 WKA entsprechen wieder dem 10 fachen der Werte. In Anbetracht dieser Werte kann davon ausgegangen werden, dass höchst wahrscheinlich keine Probleme selbst bei 100 eingesetzten Programmen auftreten werden. Der durchschnittliche Datenverkehr bei 100 Programmen von rund 2,554 MB pro Minute ist für heutige Internetanschlüsse vergleichsweise gering. Heute schon als "langsam" geltende Privatanschlüsse können Daten mit ca. 2000 MBit, also weit über 10 MB pro Minute empfangen. Die riesig anmutende Zahl von 400 Millionen Datensätzen bei 100 Programmen ist für eine MySQL Datenbank kein Problem. Hier kommt hinzu, dass die simple Datenbankstruktur sich zusätzlich positiv auf die Geschwindigkeit der Datenbank auswirkt.

Das Kommunikationsprogramm könnte in der hier beschriebenen Weise angelegt werden und hätte durch seinen geringen Netzverkehr auch den Vorteil, dass die Daten drahtlos von der WKA an den WindPurser zu übertragen werden können, z.B durch Nutzung der Mobilfunknetze.

#### **4.5 Meldeeinrichtung**

Die Meldeeinrichtung besteht im Wesentlichen aus einem GSM / GPRS Modem. Dabei steht GSM für "Gobal System for Mobile Communications" und ist heute der Standard bei voll digitalen Funknetzen und wird genutzt für die mobile Telefonie und die leistungs- und paketvermittelnden Dienste. GPRS steht für "General Packet Radio Service" und ist ein paketorientierter Dienst zur Datenübertragung innerhalb des GSM Netzes. Damit kann die Meldeeinrichtung wie jedes gängige Handy heutzutage, drahtlos SMS oder eMails verschicken. Sollte es in der WKA zu einem Störfall kommen, bei dem das Sicherheitssystem aktiv werden muss, so wird diese Meldeeinrichtung eine SMS bzw. eMail an den entsprechenden Operator oder Servicetechniker schicken, so dass auf diesen Störfall schnell reagiert werden kann. Ein Vorteil dieser Benachrichtigungsmethode ist die Stromnetzunabhängigkeit. Auch wenn sich die WKA vom Stromnetz trennt und den Betrieb einstellt, werden Akkumulatoren genügend Energie bereitstellen damit diese Einrichtung Störfälle melden kann. Ein weiterer Vorteil ist der gute Ausbau der GSM-Netze in Deutschland und im internationalen Bereich. Eine Netzabdeckung ist an vielen Windparkstandorten gegeben, so dass diese Einrichtung fast an allen Standorten Verwendung finden kann.

### **4.6 Komponenten des WindPurser**

In diesem Punkt wird ein Konzept für die Arbeitsweise des Programms vorgeschlagen, welche alle gestellten Anforderungen erfüllen soll. Dazu wurden Programmkomponenten entworfen, die jeweils Teilaufgaben besitzen. Dies ist im Sinne der Modularisierung und bietet damit eine bessere Handhabung des gesamten Programms. Die Abbildung 4-3 zeigt diese Module und wie sie miteinander in Verbindung stehen. Zusätzlich werden Vorschläge gemacht, mit welchen Sprachen bzw. Techniken die einzelnen Module ermöglicht werden können.

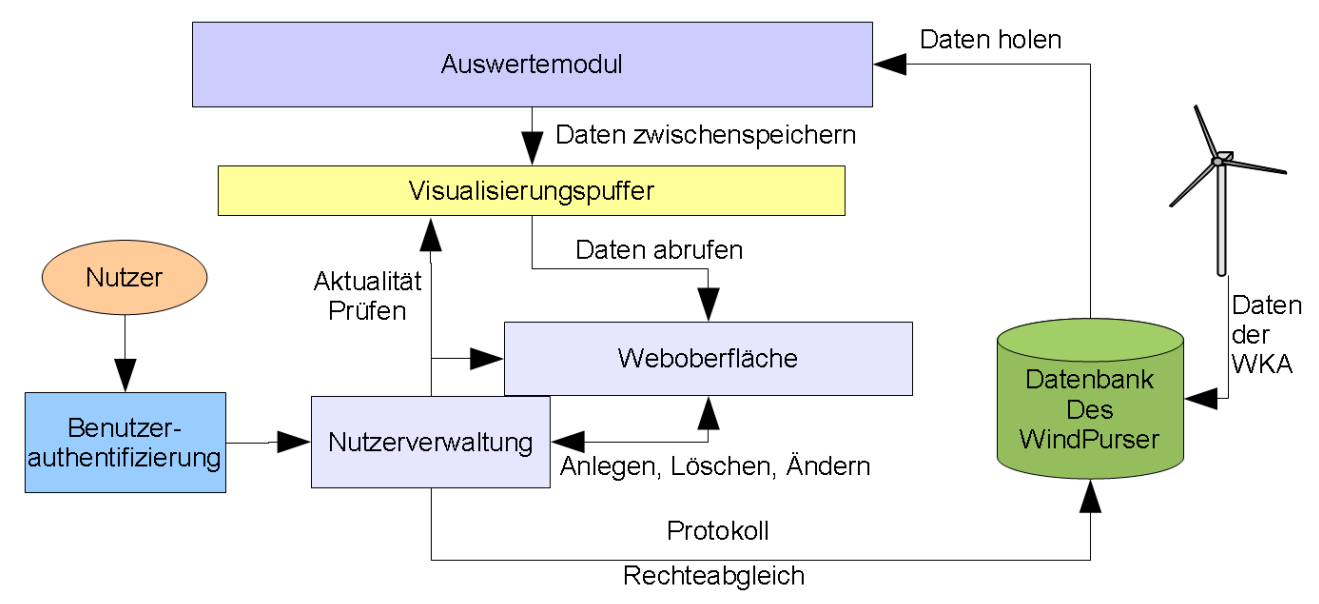

Abbildung 4-3 : Programmkomponenten des WindPurser, [eigene Arbeit]

Auf der Abbildung ist zu erkennen, das der WindPurser aus insgesamt sechs Modulen besteht. Das ist die Benutzerauthentifizierung, die Weboberfläche, die Nutzerverwaltung, ein Visualisierungspuffer, einem Auswertemodul und die Datenbank. Im Folgenden wird ein Anmeldevorgang mit Hilfe eines Programmablaufplans, sowie die Programmkomponenten näher erläutert.

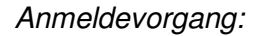

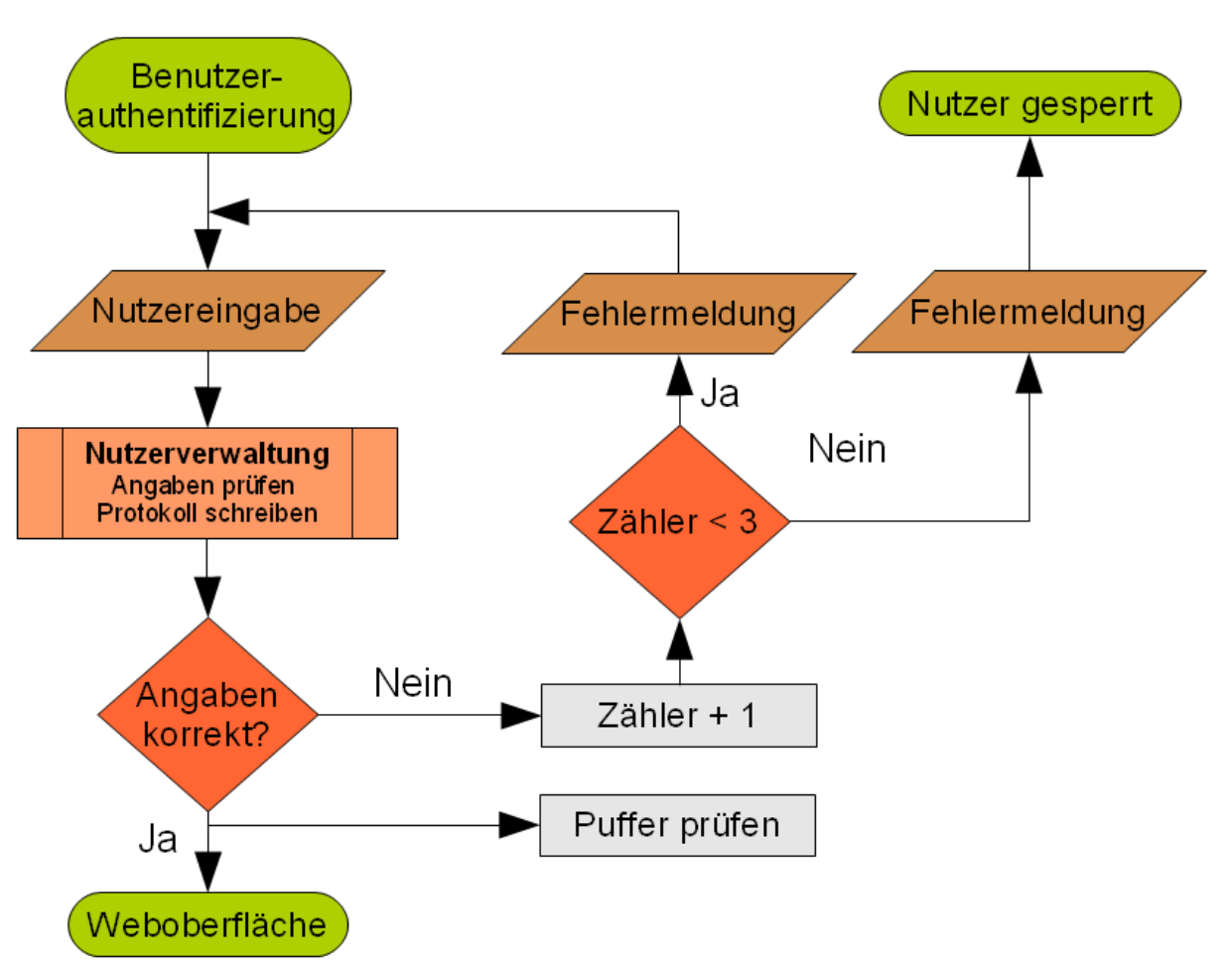

Abbildung 4-4 : Programmablaufplan der Anmeldung, [eigene Arbeit]

In dem Anmeldevorgang spielen die Komponenten Benutzerauthentifizierung, Nutzerverwaltung und Datenbank eine wesentliche Rolle. Betritt ein Nutzer die Seite, so wird er dazu aufgefordert, sich zu authentifizieren. Das heißt es werden Nutzereingaben wie Anmeldename und Passwort verlangt. Diese Angaben gehen dann an die Nutzerverwaltung, wo sie dann geprüft werden, indem man sie mit den Datenbankeinträgen vergleicht. Weiterhin wird zu jedem Versuch ein Protokoll in die Datenbank geschrieben, damit später sämtliche Zugriffe nachvollzogen werden können. Sind die Angaben korrekt, wird der Nutzer mit seinen Rechten ausgestattet und auf die Weboberfläche weitergeleitet. Zusätzlich dazu wird der Visualisierungspuffer auf Aktualität geprüft. Sollten die Nutzereingaben hingegen falsch sein, so wird ein Zähler hochgezählt. Dieser Zähler wird dann geprüft ob er kleiner als drei ist. Ist dies der Fall, bekommt der Nutzer eine Fehlermeldung und kann nun erneut seine Daten in der Anmeldung eingeben. Jeder Nutzer hat maximal drei Fehlversuche. Sollte diese aufgebraucht sein, wird der Nutzer bzw. die IP-Adresse des Nutzers für eine längere Zeit gesperrt, so dass keine neuen Anmeldeversuche unternommen werden können.

Die Verbindung zu Nutzerverwaltung sowie alle weiteren Verbindungen werden gesichert, z.B. über eine verschlüsselte SSL-Verbindung. Zur Darstellung der Benutzerauthentifizierung genügt HTML. Bei der Nutzerverwaltung wird PHP zur Kommunikation mit der Datenbank und zur Weiterleitung mit den entsprechenden Rechten zur Anwendung kommen. Die Ajax-Technologie könnte die Prüfung des Puffers übernehmen, damit dies parallel zum Betreten der Weboberfläche passieren kann.

#### *Weboberfläche:*

In der Weboberfläche wird der Nutzer alles wiederfinden, was in dem Pflichtenheft vereinbart wurde. So kann er hier Statistiken, Wertetabellen und Zustandsinformationen einsehen. Je nach seinen Rechten können hier mehr oder weniger Informationen erhalten werden. Sämtliche Statistiken und Diagramme bezieht dieses Modul aus dem Visualisierungspuffer. Somit stellt dieses Modul lediglich die Weboberflächenfunktionen zur Verfügung. Demnach können hier auch bestimmte Einstellungen gemacht werden zu seinem oder anderen Nutzerprofilen, indem der Bereich der Nutzerverwaltung betreten wird. Dieses Modul wird wahrscheinlich die ganze Bandbreite des ausgewählten Sprachpakets benötigen. HTML, CSS und eventuell JavaScript zur Oberflächengestaltung, PHP für den Umgang mit den Sitzungsvariablen. Für den Umgang mit dem Visualisierungspuffer gibt es zwei Möglichkeiten. Diese werden später im Abschnitt des Puffers beschrieben.

#### *Nutzerverwaltung:*

Betritt ein Nutzer die Nutzerverwaltung über die Weboberfläche, werden alle seine Aktionen zunächst nochmals mit seinen Rechten abgeglichen. Weiterhin werden alle Aktionen auch in der Datenbank protokolliert. Hier können dann je nach Rechten Nutzer angelegt, geändert oder gelöscht werden. Für die Kommunikation mit der MySql Datenbank wird hier PHP zum Einsatz kommen.

#### *Datenbank des WindPurser:*

Hier werden alle eingehenden Daten von WKA gespeichert. Diese Daten werden dann dem Auswertemodul zur Verfügung gestellt. Nutzerdaten werden der Nutzerverwaltung zur Verfügung gestellt. Das integrierte Rechtesystem kann hier genutzt werden zum Rechteabgleich.

#### *Auswertemodul:*

Dieses Modul übernimmt die eigentliche Aufgabe der Auswertung der Daten. Hier werden sich die Daten aus der Datenbank geholt und aufbereitet. Es werden Diagramme und Statistiken erstellt und als Bilder oder in Textform in den Visualisierungspuffer gespeichert. Diese werden zusätzlich mit einem Zeitstempel versehen, um ihre Erstellungszeit zu speichern. Das Auswertemodul sollte nur aus einzelnen PHP-Scripten bestehen, welche die jeweilige Statistik bzw. das Diagramm in den Puffer legt. Da PHP serverseitig arbeitet, belasten diese Berechnungen nicht den Rechner des Nutzers. Einzelne Scripte haben den Vorteil, dass sich so leichter Änderungen an einzelnen Diagrammen bzw. Statistiken vornehmen lassen, und auch besser neue eingefügt werden können, wenn dies gewünscht ist.

#### *Visualisierungspuffer:*

Dieses Modul stellt die Verbindung zwischen Weboberfläche und den Auswertungen her. Der Puffer besteht lediglich aus Speicherplatz auf dem Server, auf dem die Bilder und Textdateien der Statistiken des Auswertemoduls gespeichert werden. Er funktioniert auf Abruf, was konkret heißt, dass, wenn ein Nutzer ein Diagramm sehen möchte, er mit dem entsprechenden Seitenaufruf eine Anfrage an den Puffer stellt. Da hier die Bilder vorgehalten werden, können sie direkt abgerufen werden. Alle vorgehaltenen Daten sind mit einem Zeitstempel versehen, welcher auch als Alter der Daten auf der Weboberfläche erscheinen wird. Ist die Differenz des Zeitstempels mit der aktuellen Zeit größer als eine gewisse Vorgabe, z.B. 10 Minuten, dann gibt es wie zuvor erwähnt zwei Möglichkeiten, wie damit umgegangen werden kann. Entweder wird dann ein Ajax-Aufruf parallel zum Seitenaufbau ein z.B. angefordertes Diagramm nachladen und es verzögert anzeigen, oder die Anfrage wird an das Auswertemodul weitergeleitet und dies erstellt zunächst das neue Diagramm und dies wird dann gleichzeitig mit der Weboberfläche angezeigt. Schwierig ist die Abwägung, welches der beiden Möglichkeiten die bessere darstellt. Hier müssen es die Erfahrungswerte zeigen. Das heißt, dass zunächst beide Möglichkeiten in dem Prototypen Verwendung finden sollten, um hier eine Entscheidung zu treffen.

Der Grund für dieses Pufferkonzept ist die Erhöhung der Benutzerfreundlichkeit der Weboberfläche und die Verringerung der Rechenlast des Servers. Sind z.B. mehrere Nutzer zeitgleich aktiv auf der Seite, muss nicht für jeden Nutzer immer wieder das gleiche Diagramm berechnet werden. Auch wird bei mehrmaligem Aufruf einer Seite das Auswertemodul nur einmal in Anspruch genommen, solange der Zeitstempel nicht abgelaufen ist. Dies führt dazu, dass die Nutzer sich schneller durch die Weboberfläche bewegen können. Weil die Nutzer trotz dieser Maßnahme immer noch auf ein Diagramm "warten" müssten nach dem Einloggen, da es wahrscheinlich abgelaufen ist, wird eine Prüfung des gesamten Visualisierungspuffers nach dem erfolgreichen Login durchgeführt. Diese geschieht parallel zum Seitenaufbau der Weboberfläche und bevor der Nutzer ein Diagramm aufruft, ist dieses wahrscheinlich schon auf dem neusten Stand. Damit sich ein Bild von den Dimensionen gemacht werden kann, wurden Tests durchgeführt auf einem kleinem "leistungsschwachen" PC(1,8 GHz Intel Atom CPU, 1 BG DDR1-Speicher). So kann je nach Diagramm bzw. Statistik und Leistung des Serverrechners die Erstellungszeit zwischen wenigen Hundertstel Sekunden bis vielleicht einer Drittel Sekunde dauern. Dies mag im ersten Moment akzeptabel niedrig klingen, doch ist zu bedenken, dass ohne diese Puffertechnik jeder Seitenaufruf jedes Nutzers pro Diagramm erneut diese Wartezeit kosten würde. Auch würde sich parallele Berechnungen der Diagramme durch Nutzeraufrufe zusätzlich negativ auf die Geschwindigkeit auswirken. Internetseiten mit langen Zugriffszeiten sind nicht im Sinne einer benutzerfreundlichen Weboberfläche, so wie es im Pflichtenheft vereinbart wurde.

Zum Puffer abschließend ist noch zu sagen, dass ein CMS wie das vorgeschlagene Joomla bereits solche Pufferungstechniken nutzt. Sollte ein CMS eingesetzt werden, könnte wahrscheinlich auf eine Eigenprogrammierung gänzlich oder in Teilen verzichtet werden.

### **4.7 Designumsetzung**

In der Designumsetzung wurden erste Oberflächen erstellt und mit einer Reihe von Demodaten gefüllt. Diese Oberflächen wurden erstellt, um die Ergonomie der Designvorschläge aus der Abbildung 3-2 zu verifizieren, oder gegebenenfalls für den Auftraggeber andere Oberflächendesigns zu entwickeln.

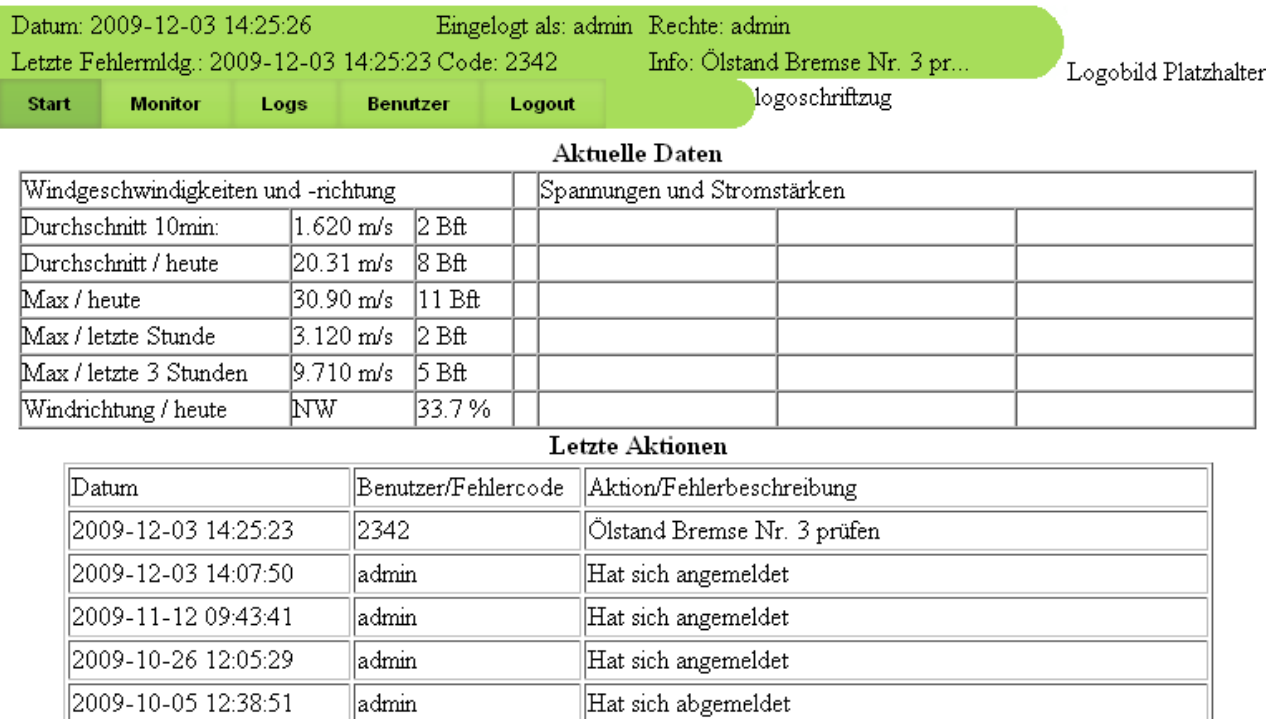

*Folgend werden Screenshots der ersten Designumsetzungen gezeigt:*

Abbildung 4-5 : Screenshot Designumsetzung – Interner Startbildschirm, [eigene Arbeit]

Die Abbildung 4-5 zeigt den Startbildschirm nach dem Einloggen in das Webportal. Hier werden oben die letzten wichtigen Meldungen angezeigt. Im unteren Teil werden zusätzlich alle wichtigen aktuellen Daten ausgegeben. Das Menü, sowie die obige Statusleiste ist in dieser ersten Umsetzung noch spiegelverkehrt angebracht gegenüber dem Designvorschlag.

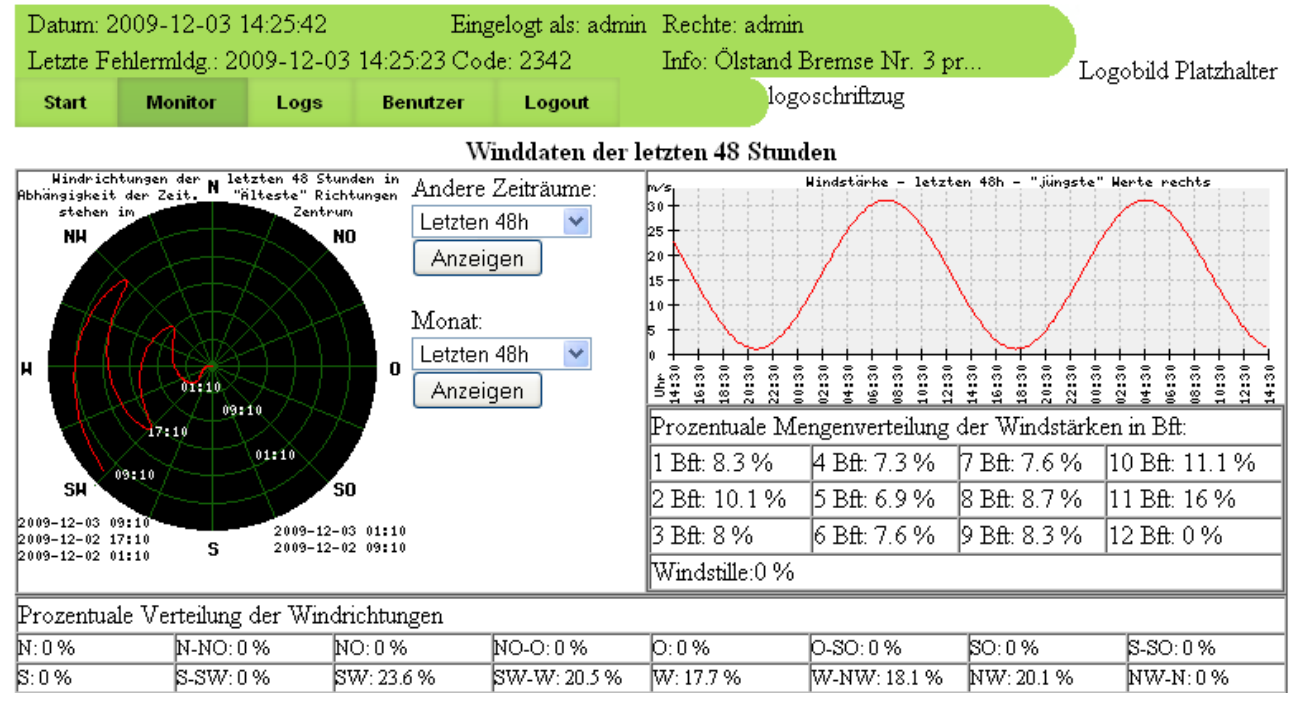

Abbildung 4-6 : Screenshot Designumsetzung - Winddaten, [eigene Arbeit]

Die Abbildung 4-6 gibt einen Eindruck davon, wie die Winddaten der WKA dargestellt werden könnten. Standardmäßig werden alle relevanten Winddaten der letzten 48 Stunden angezeigt. Andere Zeiträume lassen sich hier ebenfalls auswählen.

| Datum: 2009-12-03 14:25:51<br>Letzte Fehlermldg.: 2009-12-03 14:25:23 Code: 2342 |                               |   |                |   |      |   |                 |                     | Eingelogt als: admin Rechte: admin<br>Info: Ölstand Bremse Nr. 3 pr |                          |    |     |     |    |            |           | Logobild Platzhalter |    |    |    |    |     |
|----------------------------------------------------------------------------------|-------------------------------|---|----------------|---|------|---|-----------------|---------------------|---------------------------------------------------------------------|--------------------------|----|-----|-----|----|------------|-----------|----------------------|----|----|----|----|-----|
| <b>Start</b>                                                                     |                               |   | <b>Monitor</b> |   | Logs |   | <b>Benutzer</b> |                     |                                                                     | logoschriftzug<br>Logout |    |     |     |    |            |           |                      |    |    |    |    |     |
| Benutzerlog                                                                      |                               |   |                |   |      |   |                 |                     | Benutzerlog                                                         |                          |    |     |     |    |            |           |                      |    |    |    |    |     |
|                                                                                  | Datum<br>Fehlerlog            |   |                |   |      |   |                 | Aktion              |                                                                     |                          |    |     |     |    | Ip Adresse |           |                      |    |    |    |    |     |
|                                                                                  | 2009-12-03 14:07:50<br>ladmın |   |                |   |      |   |                 |                     | Hat sich angemeldet                                                 |                          |    |     |     |    |            | 127.0.0.1 |                      |    |    |    |    |     |
|                                                                                  | admin<br>2009-11-12 09:43:41  |   |                |   |      |   |                 | Hat sich angemeldet |                                                                     |                          |    |     |     |    | 127.0.0.1  |           |                      |    |    |    |    |     |
|                                                                                  | admin<br>2009-10-26 12:05:29  |   |                |   |      |   |                 | Hat sich angemeldet |                                                                     |                          |    |     |     |    | 127.0.0.1  |           |                      |    |    |    |    |     |
|                                                                                  | ladmin<br>2009-10-05 12:38:51 |   |                |   |      |   |                 |                     | Hat sich abgemeldet                                                 |                          |    |     |     |    |            | 127.0.0.1 |                      |    |    |    |    |     |
|                                                                                  | admin<br>2009-10-05 12:29:33  |   |                |   |      |   |                 | Hat sich angemeldet |                                                                     |                          |    |     |     |    | 127.0.0.1  |           |                      |    |    |    |    |     |
| Seite                                                                            |                               | 2 | 3              | 4 | 5.   | 6 | 7               | 8                   | 9.                                                                  | 10 <sup>°</sup>          | 11 | 12. | -13 | 14 | 15         | 16        | -17                  | 18 | 19 | 20 | 21 | -22 |

Abbildung 4-7 : Screenshot Designumsetzung - Protokolle, [eigene Arbeit]

Die Abbildung 4-7 zeigt ein mögliches Aussehen der Protokolle. Sämtliche Benutzeraktionen oder Fehler der WKA lassen sich hier chronologisch sortiert durchsuchen.

|              | Datum: 2009-12-03 14:26:04 |       |                 |                   | Eingelogt als: admin Rechte: admin | Letzte Fehlermldg.: 2009-12-03 14:25:23 Code: 2342 Info: Ölstand Bremse Nr. 3 pr | Logobild Platzhalter |  |  |  |
|--------------|----------------------------|-------|-----------------|-------------------|------------------------------------|----------------------------------------------------------------------------------|----------------------|--|--|--|
| <b>Start</b> | <b>Monitor</b>             | Logs  | <b>Benutzer</b> | Logout            |                                    | logoschriftzug                                                                   |                      |  |  |  |
|              |                            |       |                 |                   | Benutzerübersicht                  |                                                                                  |                      |  |  |  |
|              | Benutzername               |       | Rechte          |                   |                                    | Aktionen<br>Weitere Informationen                                                |                      |  |  |  |
|              | luser                      |       | luser           | Inutzer           |                                    |                                                                                  |                      |  |  |  |
|              | ladmin                     |       | ladmin          |                   | lerster admin                      |                                                                                  |                      |  |  |  |
|              | Inutzer                    | luser |                 | beliebiger nutzer |                                    |                                                                                  |                      |  |  |  |
|              | Inutzer 2                  | luser | Test            |                   |                                    |                                                                                  |                      |  |  |  |
|              | luser 2                    | luser |                 | noch ein user     |                                    |                                                                                  |                      |  |  |  |
|              |                            |       |                 | Seite             | $\overline{2}$<br>3                |                                                                                  |                      |  |  |  |
|              |                            |       |                 |                   |                                    | Neuen Benutzer erstellen $\sim$                                                  |                      |  |  |  |

Abbildung 4-8 : Screenshot Designumsetzung - Benutzerverwaltung, [eigene Arbeit]

Die Abbildung 4-8 zeigt eine mögliche Benutzerverwaltung. Hier lassen sich bequem die Profile bearbeiten, löschen oder neu erstellen.

## **5. Zusammenfassung und Ausblick**

Zum Abschluss dieser Arbeit lässt sich sagen, dass hier leider nur ein kleiner Einblick in die Welt der Windkraftanlagen gegeben werden konnte. Das Thema Windkraft und ihre Nutzung ist riesig und nicht annähernd in einer Arbeit wie dieser zu bewältigen. Die Auswertung und Visualisierung der Betriebsdaten solcher Anlagen ist eine typische und zugleich sehr spannende Ingenieursaufgabe. Leider sprengt es auch den Rahmen einer Bachelorarbeit, weiter in die Details der Entwicklung der hier beschriebenen Softwarelösung WindPurser einzugehen. So konnte nur ein Ausblick in die kommende Entwicklung gegeben werden. Die Anfänge wurden hier gemacht, die Aufgaben wurden verteilt, mögliche Lösungsansätze besprochen. Erste Schritte hin zur Gesamtlösung wurden durch die Arbeit an dem Gesamtkonzept, dem fertigen Datenbankmodell, den Nutzer- und Rechtebeschreibungen, der detaillierten Komponentenbeschreibungen und den ersten Designs der Oberfläche beschritten. Die Entwicklung wird weitergehen und so muss das konkrete Aussehen der Weboberfläche mit dem Auftraggeber verifiziert werden, sämtliche Funktionen eingebaut und umfangreiche Tests durchgeführt werden. Nicht zu vergessen ist die Arbeit an der Betriebsführung der Windkraftanlage. Hier müssen Hardwarekomponenten programmiert und vor Ort installiert werden, damit eine reibungslose Übertragung der Daten in die Datenbank überhaupt stattfinden kann. Dies ist auch ein wichtiger Teil der noch anstehenden Arbeit, welcher in dieser Arbeit nur beiläufig Erwähnung fand. Das große Ziel ist die Fertigstellung des WindPursers und sein Betrieb in der Praxis. Dort wird sich dann beweisen, ob sich die Stunden der Mühe und Arbeit gelohnt haben. Beim einem positiven Abschluss an der Pilotanlage NW 22-150 HY-P wird dieses Programm zukünftig bei weiteren WKA Anwendung finden – eventuell ganze Windparks verwalten. Ein anschließendes Projekt soll sich dann vermehrt um die Frage kümmern, wie die Remotesteuerung einzelner Anlagen auch über das Internet mit ausreichender Sicherheit gewährleistet werden kann. Zukunftsvision ist hier eine Auswertungs-, Überwachungs- und Steuerungssoftware, die dies bis zu der einzelnen Anlage eines Windparks alles kann. Dies wäre wohl für jeden Windkraftanlagenbetreiber interessant. Aber bis dahin ist es noch einer weiter Weg und zunächst müssen die "kleinen" Hürden einer einzelnen Anlage genommen werden. Die Entwicklungszeit eines fertigen und fehlerfrei laufenden Systems wird wohl noch viele Monate in Anspruch nehmen.

# **Glossar und Abkürzungsverzeichnis**

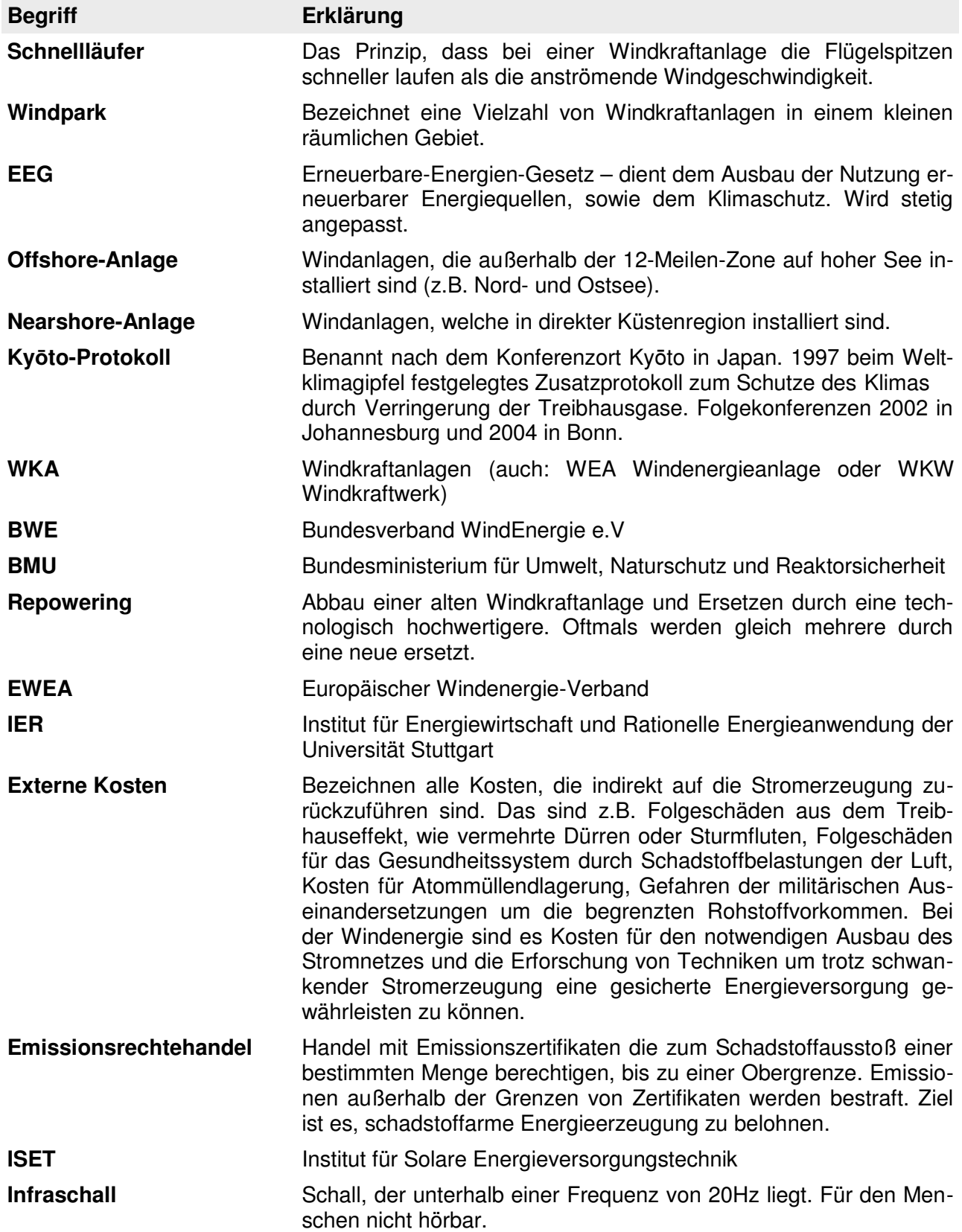

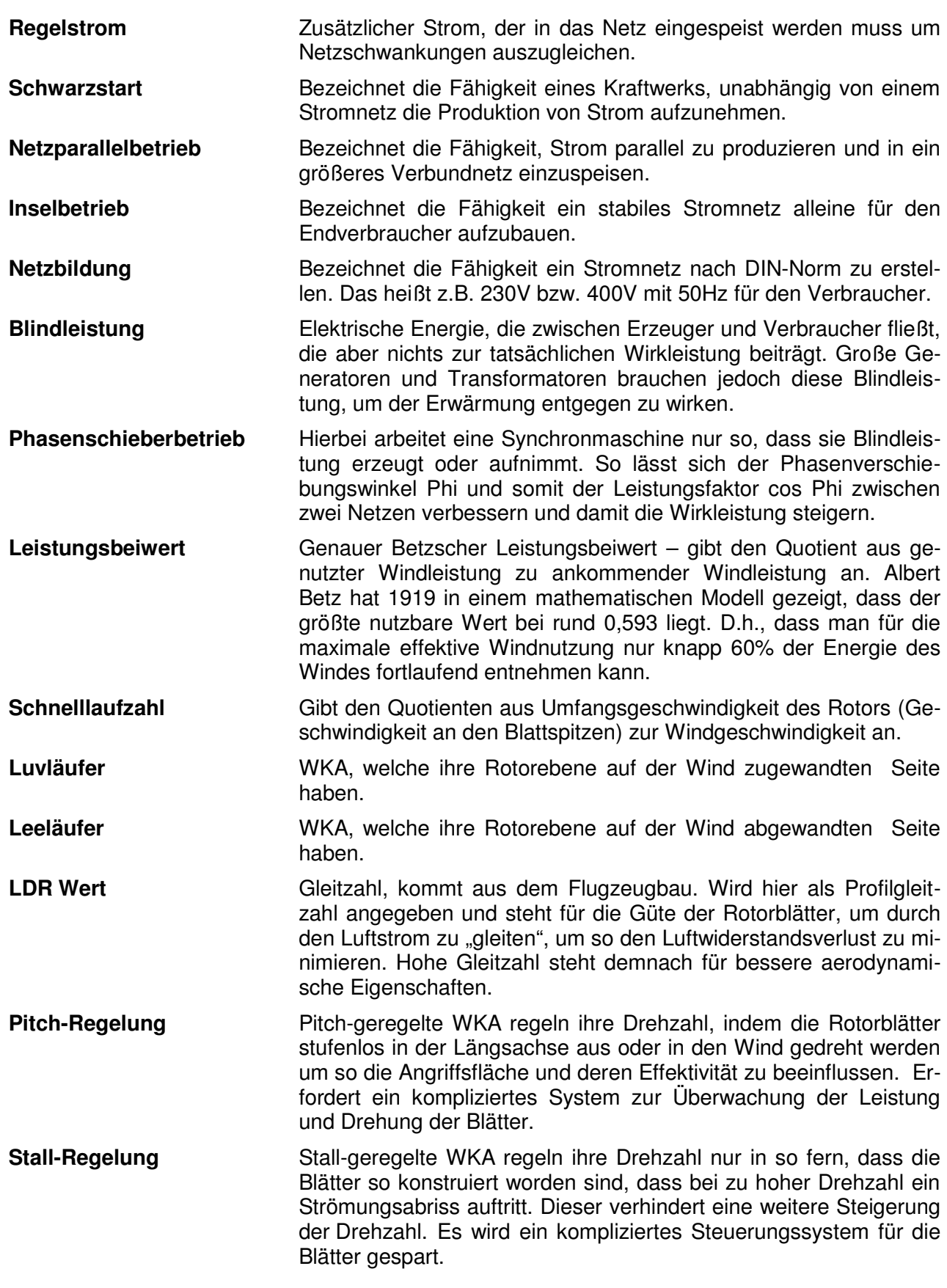

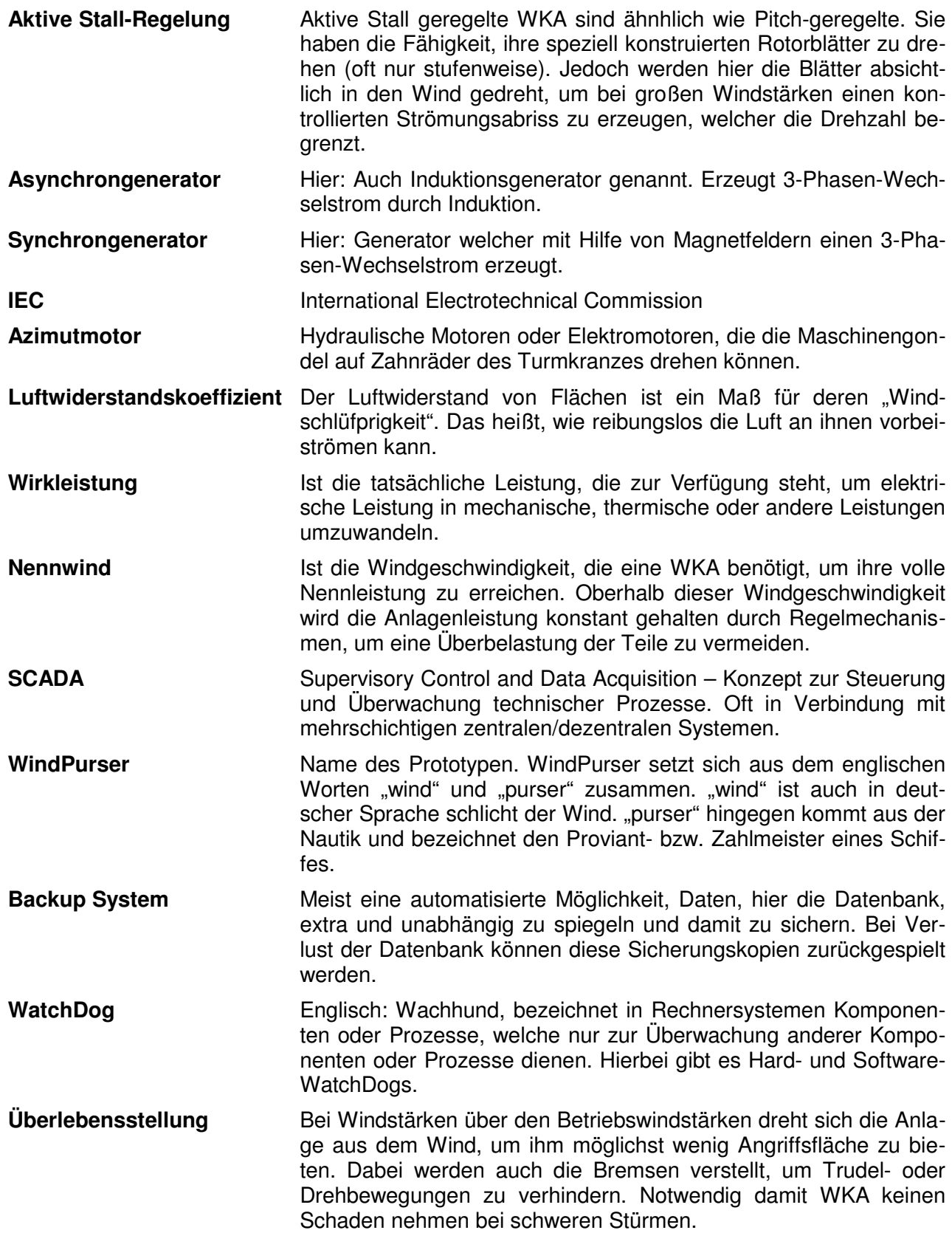

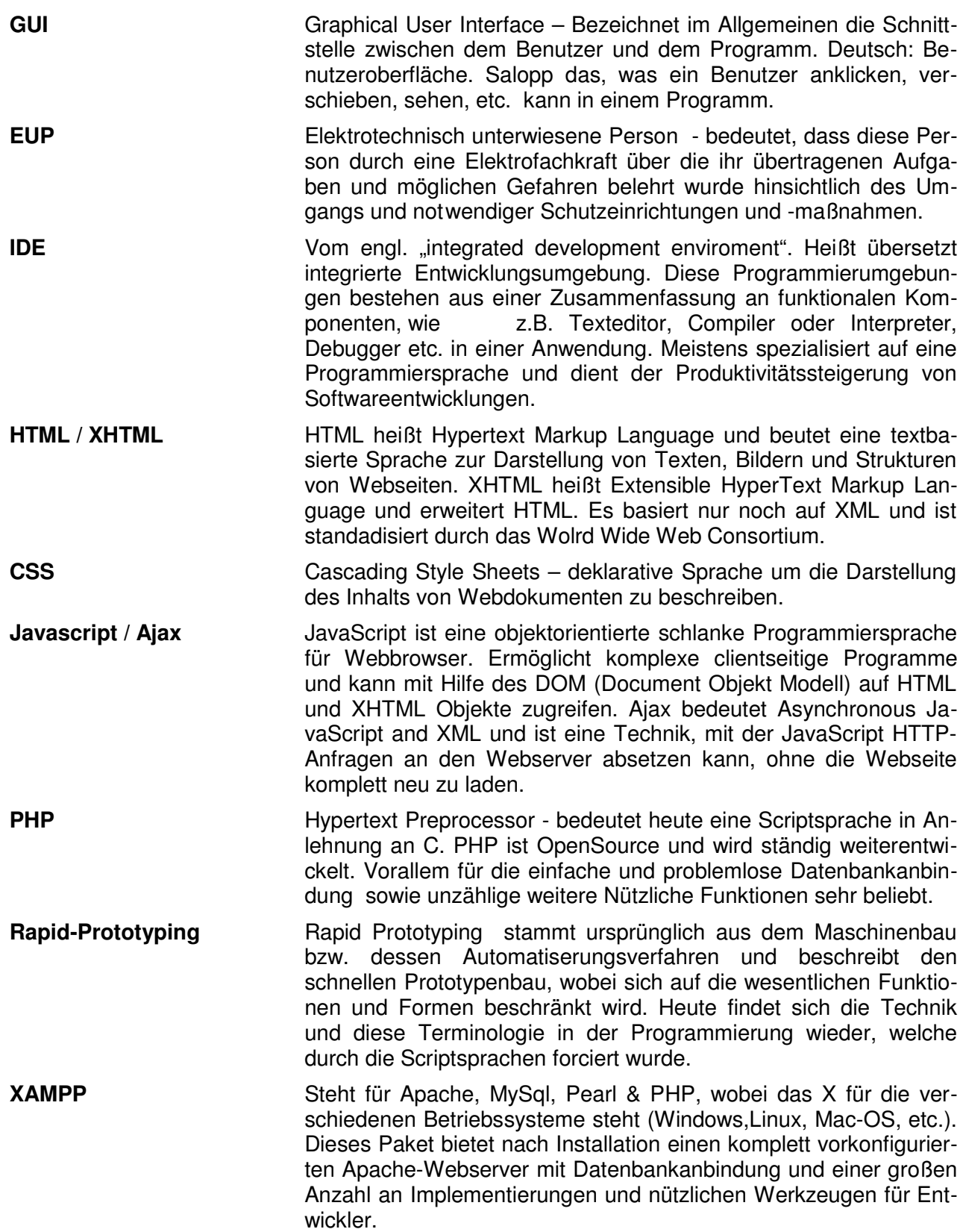

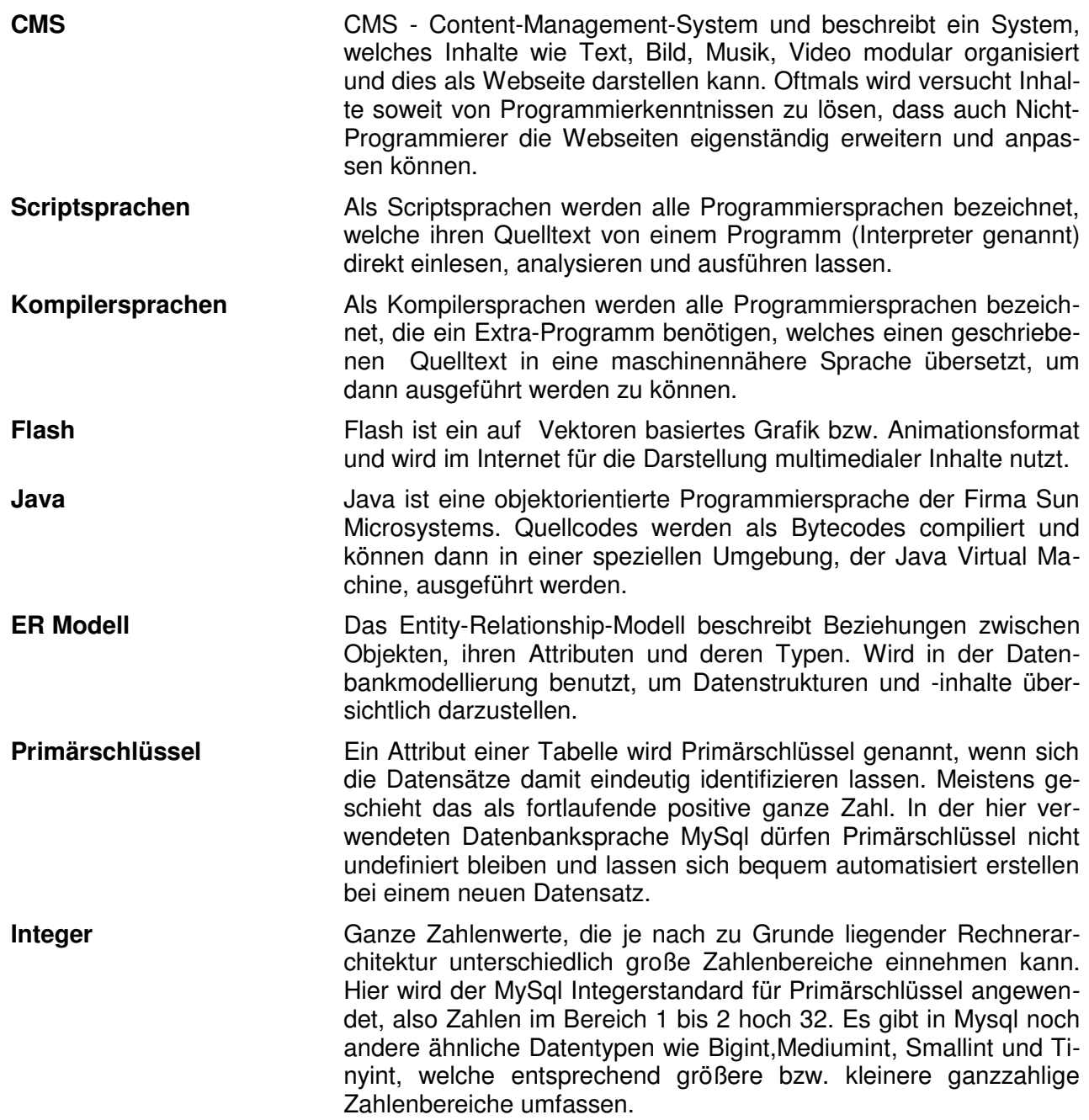

## **Quellenverzeichnis**

- [1] Wikipedia, Die freie Enzyklopädie, "Segel" URL:http://de.wikipedia.org/wiki/Segel (Stand 27.07.2009)
- [2] Das praktische Windenergielexikon, Müller C.F. (Oktober 1995), Felix von König
- [3] Elektrotechnische Zeitschrift 1907, S. 902
- [4] Wikipedia, Die freie Enzyklopädie, "Geschichte der Windenergienutzung" URL: http://de.wikipedia.org/wiki/Geschichte\_der\_Windenergienutzung (Stand 27.07.2009)
- [5] Wikipedia, Die freie Enzyklopädie, "Kyotoprotokoll" URL: http://de.wikipedia.org/wiki/Kyotoprotokoll (Stand 27.07.2009)
- [6] Windnutzung in Deutschland, C. Ender; DEWI Wilhelmshaven, 2008
- [7] Bundesverband Windenergie e.V., Fakten zur Windenergie URL: http://www.wind-energie.de/fileadmin/Shop/Broschueren/A-Z/BWE\_A-Z\_interaktiv.pdf (Stand 28.07.2009)
- [8] Bundesverband Windenergie e.V., BWE Schadstoffrechner URL: http://www.wind-energie.de/de/bwe-schadstoffrechner/ (Stand 28.07.2009)
- [9] Gutachten zur CO2-Minderung im Stromsektor durch den Einsatz erneuerbarer Energien, Frauenhofer Institut für System- und Innovationsforschfung, Karlsruhe 1/2005
- [10] Erneuerbare Energien in Zahlen 12/2005 (Internetupdate), BMU, Berlin 2006
- [11] Mindestvergütungssätze nach dem neuen Erneuerbare-Energien-Gesetz (EEG), Stand 21.07.2004
- [12] Erneuerbare Energien System-technik, Wirtschaftlichkeit, Umweltaspekte, 3. Auflage, M. Kaltschmitt u.a., Berlin 2003
- [13] Bilanzierung der Stromerzeugung aus regenerativen Energien, (IER-Forschungsbericht Band 83), Institut für Energiewirtschaft und rationelle Energieanwendung der Uni Stuttgart (Hrsg.), Stuttgart 2001.
- [14] Stromerzeugungs-kosten im Vergleich, S. Wissel, S. Rath-Nagel, M. Blesl, U. Fahl, A. Voß, Arbeitsbericht/Working Paper Nr. 4, Februar 2008 des IER
- [15] Windstärke 12, European Wind Energy Association *(*EWEA), Ausgabe Mai 2004
- [16] Effizienz der Windenergie Auszug aus: Windenergie Report Deutschland 2005, Institut für Solare Energieversorgungstechnik (ISET) im Auftrag des Bundesministeriums für Umwelt, Naturschutz und Reaktorsicherheit, Überarbeiteter und ergänzter Sonderdruck des Bundesverbandes WindEnergie e.V., Berlin 2006
- [17] Vogelschutz und Windenergie, BWE-Hintergrundpapier, Bundesverband WindEnergie, 5/2005
- [18] Auswirkungen der regenerativen Energiegewinnung auf die biologische Vielfalt am Beispiel Vögel. Fakten, Wissenslücken, Anforderung an die Forschung, ornithologische Kriterien zum Ausbau von regenerativen Energiegewinnungsformen, Michael-Otto-Institut im Naturschutzbund, Deutschland (Hrsg.), 2004.
- [19] Vögel und Fledermäuse im Konflikt mit der Windenergie Erkenntnisse zur Empfindlichkeit, (Bremer Beiträge für Naturkunde und Naturschutz, Heft 7),Bund für Umwelt und Naturschutz Deutschland – BUND (Hrsg.), Bremen 2004.
- [20] Langzeituntersuchung zum Konfliktthema "Windkraft und Vögel". 3. Zwischenbericht, Arsu GmbH, Oldenburg 2004
- [21] Wikipedia, Die freie Enzyklopädie, "Windenergie" URL: http://de.wikipedia.org/wiki/Windenergie (Stand 10.08.2009)
- [22] World Wind Energy Association (Hrsg.): Global installed wind power capacity. Stand: 4. Quartal 2008
- [23] RWE AG Energie Lexikon, "Strom" URL: http://www.rwe.com/web/cms/de/73444/schulforum/energie-lexikon/ (Stand 10.08.2009)
- [24] Wikipedia, Die freie Enzyklopädie, "Drehstrom-Synchronmaschine" URL: http://de.wikipedia.org/wiki/Drehstrom-Synchronmaschine (Stand 10.08.2009)
- [25] Wikipedia, Die freie Enzyklopädie, "Windkraftwerk" URL: http://de.wikipedia.org/wiki/Windkraftwerk (Stand 10.08.2009)
- [26] Wikipedia, Die freie Enzyklopädie, "Darrieus-Rotor" URL: http://de.wikipedia.org/wiki/Darrieus-Rotor (Stand 11.08.2009)
- [27] BWE: Technik URL: http://www.wind-energie.de/de/technik/ (Stand 11.08.2009)
- [28] Private Webseite, Heiner Dörner URL: http://www.heiner-doerner-windenergie.de/designphil.html (Stand 13.08.2009)
- [29] Danish Wind Industrie Association URL: http://www.windpower.org/de/tour/wtrb/comp/index.htm (Stand 13.08.2009)
- {30] Private Webseite, Paul Gipe, IEC Wind Turbine Classes http://www.wind-works.org/articles/IECWindTurbineClasses.html (Stand 13.08.2009)
- [31] NORDWIND Energieanlagen GmbH, Prospekt NW 22-150 http://www.nordwind-energieanlagen.de/images/stories/Prospekt/Prospekt%20NW%2022- 150.pdf (Stand 13.08.2009)
- [32] Informationsbroschüre Nordex Control 2, Nordex AG, Dezember 2007
- [33] softEnergy GmbH URL: http://www.softenergy.de/?page=produkte,uebersicht (Stand 13.08.2009)
- [34] ENERCON GmbH URL: http://www.enercon.de/de/\_home.htm (Stand 16.08.2009)
- [35] Vestas Wind Systems A/S URL: http://www.vestas.com/de/windenergiel%C3%B6sungen/windenergieanlagen.aspx (Stand 16.08.2009)
- [36] General Electric Company URL: http://www.gepower.com/businesses/ge\_wind\_energy/en/index.htm (Stand 13.08.2009)
- [37] REpower Systems AG http://www.repower.de/index.php?id=12&L=0 (Stand 16.08.2009)
- [38] Siemens AG, Energy Sector URL: http://www.energy.siemens.com/entry/energy/hq/en/?tab=energy
- [39] Gamesa Corporación Tecnológica S.A. URL: http://www.gamesacorp.com/index.php/en/products (Stand 16.08.2009)
- [40] Externe Kosten Die vergessenen Kosten der Energieversorgung, Bundesverband WindEnergie e.V., 2007
- [41] Externe Kosten kennen Umwelt besser schützen, Die Methodenkonvention zur Schätzung externer Kosten am Beispiel Energie und Verkehr, Bundesumweltamt für Mensch und Umwelt, April 2007

# **Abbildungsverzeichnis**

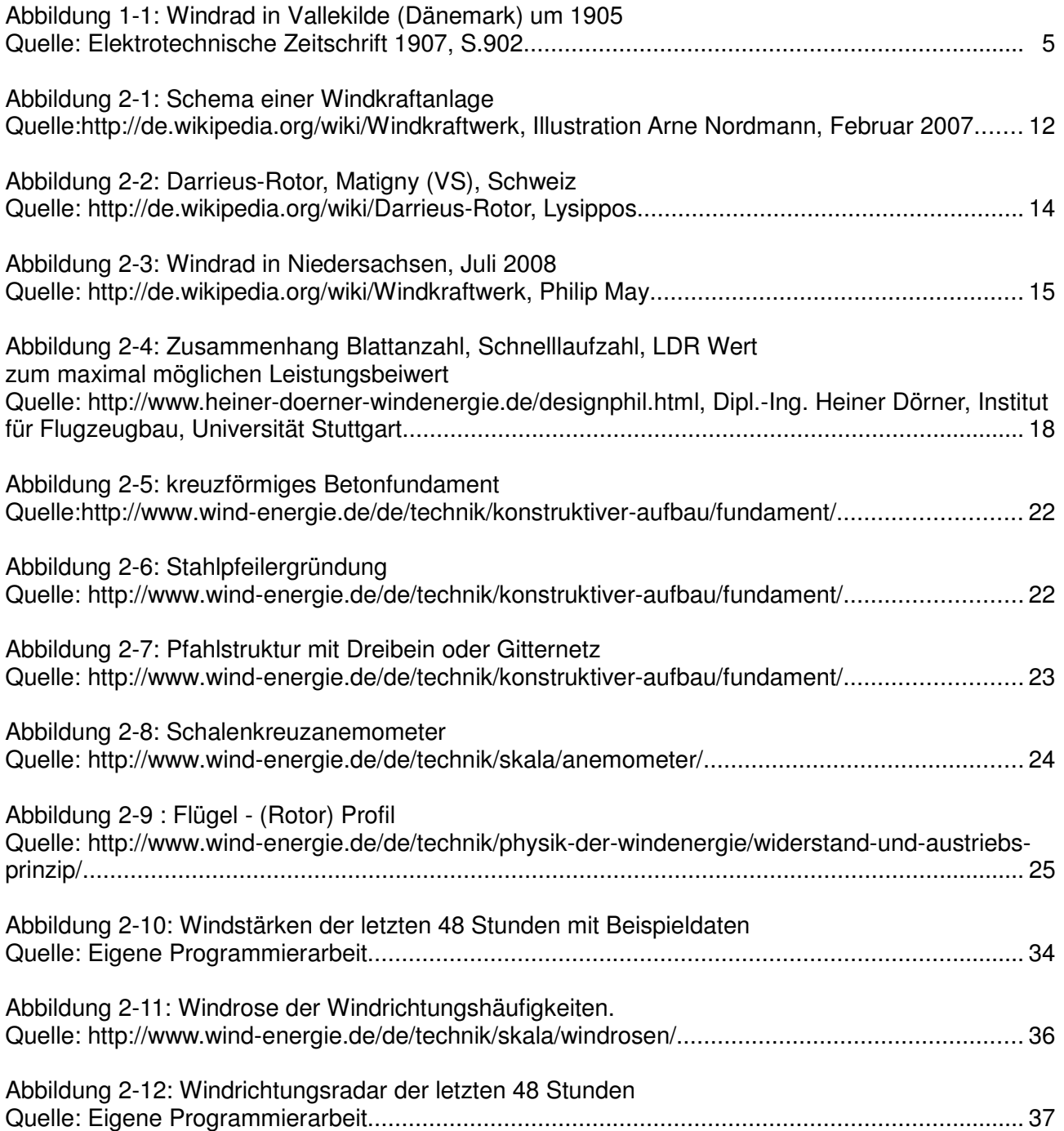

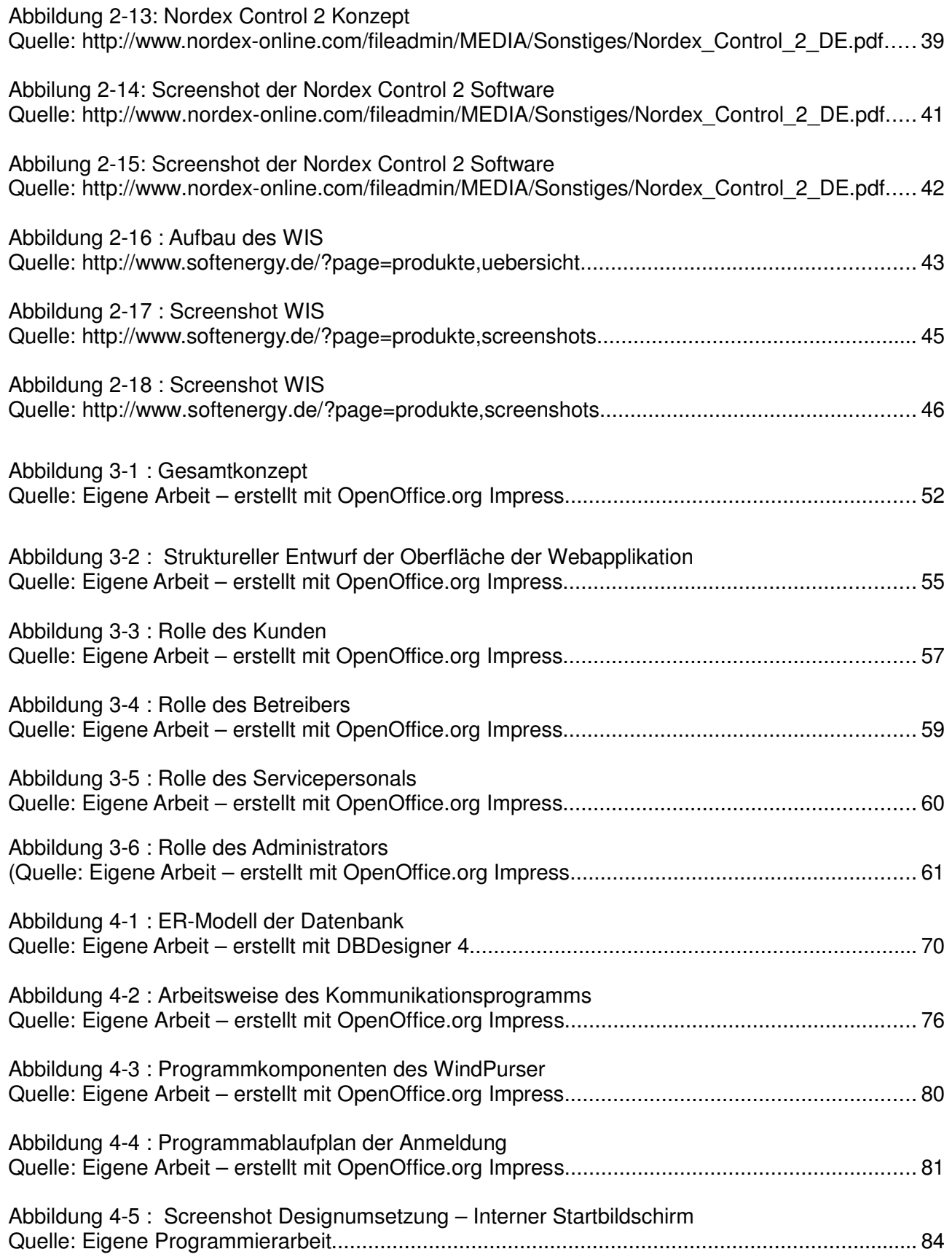

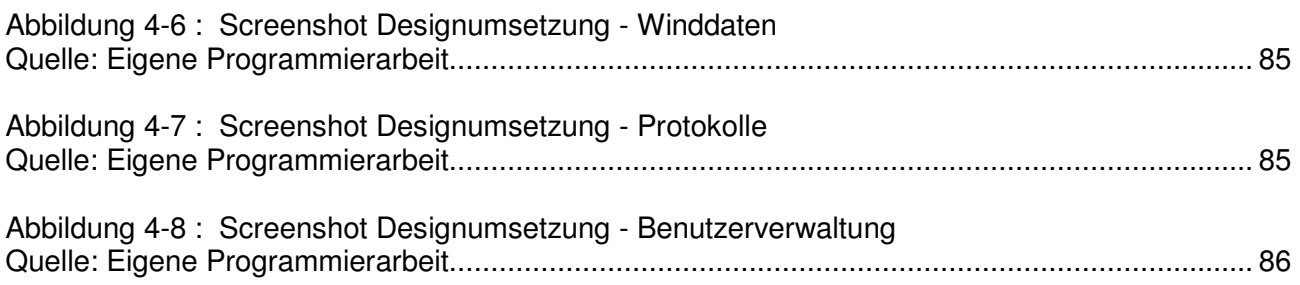

# **Tabellenverzeichnis**

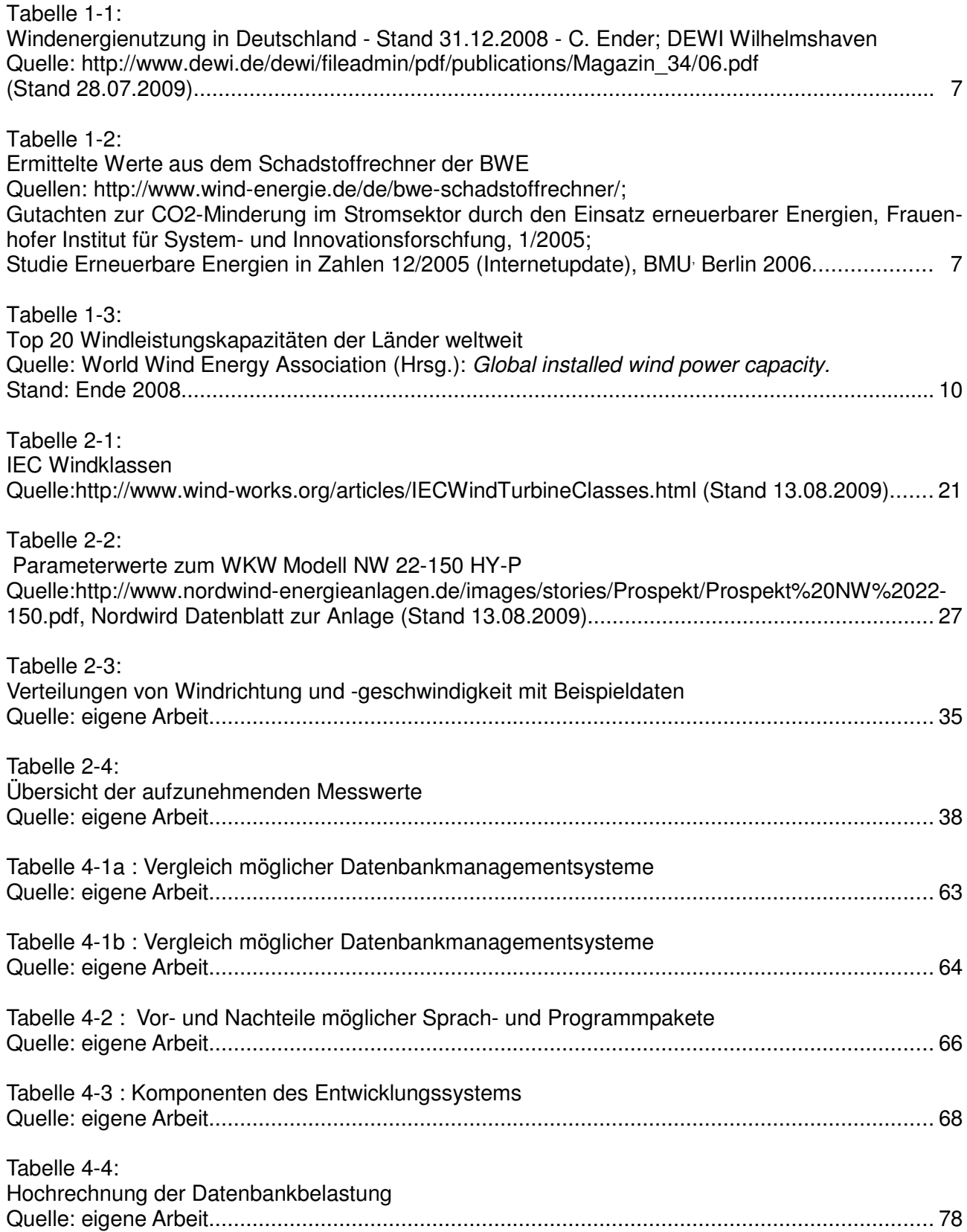

## **Eidesstattliche Erklärung**

Hiermit versichere ich, die vorliegende Bachelorarbeit ohne Hilfe Dritter und nur mit den angegebenen Quellen und Hilfsmitteln angefertigt zu haben. Alle Stellen, die aus den Quellen entnommen wurden, sind als solche kenntlich gemacht worden. Diese Arbeit hat in gleicher oder ähnlicher Form noch keiner Prüfungsbehörde vorgelegen.

Neubrandenburg, den 08.12.2009 Unterschrift:

## **Danksagung**

Zum Abschluss dieser Arbeit möchte ich mich bei allen bedanken, die mich sowohl fachlich als auch privat über die Zeit der Bachelorarbeit unterstützt haben.

Besonderen Dank möchte ich der Geschäftsleitung von Computron-MV GbR Dipl. Ing. René Scheibel und Birgit Burmeister aussprechen für die Möglichkeit, dort das Praxissemester zu absolvieren, sowie anschließend die Bachelorarbeit.

Für die Unterstützung beim Anfertigen der Arbeit und den zahlreichen kritischen Hinweisen danke ich Prof. Dr.-Ing. Andreas Wehrenpfennig.

Für die Beantwortung meiner fachlichen Fragen danke ich allen Kollegen bei der Computron-MV GbR.

Großer Dank gilt auch meinen Eltern und meinen Brüdern, die mich ermutigt haben dieses Studium zu beginnen und abzuschließen.